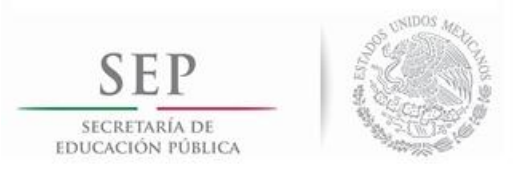

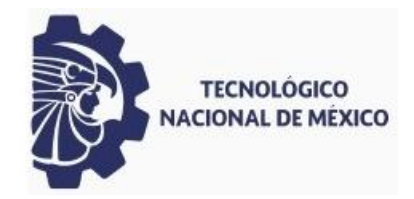

## INSTITUTO TECNOLÓGICO DE CIUDAD MADERO DIVISIÓN DE ESTUDIOS DE POSGRADO E INVESTIGACIÓN MAESTRÍA EN INGENIERÍA ELÉCTRICA

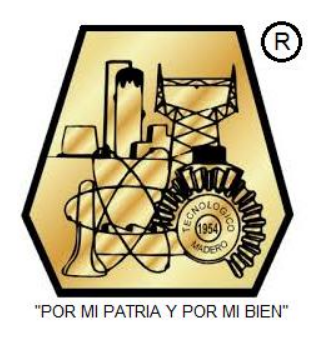

**TESIS** 

### DISEÑO, IMPLEMENTACIÓN Y CONTROL DE UN CONVERTIDOR CD/CD PARA OBTENER EL MÁXIMO PUNTO DE POTENCIA DE UN SISTEMA DE **GENERACIÓN EÓLICO**

Que para obtener el Grado de Maestro en Ingeniería Eléctrica

Presenta Ing. Roberto Vázquez Bautista

> Director de Tesis Dr. Rubén Salas Cabrera

Cd. Madero Tamaulipas

Diciembre 2018

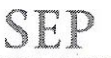

SECRETARÍA DE EDUCACIÓN PUBLICA

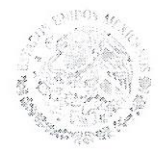

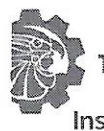

TECNOLÓGICO NACIONAL DE MÉXICO

Instituto Tecnológico de Ciudad Madero

Cd. Madero, Tams., a 30 de Noviembre de 2018

**OFICIO No.: U2.125/18** ÁREA: DIVISIÓN DE ESTUDIOS DE POSGRADO E INVESTIGACIÓN **ASUNTO: AUTORIZACIÓN DE IMPRESIÓN** DE TESIS.

#### ING. ROBERTO VÁZQUEZ BAUTISTA **NO. DE CONTROL G11071455 PRESENTE**

Me es grato comunicarle que después de la revisión realizada por el Jurado designado para su examen de grado de Maestría en Ingeniería Eléctrica, el cual está integrado por los siguientes catedráticos:

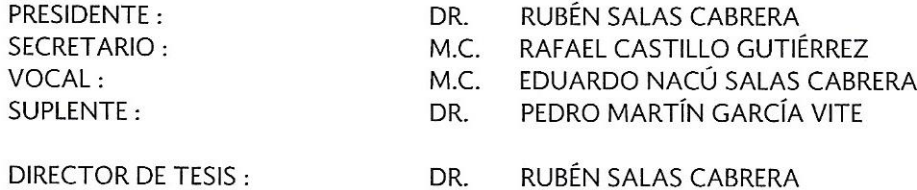

Se acordó autorizar la impresión de su tesis titulada:

#### "DISEÑO, IMPLEMENTACIÓN Y CONTROL DE UN CONVERTIDOR CD/CD PARA OBTENER EL MÁXIMO PUNTO DE POTENCIA DE UN SISTEMA DE GENERACIÓN EÓLICO"

Es muy satisfactorio para esta División compartir con Usted el logro de esta meta, esperando que continúe conéxito su desarrollo profesional y dedique su experiencia e inteligencia en beneficio de México.

ATENTAMENTE EXCELENCIA, EN EDUCACIÓN TECNOLÓGICA® "POR MI PA RIA Y POR MI BIEN"®

DR. JOSÉ AARON MELO BANDA JEFE DE LA DIVISIÓN DE ESTUDIOS DE POSGRADO E INVESTIGACIÓN

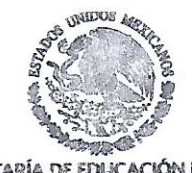

SECRETARÍA DE EDUCACIÓN PÚBLICA TECNOLÓGICO NACIONAL DE MÉXICO INSTITUTO TECNOLÓGICO DE CIUDAD MADERO DAVISIÓN DE ESTUDIOS DE POSCRADO **E INVESTIGACIÓN** 

c.c.p.- Archivo Minuta

JAMB 'RCG 'mdcoa\*

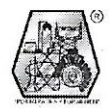

Av. 1º de Mayo y Sor Juana I. de la Cruz Col. Los Mangos C.P. 89440, Cd. Madero, Tam. Tels. (833) 357 48 20, e-mail: itcm@itcm.edu.mx, www.itcm.edu.mx

# Contenido

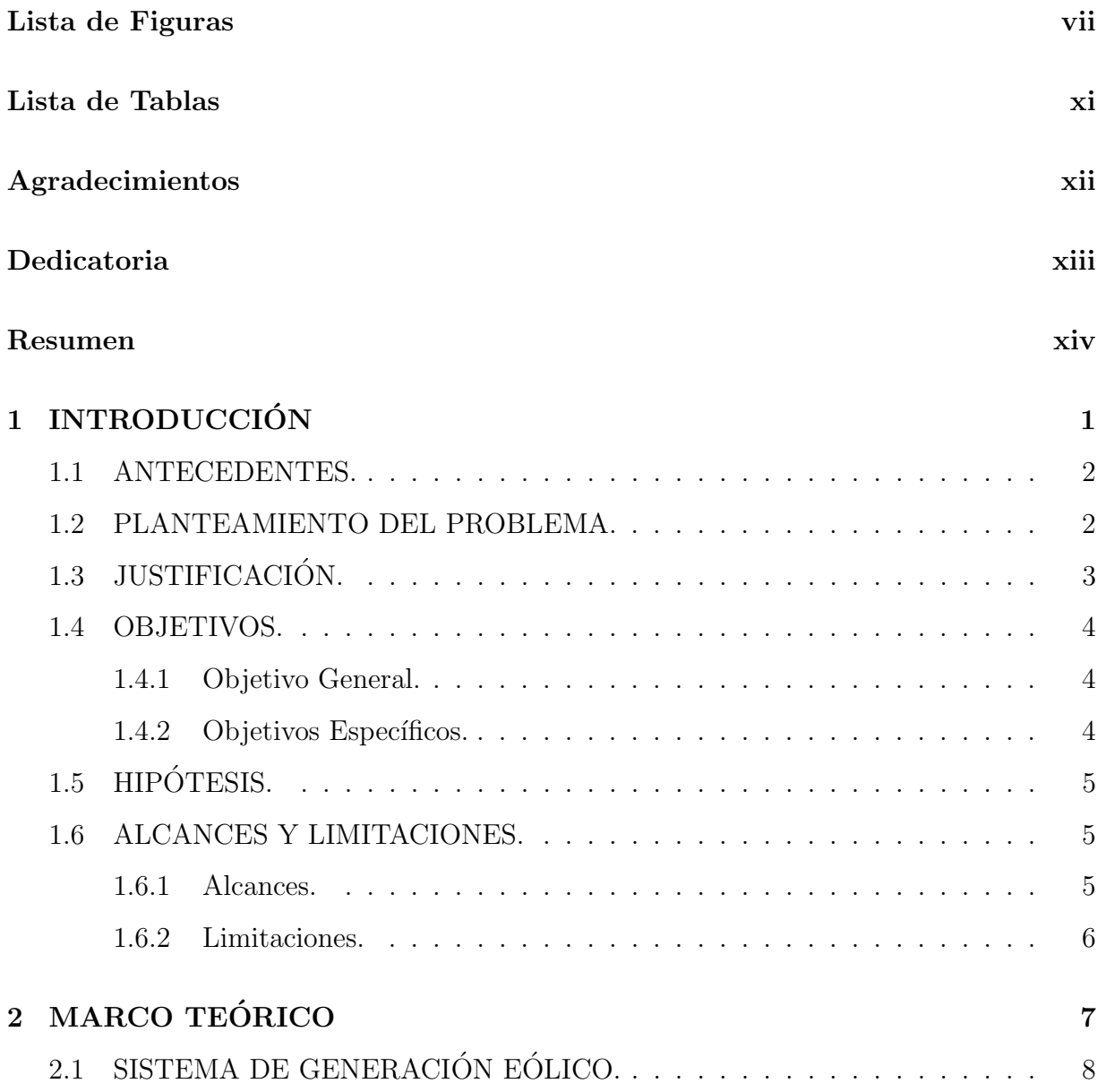

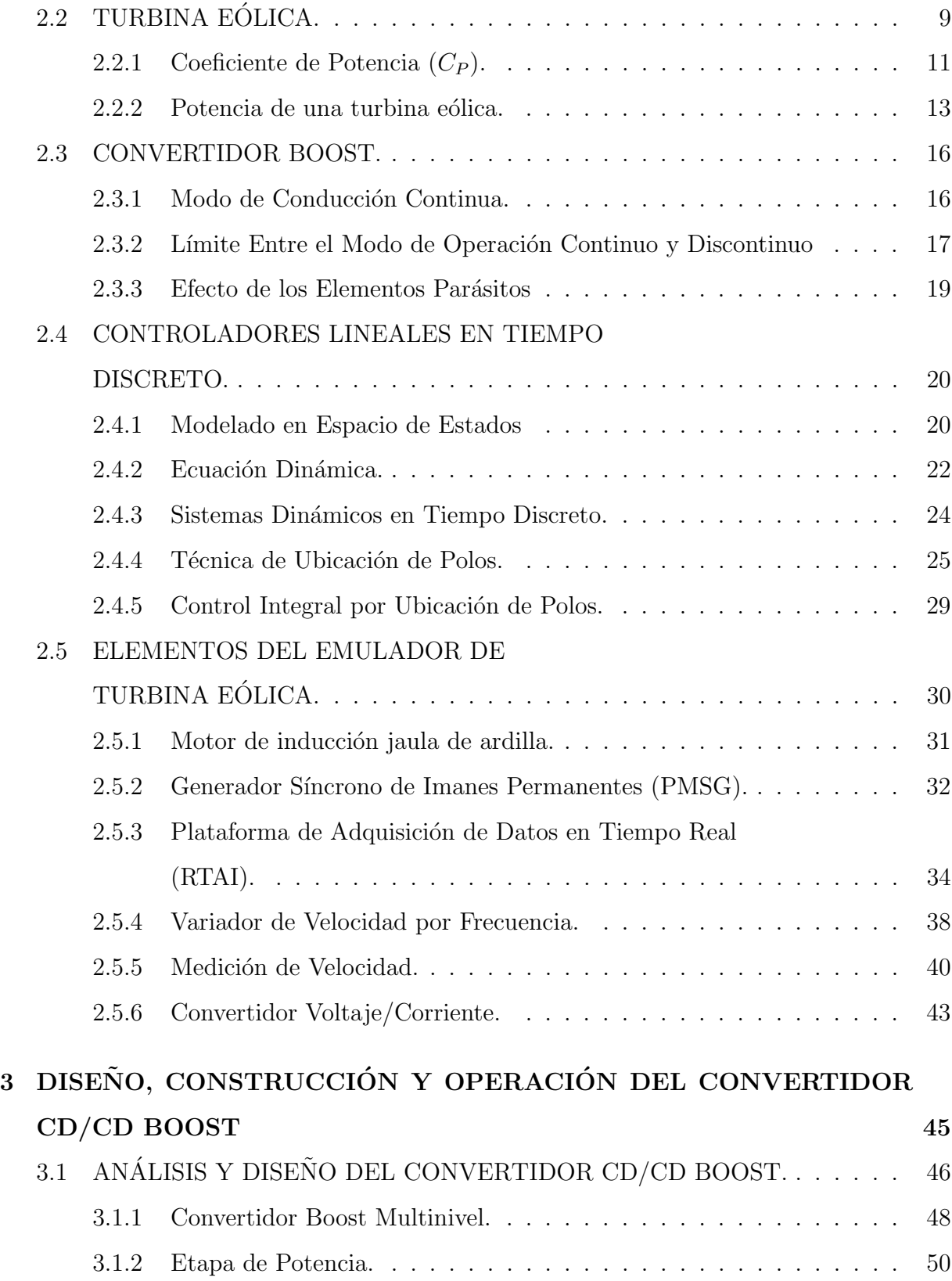

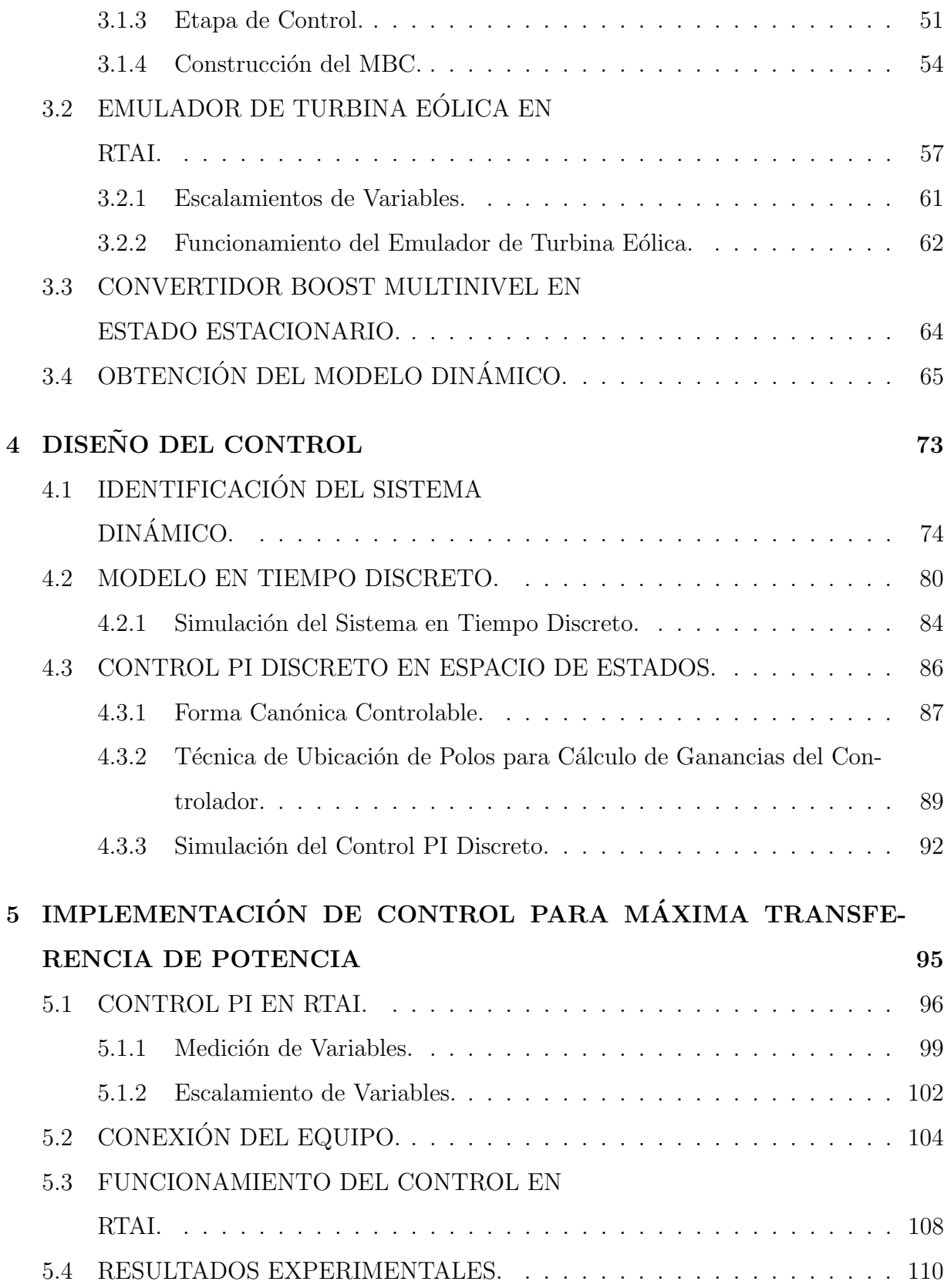

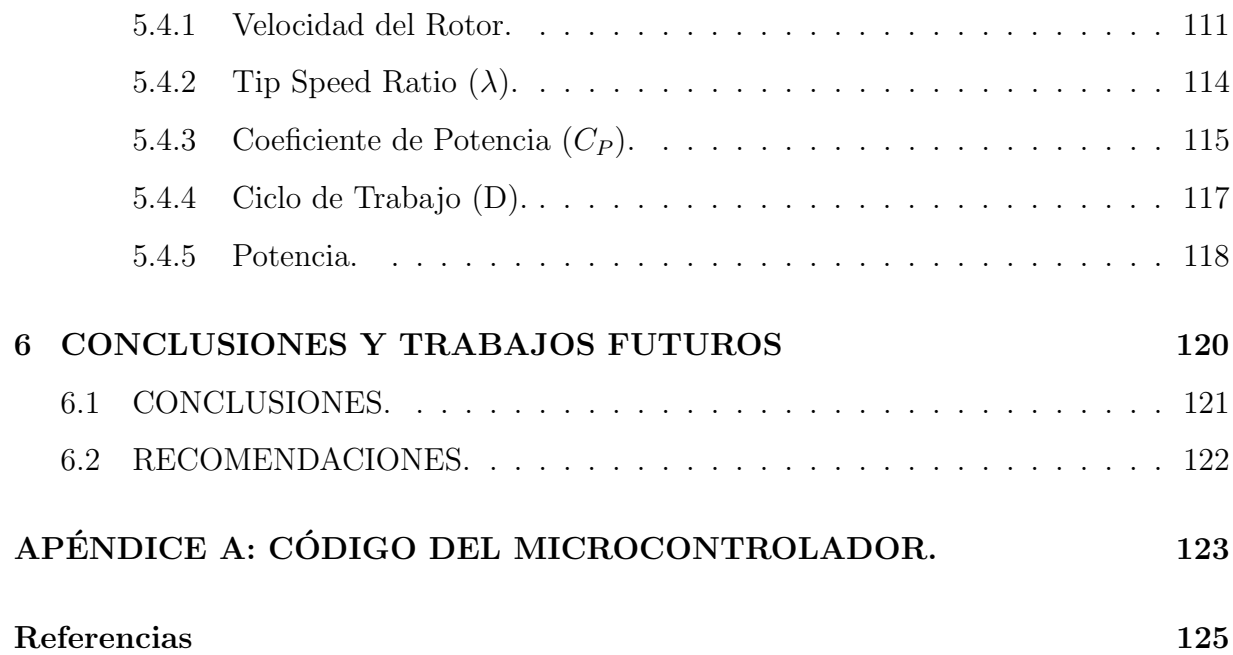

# Lista de Figuras

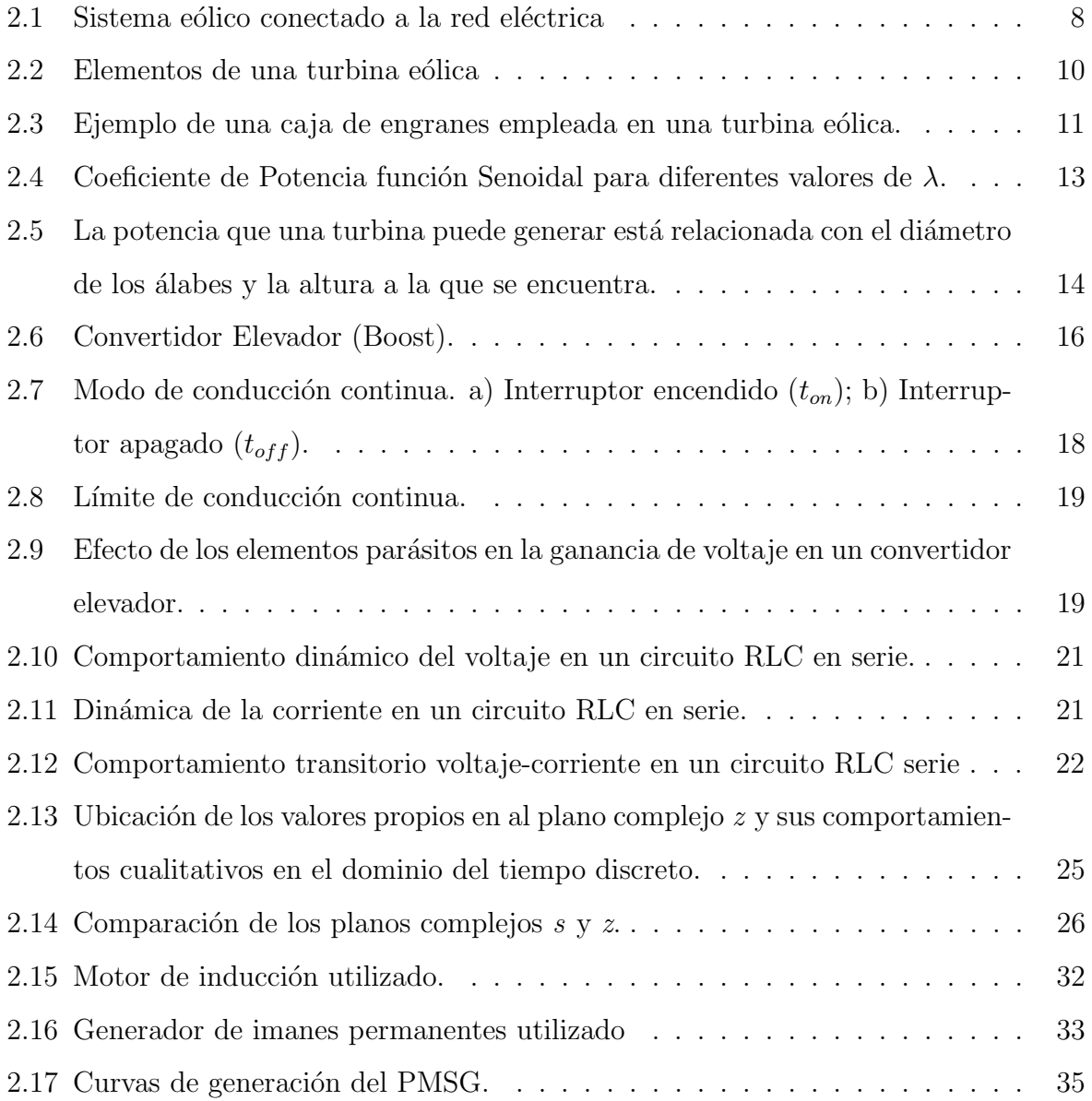

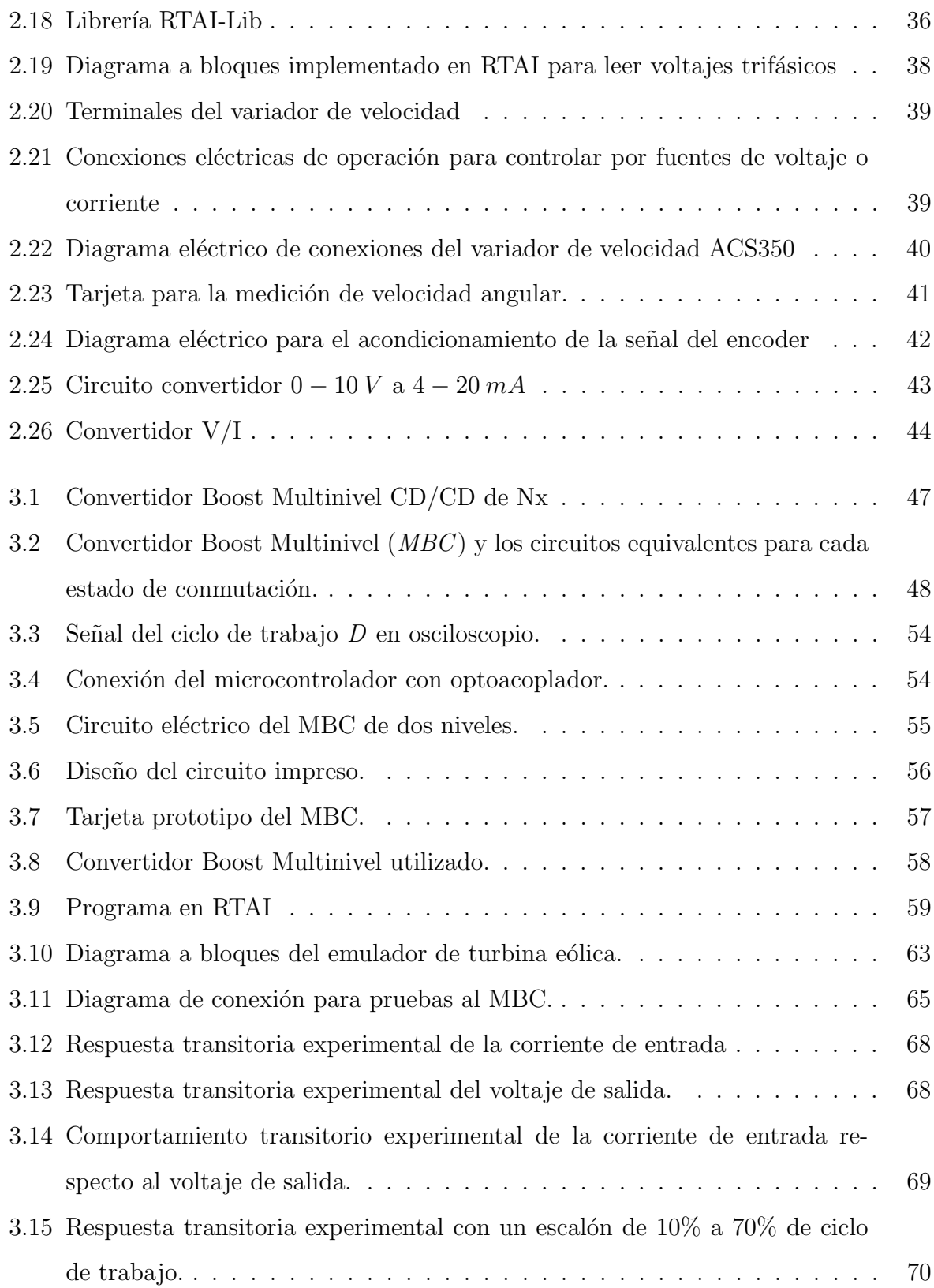

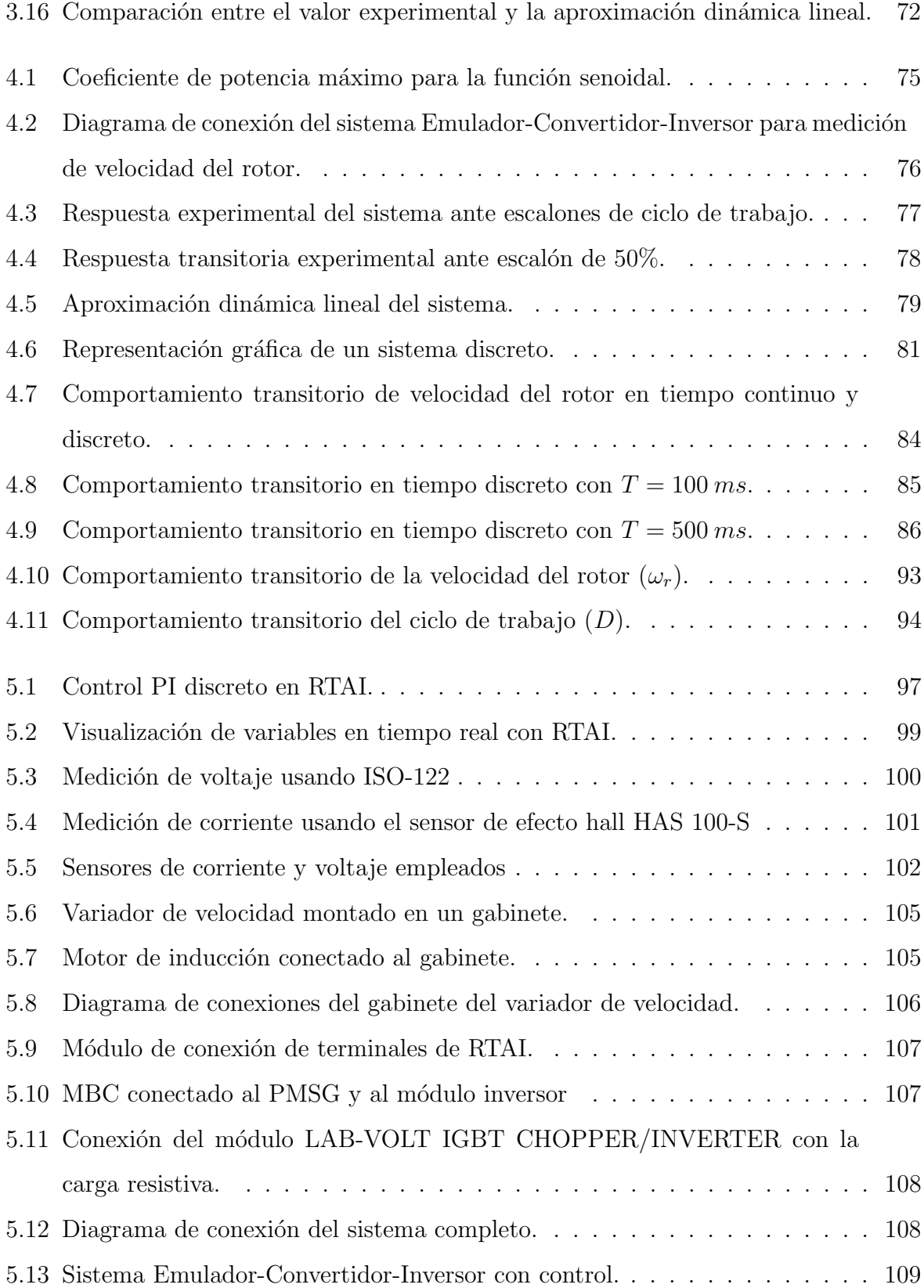

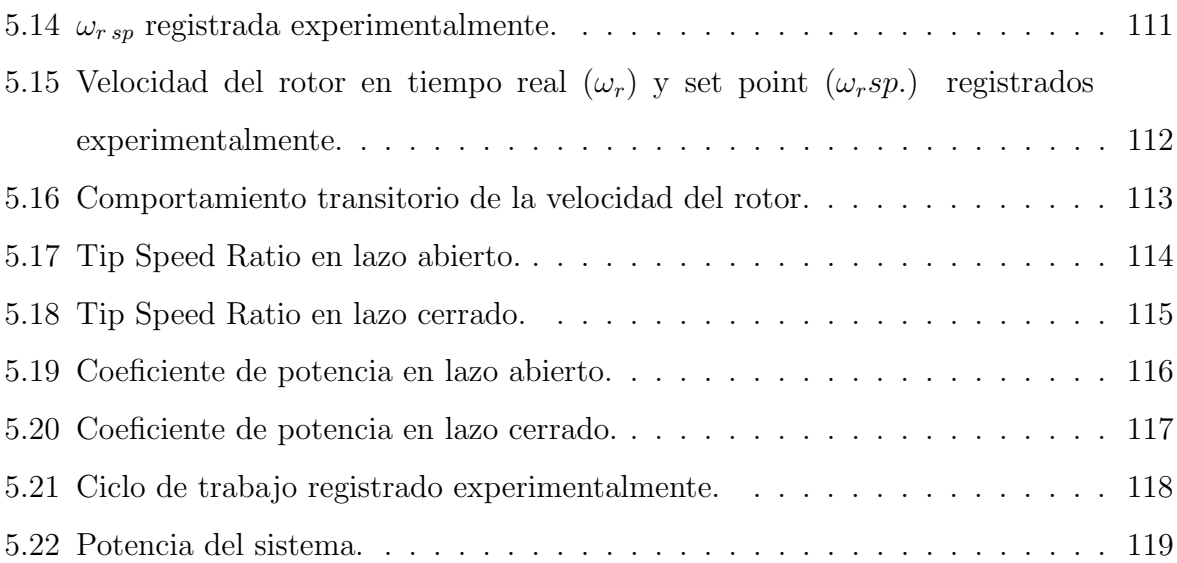

## Lista de Tablas

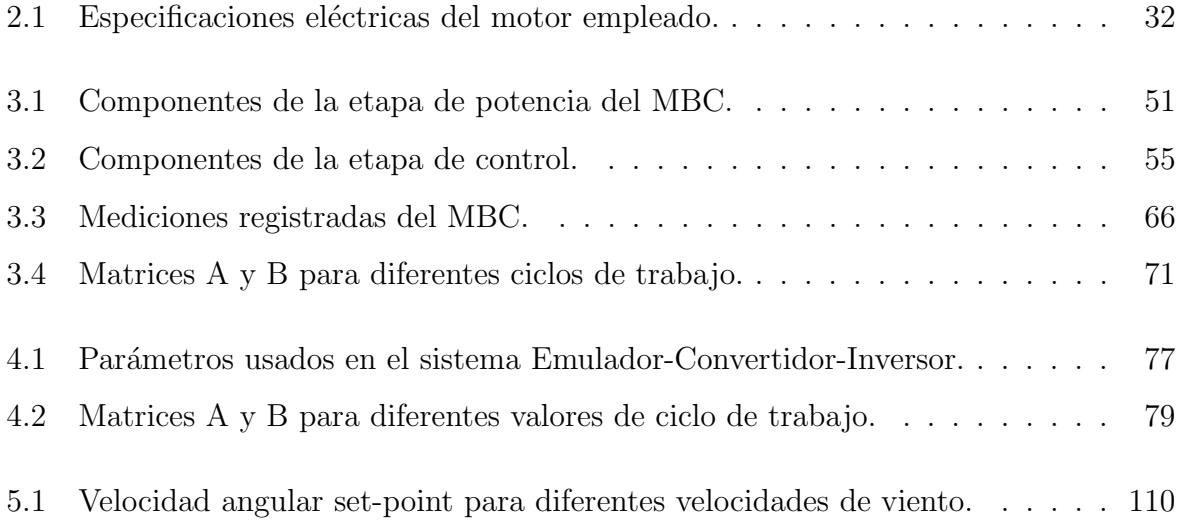

## AGRADECIMIENTOS.

A la División de Estudios de Posgrado e Investigación (DEPI) del Instituto Tecnológico de Ciudad Madero, por otorgarme la oportunidad de cursar una Maestría para mejorar mi nivel académico.

Al Consejo Nacional de Ciencia y Tecnología (CONACyT) por su apoyo a través de la beca otorgada durante la Maestría.

A todo el cuerpo académico de la Maestría en Ingeniería Eléctrica, por brindarme apoyo ante cualquier duda académica que se presentó.

Mi sincero y sentido agradecimiento a mi asesor, el Dr. Rubén Salas Cabrera, por su gran apoyo académico y material, para la realización de esta Tesis.

## DEDICATORIA.

A mi madre Martha que ha entregado su vida al bienestar de su familia y que me ha apoyado incondicionalmente durante toda mi formación académica y personal, enseñándome a nunca desistir de mis metas pese a las dificultades que se presentan.

A mi padre Roberto que me ha inculcado a trav´es de acciones el sentido de  $la$  responsabilidad  $y$  a cosechar logros con dedicación  $y$  trabajo duro, aprendiendo de él que siempre se puede salir adelante si uno se lo propone.

A mis hermanas Carolina y Geraldine por apoyarme en todo momento y ser un modelo a seguir en el ámbito laboral, académico y personal.

A todos los maestros por estar siempre presentes con la mejor disposición ante cualquier duda.

## Diseño, Implementación y Control de un Convertidor CD/CD para Obtener el Máximo Punto de Potencia de un Sistema de Generación Eólico

Presenta: Ing. Roberto Vázquez Bautista Director de Tesis: Dr. Rubén Salas Cabrera Programa: Maestría en Ingeniería Eléctrica

#### Resumen

El siguiente trabajo propone el diseño y construcción de un Convertidor Estático de Potencia Boost Multinivel para optimizar la transferencia de potencia en un emulador de turbina eólica a través de la implementación de un control PI discreto en tiempo real usando la plataforma RTAI. A partir de mediciones recabadas experimentalmente, se obtiene el comportamiento transitorio del sistema emulador-convertidor CD/CD-inversor trifásico y se sintetiza un modelo dinámico obteniendo una aproximación lineal mediante análisis. Posteriormente, dicho modelo es discretizado para poder llevar cabo técnicas de control y calcular ganancias. El control PI diseñado es llevado a RTAI mediante programación de bloques. Finalmente, se comprueba experimentalmente el funcionamiento del controlador para la optimizaci´on de potencia registrando en tiempo real las variables involucradas en el sistema.

## Design, Implementation and Control of a DC/DC Converter to Obtain the Maximum Power Point from a Wind Generation System.

Roberto Vázquez Bautista

#### Abstract

The following work proposes the design and construction of a DC/DC Power Converter in order to optimize the power transference from a wind turbine emulator through the implementation of a real-time discrete PI controller using RTAI. The transient behavior is obtained from the Emulator-DC/DC Converter-Three-Phase Inverter system through experimental measurements and a dynamic model is synthesized using linear approximation. Afterwards, that model is discretized in order to use control techniques and to calculate corresponding gains. The designed PI control is programmed with blocks on RTAI. Finally, the performance of the controller to optimazing power is experimentally tested and the system variables involved are registred in real time.

## Capítulo 1

# INTRODUCCIÓN

En este capítulo se presenta una introducción sobre el trabajo propuesto, los antecedentes, el planteamiento del problema, su justificación así como los objetivos que se pretenden alcanzar, la hipótesis y los alcances y limitaciones que conllevan la realización de este trabajo.

### 1.1 ANTECEDENTES.

La generación de energía a través de fenómenos físicos naturales ha tomado mayor fuerza en los últimos años debido a la innegable necesidad de reducir las emisiones contaminantes que presentan los combustibles fósiles. Tal es el caso de la energía eólica que se ha posicionado como una de las más viables para esta labor.

Las turbinas de generación instaladas en los parques eólicos se ven en la tarea de producir energía eléctrica y suministrarla a la red eléctrica que llega hasta nuestros hogares. Sin embargo, dicha producción se ve comprometida a la fuerza que ejerce el viento sobre sus álabes, lo que se traduce en una variación de voltaje y frecuencia.

Los Convertidores Estáticos de Potencia CD/CD Boost se encargan de elevar el voltaje en su salida respecto al de entrada haciendo variar el ciclo de trabajo  $DT$  (del inglés Duty Time). Tomando en cuenta lo anterior, es posible mantener un valor determinado de potencia en la salida independientemente del valor de voltaje en la entrada ajustando DT.

Particularmente en un sistema de generación eólico existe una curva denominada Coeficiente de Potencia  $(C_P)$  la cual expresa la cantidad de potencia que puede ser extraída de una turbina eólica y que está relacionada con diversas magnitudes como lo son la velocidad que incide sobre esta, el área de barrido de los álabes, el ángulo de ataque o *pitch* angle entre otros factores. Dicha curva presenta un punto donde la potencia extraída por una turbina en específico es la máxima posible, lo que es conveniente en el entorno de generacón de energía.

### 1.2 PLANTEAMIENTO DEL PROBLEMA.

La generación de energía eléctrica a través de sistemas eólicos presenta cambios arbitrarios debido a que dependen directamente de las condiciones climatológicas difíciles de predecir al cien por ciento y que intervienen en el comportamiento del sistema.

Un sistema de generación eólico típicamente está constituído por un generador eléctrico acoplado mecánicamente a los álabes, estos últimos al girar por acción del viento hacen que el generador produzca voltaje variable en magnitud y frecuencia en relación a la velocidad de viento incidente.

Sin embargo, es necesaria la implementación de un convertidor estático de potencia que se encargue de optimizar la energía eléctrica generada (potencia) en la turbina eólica de tal manera que se extraiga la mayor cantidad posible para una velocidad de viento específica y pueda ser aprovechada por la carga o red eleéctrica.

### 1.3 JUSTIFICACIÓN.

Cuando se habla de un sistema de generación eólico es necesaria la implementación de dispositivos de control que se encarguen de compensar las variaciones físicas que se puedan llegar a presentar, en este caso la variación de velocidad de viento.

Dicho esto, se concluye que es indispensable utilizar un convertidor estático de potencia  $(CEP)$  que mantenga a la salida una potencia máxima correspondiente a una velocidad de viento particular que incida sobre los álabes de la turbina eólica y que se ajuste de manera automática de tal forma que estas variaciones sean casi imperceptibles.

A su vez, el convertidor estático de potencia requiere de un control que mida constantemente la potencia generada y ajuste de forma óptima el ciclo de trabajo y, consecuentemente, la potencia en la carga sea la máxima que pueda suministrar el sistema.

Algunos estudios presentan controladores de ´angulo de incidencia (pitch angle) [1] para regular la generación de potencia o utilizan métodos de control poco favorables para este tipo de sistemas debido a la constante perturbación del sistema [2].

La principal ventaja de la realización de este trabajo es la de ser un sistema completamente funcional cuyas variables involucradas se miden en tiempo real y de forma práctica, a diferencia de otros trabajos donde el proceso es meramente simulación [3].

### 1.4 OBJETIVOS.

#### 1.4.1 Objetivo General.

Diseñar, implementar y controlar un Convertidor Estático de Potencia CD/CD Boost para lograr una máxima transferencia de potencia generada en un emulador de turbina eólica.

#### 1.4.2 Objetivos Específicos.

- Obtener datos experimentales del funcionamiento del emulador de turbina eólica.
- Diseñar y evaluar un Convertidor CD/CD boost.
- Registrar comportamiento voltaje/corriente del emulador de turbina eólica con carga resistiva.
- Trazar curva de potencia del emulador de turbina eólica con carga resistiva.
- Realizar un modelado dinámico del Convertidor CD/CD boost.
- Recopilar valores experimentales de tensión y corriente de salida del convertidor.
- Evaluar el comportamiento del convertidor y el emulador de turbina eólica conectado a un inversor trifásico con una carga resistiva.
- Diseñar e implementar un control para maximizar la potencia entregada mediante un inversor trifásico a una carga resistiva.

## 1.5 HIPÓTESIS.

El Convertidor CD/CD que se diseñará será capaz de suministrar a una carga local resistiva una potencia máxima, generada en el emulador de turbina eólica, a través de un inversor trifásico.

El control implementado en un microcontrolador determinará la potencia máxima que puede ser sustraída del emulador de turbina eólica para una determinada velocidad de viento y ajustará el ciclo de trabajo del Convertidor CD/CD.

Se registrará y evaluará la potencia generada en el emulador de turbina eólica, así como diferentes magnitudes relacionadas al sistema, a través de una plataforma de adquisición de datos en tiempo real (RTAI).

### 1.6 ALCANCES Y LIMITACIONES.

#### 1.6.1 Alcances.

- Obtención de máxima trasferencia de potencia de una turbina eólica emulada.
- Simulación del funcionamiento de un convertidor CD/CD Boost.
- Diseño y construcción de un Convertidor CD/CD controlado.
- Análisis del comportamiento del convertidor conectado a la turbina eólica emulada.
- Validación experimental del funcionamiento del convertidor  $CD/CD$  y el control en conjunto con el sistema eólico emulado conectado a un inversor trifásico con carga local resistiva.

#### 1.6.2 Limitaciones.

- El análisis del sistema de generación se llevará a cabo mediante la emulación de una turbina eólica.
- Los rangos de velocidad de viento con los que opera el emulador de turbina serán de  $3 - 8$  m/s (10.8 – 28.8 km/h). Además, se considera una turbina eólica cuyos álabes miden  $0.6$  m de radio.
- Se definen parámetros del controlador con base en fenómenos que ocurren en el grupo turbina-generador del sistema eólico emulado.
- El convertidor implementado controlará el sistema con una carga local puramente resistiva LAB-VOLT 8311-02 conectada al módulo LAB-VOLT IGBT CHOPPER/ INVERTER 8837-B0.
- · El generador de CD acoplado al motor empleado en el emulador de turbina eólica suministra un máximo de 109 VCD y 28 A a 2000 RPM [6].

## Capítulo 2

# MARCO TEÓRICO

En este capítulo se presenta una definición de diversos parámetros y términos que intervienen en los sistemas de generación eólicos. De igual manera, se describen los elementos necesarios que comprenden la emulación de una turbina eólica y los convertidores estáticos de potencia.

## 2.1 SISTEMA DE GENERACIÓN EÓLICO.

Con el desarrollo de la tecnología en dispositivos semiconductores, los controladores basados en electrónica de potencia han tomado un papel fundamental y han propiciado un aumento en la demanda de este tipo de generación energética. En la Figura 2.1 se muestra un modelo típico de un sistema de generación eólico.

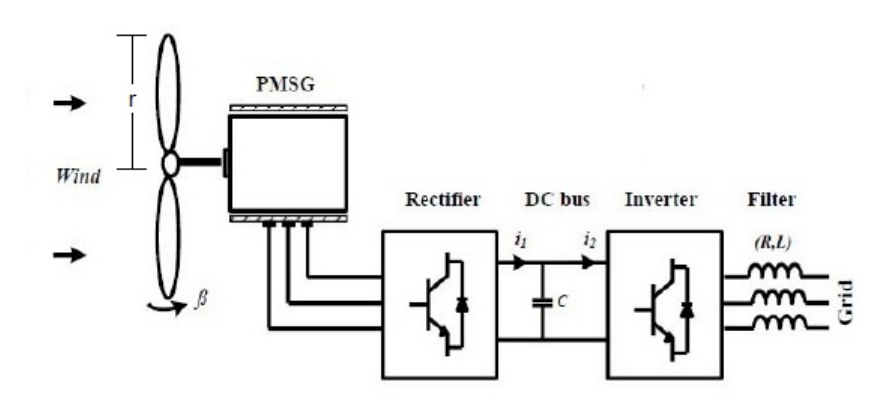

Figura 2.1: Sistema eólico conectado a la red eléctrica

Las topologías de convertidores estaáticos de potencia para sistemas eólicos son ampliamente conocidas:

- Diodo-rectificador  $\rightarrow$  Chopper  $\rightarrow$  DC Bus  $\rightarrow$  Inversor
- Rectificador IGBT  $\rightarrow$  DC bus  $\rightarrow$  Inversor

El mercado eólico acepta mayormente la topología en la cual las funciones bajo la velocidad variable del viento tienen un convertidor de frecuencia de escala completa. Para este diseño, los generadores síncronos de imanes permanentes  $(PMSG)$ , permiten la extracción de máxima potencia de un gran rango de velocidades del viento. Una de las importantes ventajas que tiene un PMSG sobre otros generadores es que poseen mayor eficiencia, controlabilidad más sencilla y son de menor tamaño [5].

El sistema de control de energía eólica considerado es un sistema directo, es decir, incluye una turbina eólica, un PMSG multi-polo y un convertidor de potencia controlado por modulaci´on de ancho de pulso (PWM) con un convertidor boost en el bus de CD. El uso de un convertidor boost totalmente controlado por PWM asegura que las corrientes del generador y las de la red sean sinusoidales. Adem´as, el convertidor conectado al generador es controlado para alcanzar la máxima extracción de potencia.

El sistema de control de energía eólica es controlado por algoritmos que maximizan la energía capturada por la turbina proveniente de la energía cinética del viento, de tal manera que siempre se pueda suministrar a la red eléctrica la mayor potencia posible, a pesar de las variaciones param´etricas que se presenten como consecuencia de fen´omenos físicos  $|4|$ .

### 2.2 TURBINA EÓLICA.

Una turbina eólica es un dispositivo mecánico que convierte la energía del viento en electricidad. Dichas turbinas se diseñan para convertir la energía del movimiento del viento (energía cinética) en la energía mecánica, movimiento de un eje. Luego en los generadores de la turbina, esta energía mecánica se convierte en electricidad. La electricidad generada se puede almacenar en baterías o utilizar directamente en la red eléctrica.

La potencia generada por las turbinas eólicas dependerá de factores físicos tales como la velocidad de viento incidente, el área de barrido de los álabes y el ángulo de ataque o incidencia de estos últimos (*pitch angle*). Así mismo, existe una eficiencia máxima teórica de los generadores eólicos la cual no puede exceder del 59.26%. En la práctica, este límite no puede ser alcanzado y la eficiencia máxima ronda entre  $35\%$  y  $50\%$ 

Las turbinas eólicas se diseñan para trabajar dentro de ciertas velocidades del viento. La velocidad más baja, llamada velocidad de corte inferior, generalmente oscila entre

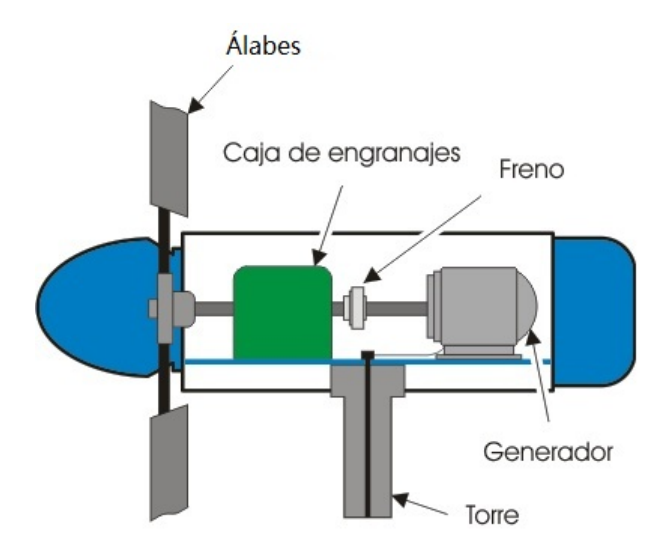

Figura 2.2: Elementos de una turbina eólica

los 4 y 5  $m/s$ , pues por debajo de esta velocidad no hay suficiente energía como para superar las p´erdidas del sistema. La velocidad de corte superior es determinada por la capacidad de una m´aquina en particular de soportar fuertes vientos. La velocidad nominal es la velocidad del viento a la cual una máquina particular alcanza su máxima potencia nominal. Por arriba de esta velocidad, se puede contar con mecanismos que mantengan la potencia de salida en un valor constante con el aumento de la velocidad del viento.

Los elementos principales de cualquier turbina del viento son el rotor, una caja de engranajes, un generador, equipo del control y monitoreo y la torre.

- Rotor: Las palas del rotor se diseñan para que giren con en el viento, moviendo el generador de la turbina. Las turbinas del viento modernas de gran escala t´ıpicamente se equipan de rotores de tres palas con extensiones de  $42 - 80m$  de diámetro.
- Caja de engranes: Los engranajes se utilizan para aumentar la frecuencia para la producción eléctrica.
- Generador: Este es el elemento que genera la electricidad cuando hay suficiente viento como para rotar las paletas. La electricidad se transfiere a la siguiente etapa usando el cableado (para el almacenaje, envío a la red o para el uso directo). Las

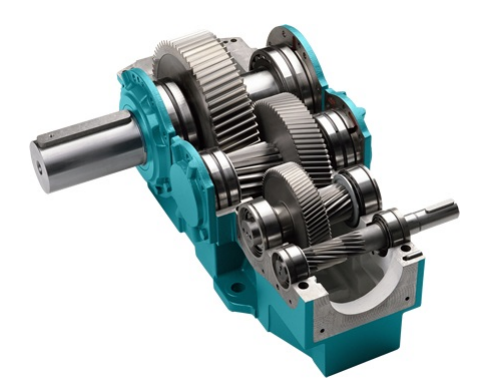

**Figura 2.3:** Ejemplo de una caja de engranes empleada en una turbina eólica.

turbinas de gran escala generalmente contienen generadores con capacidades entre  $600kW - 2MW$ .

• Torre: La torre eleva el montaje de las turbinas sobre las corrientes de aire turbulentas cerca de la tierra y permite capturar un viento de mayor velocidad. El diseño de torre es particularmente crítico, pues deben ser tan altas como sea económicamente posible (generalmente entre  $40 - 100m$ ), también deben ser robustas, permitir el acceso a la turbina para su mantenimiento, pero no agregar costo innecesario al sistema.

#### 2.2.1 Coeficiente de Potencia  $(C_P)$ .

La potencia que una turbina puede generar está regida por un factor denominado coeficiente de potencia  $(C_P)$  y es el parámetro más importante cuando se habla de generación mediante energía eólica. Este es una función no-lineal cuyo valor es único para cada tipo de turbina y es una función de la velocidad del viento a la que opera una turbina eólica. Cada fabricante provee una tabla de diferentes  $(C_P)$  para propósitos de operación. Sin embargo, diversos modelos de  $(C_P)$  han sido desarrollados para análisis de turbinas.

El modelo de  $C_P$  es una función de la velocidad tangencial (Tip Speed Ratio, simbolizado con la letra griega  $\lambda$ ) y el ángulo de incidencia de los álabes (*Pitch Angle*, simbolizado con la letra griega  $\theta$  y expresado en grados). En este trabajo, el modelo que se analiza es senoidal [7] y está dado por:

$$
C_P(\lambda, \theta) = [a_0 + a_1(b_0\theta + a_2)]\sin\left[\frac{\pi(\lambda + a_3)}{a_4 + a_5(b_1\theta + a_6)}\right] + a_7(\lambda + a_8)(b_2\theta + a_9)
$$
(2.1)

donde los coeficientes a y b son:  $a_0 = 0.5$ ;  $a_1 = -0.00167$ ;  $a_2 = -2$ ;  $a_3 = 0.1$ ;  $a_4 = 18.5$ ;  $a_5 = -0.3; a_6 = -2; a_7 = 0.00184; a_8 = -3; a_9 = -2$  y  $b_0 = 1; b_1 = 1; b_2 = 1$ 

El Tip Speed Ratio es la relación entre la velocidad de rotación del rotor y la velocidad del viento. Este factor adimensional está definida por:

$$
\lambda = \frac{\omega_r R}{V_w} \tag{2.2}
$$

donde:

 $\lambda =$  Tip Speed Ratio

 $\omega_r$  = Velocidad del rotor en  $(rad/s)$ .

 $R =$ Radio de los álabes en  $(m)$ 

 $V_w$  = Velocidad de viento en  $(m/s)$ 

Como se muestra en la figura 2.4 la máxima potencia que se puede extraer con el modelo senoidal está entre 8 y 10 para valores de  $\lambda$ . No es recomendable que  $C_P$  sea negativo, esto indicaría una pérdida de energía, lo cual no es deseado en un sistema de generación de energía.

Las leyes de la física, impiden que se pueda extraer toda la potencia disponible en el viento a su paso por el rotor de una turbina eólica. El viento a su paso se frena, saliendo

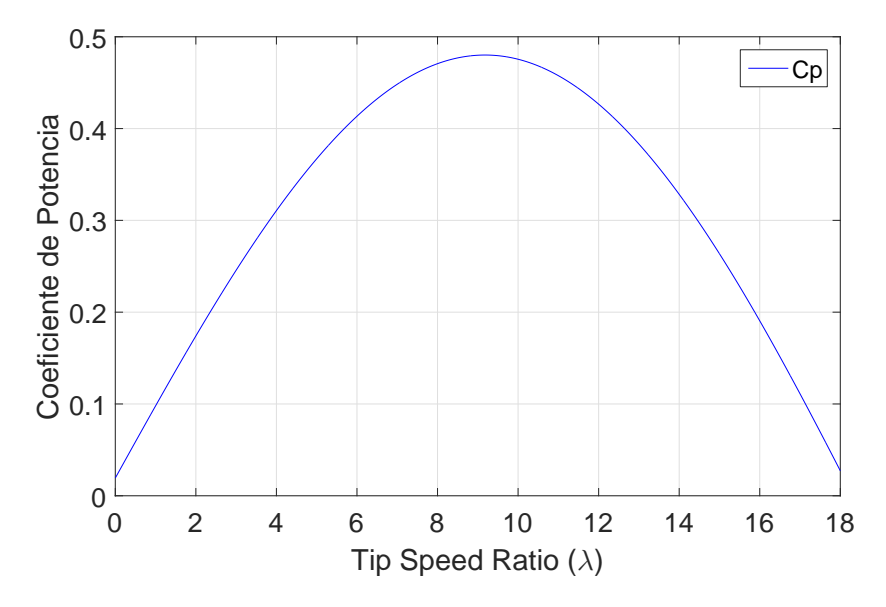

**Figura 2.4:** Coeficiente de Potencia función Senoidal para diferentes valores de  $\lambda$ .

del mismo con una velocidad menor que con la que ha entrado. En la práctica se aprovecha menos del 50% de la potencia eólica disponible. La máxima potencia eólica aprovechada la define el Límite de Betz y por este, una turbina eólica puede convertir en energía mecánica como máximo teórico, un 59.26% de la energía cinética del viento que incide sobre ella.

Cabe señalar que existen otros modelos para obtener  $C_P$  como puede ser el polinomial y el exponencial. Sin embargo, dichos modelos presentan deficiencias para valores pequeños de  $\lambda$  debido a que el coeficiente de potencia debe ser diferente de cero por motivos experimentales [8].

#### 2.2.2 Potencia de una turbina eólica.

La energía cinética es un tipo de energía mecánica asociada a un cuerpo en movimiento; su magnitud depende de la masa y de la velocidad del cuerpo  $[4]$ . Con base en esta definición se puede decir que cualquier objeto en movimiento tiene energía. Si dicho objeto se detiene entonces claramente no hay energía cinética. La misma observación se puede hacer con el aire en movimiento (viento).

Dicho lo anterior, la cantidad de energía de un objeto en movimiento depende de dos factores: su masa y su velocidad.

$$
Energy\acute{a} = \frac{1}{2}(masa)(velocidad)^2
$$
\n(2.3)

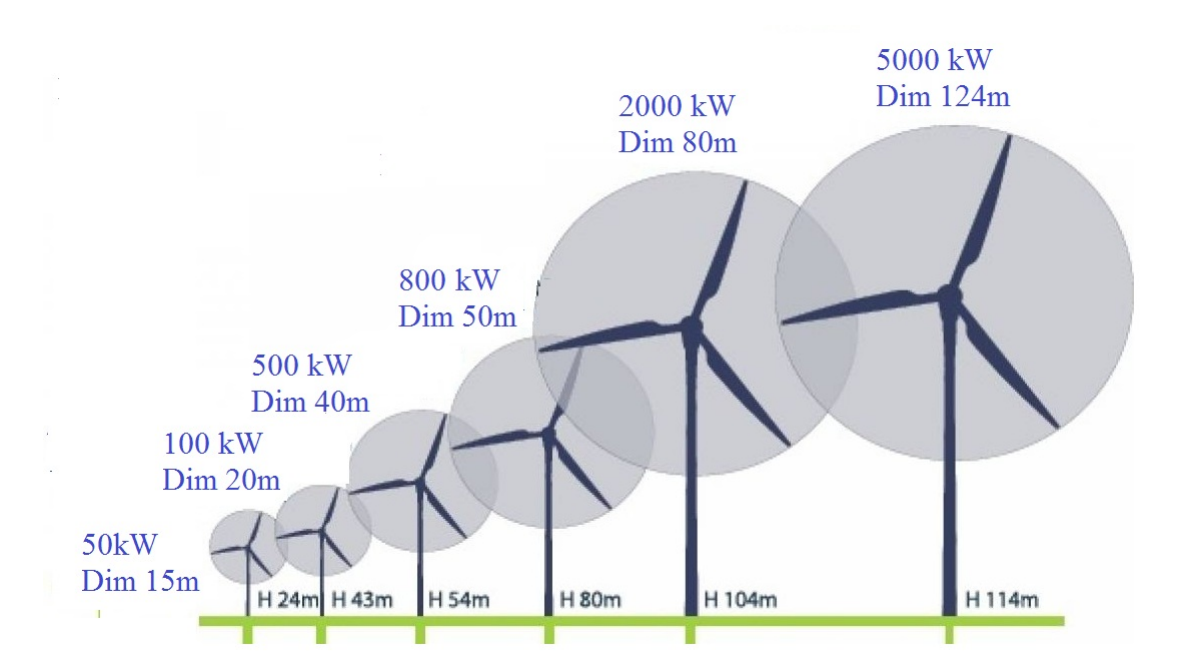

Figura 2.5: La potencia que una turbina puede generar está relacionada con el diámetro  $de \textit{los}$  álabes y la altura a la que se encuentra.

En el caso particular de un fluido en movimiento (en contraste con un objeto sólido en movimiento) es más difícil considerar la energía como variable significativa, dado que la masa depende del volumen total y esta última es difícil de cuantificar.

A partir de estas declaraciones, se pueden expresar las siguientes magnitudes en forma de ecuación como se muestran a continuación:

 $Volumeedell fluido = (\AA rea de sección transversal)(Velocidad)$ 

 $Masadelfulido = (Densidad)(Volumendelfluido)$ 

reescribiendo se tiene:

 $Masa = (Densidad)(\n\hat{Area} \, de \, sección \, transversal)(\nVelocidad)$ 

sustituyendo en 2.3 se obtiene:

$$
Potencia = \frac{1}{2}(Densidad)(\acute{A}rea de sección transversal)(Velocidad)^3 \tag{2.4}
$$

Aunado a lo anterior, una turbina no puede capturar el total de la potencia en el viento, depende del tipo de turbina y su eficiencia. Este hecho se representa colocando un factor en la expresión anterior, es decir:

Potencia de turbina  $= (Coeficiente \ de \ potencia)(Potencia \ de \ viento)$ 

Finalmente, la ecuación (2.4) puede ser expresada:

$$
P = \frac{1}{2} \rho C_P A V_w^3 \tag{2.5}
$$

donde:

- $P =$  Potencia mecánica extraída por el rotor, es decir, potencia de la turbina.
- $\rho =$  Densidad del aire expresada en  $(kg/m^3)$
- $A = \text{Área}$  de barrido de los álabes del rotor en  $(m^2)$
- $V =$  Velocidad del viento en  $(m/s)$
- $C_P$  = Coeficiente de potencia

Como se observa en la ecuación (2.2) el coeficiente de potencia está regido por la velocidad del viento y las dimensiones de los álabes.

### 2.3 CONVERTIDOR BOOST.

Los convertidores de CD-CD se usan extensamente en sistemas de suministro de energía CD regulados de modo de conmutación. La entrada a estos convertidores es a menudo un voltaje de CD no regulado que se obtiene mediante la rectificación del voltaje de línea, y por tanto fluctuar´a debido a los cambios en la magnitud del voltaje de l´ınea. Los convertidores de modo de conmutación de CD a CD se usan para convertir la entrada de CD no regulada en una salida de CD controlada en el nivel de voltaje deseado [9].

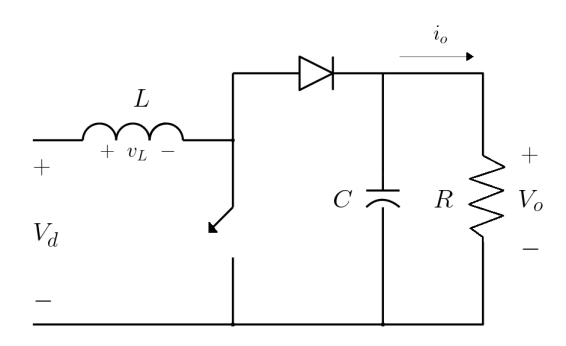

Figura 2.6: Convertidor Elevador (Boost).

La Figura 2.6 muestra un convertidor elevador (Boost). Como su nombre indica, el voltaje de salida siempre es m´as grande que el voltaje de entrada. Cuando el interruptor está encendido, el diodo está en polarización inversa, lo que aísla la etapa de salida. La entrada suministra energía al inductor. Cuando el interruptor está apagado, la etapa de salida recibe energía tanto del inductor como de la entrada. El condensador de filtrado de salida debe ser grande a fin de asegurar un voltaje de salida constante  $v_o(t) \simeq V_o$ .

#### 2.3.1 Modo de Conducción Continua.

En la Figura 2.7 se presentan las formas de onda en estado estable correspondientes a este modo de conducción, donde la corriente del conductor fluye continuamente  $[i_L(t) > 0]$ .

Dado que en estado estable la integral de tiempo del voltaje del inductor en un periodo

debe ser cero,

y que al despejar se obtiene

$$
V_d \, t_{on} \ + \ (V_d \ - \ V_o) \, t_{off} = 0
$$

Después de dividir ambos términos entre  $T_s$  y reordenar se obtiene

$$
\frac{V_o}{V_d} = \frac{T_s}{T_{off}} = \frac{1}{1 - D}
$$
\n(2.6)

Suponiendo un circuito donde las pérdidas de potencia no ocurran, es decir  $P_d = P_o$ , entonces se puede deducir que

$$
V_d I_d = V_o I_o
$$

$$
\frac{I_o}{I_d} = (1 - D) \tag{2.7}
$$

### 2.3.2 Límite Entre el Modo de Operación Continuo y Discontinuo

En el límite de conducción continua $i_L$  se va a cero al final de  $t_{off}$  como se muestra en la Figura 2.8, en este punto el valor promedio de la corriente en el inductor en este límite es

$$
I_{LB} = \frac{1}{2} i_{Lpico}
$$
  
= 
$$
\frac{1}{2} \frac{V_d}{L} t_{on}
$$
  
= 
$$
\frac{T_s V_o}{2L} D(1 - D)
$$
 (2.8)

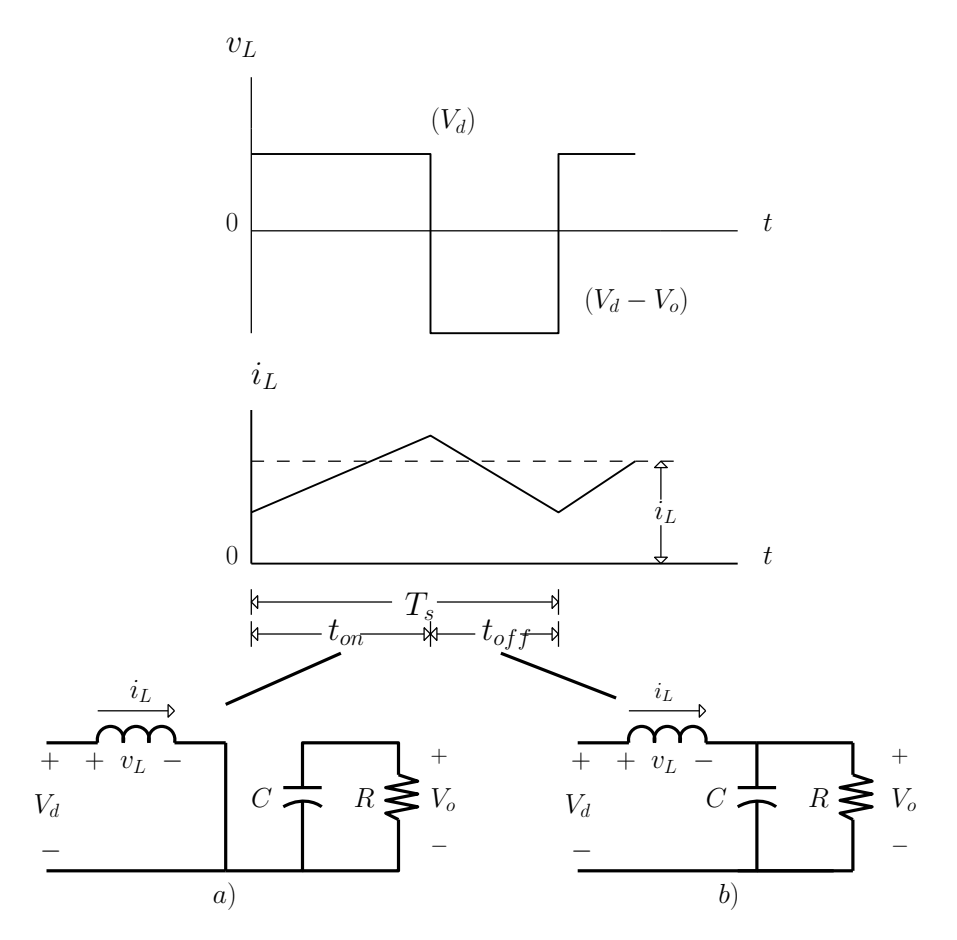

Figura 2.7: Modo de conducción continua. a) Interruptor encendido  $(t_{on})$ ; b) Interruptor apagado  $(t_{off})$ .

Reconociendo que en un convertidor elevador la corriente del inductor y la corriente de entrada son iguales ( $i_d = i_o$ ), y utilizando (2.7) y (2.8) se puede determinar que la corriente promedio de salida en el límite de conducción continua es

$$
I_{oB} = \frac{T_s V_o}{2L} D(1 - D)^2
$$
\n(2.9)

Dicho lo anterior, si la corriente media de carga cae debajo de  $I_{oB}$  y, por tanto, la corriente media del inductor cae debajo de  $I_{LB}$ , la conducción de corriente se volverá discontinua.

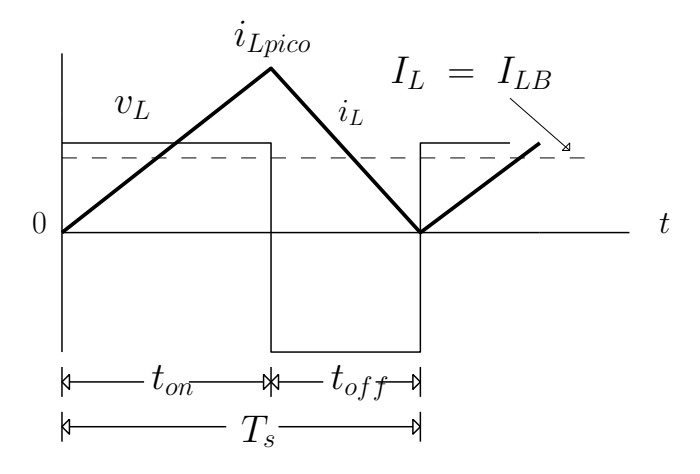

Figura 2.8: Límite de conducción continua.

#### 2.3.3 Efecto de los Elementos Parásitos

En la práctica, es común encontrar una diferencia entre los valores esperados teóricamente y los que se obtienen en realidad. El convertidor elevador no está exento de este fenómeno, ya que todos los componentes eléctricos y electrónicos que intervienen en la construcción física de este generan pérdidas parásitas de potencia. La Figura 2.9 muestra cualitativamente el efecto de estos parásitos sobre la relación de transferencia de voltaje. A diferencia de la característica ideal, en la práctica  $\frac{Vol}{d}$  se reduce conforme el ciclo de trabajo se acerca a la unidad. La línea discontinua señala valores altos de ciclo de trabajo D.

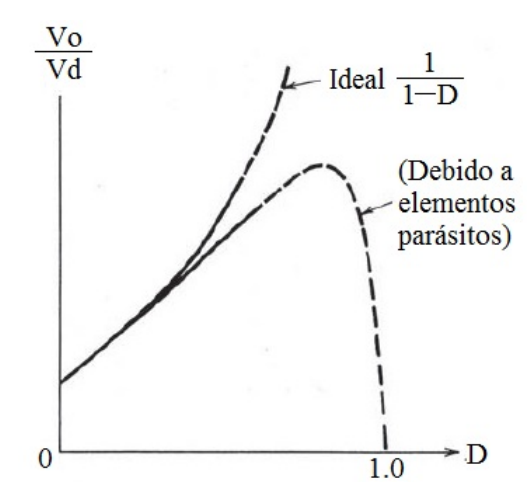

Figura 2.9: Efecto de los elementos parásitos en la ganancia de voltaje en un convertidor elevador.

Es importante señalar que en el análisis que se presenta en esta sección no se incluyen estas pérdidas por elementos parásitos.

## 2.4 CONTROLADORES LINEALES EN TIEMPO DISCRETO.

En el diseño práctico de sistemas de control se requiere principalmente de dispositivos, ya sean computadoras o microcontroladores, que realicen operaciones aritm´eticas en fracciones de segundo y que puedan ser implementados de forma práctica, sencilla y efectiva. La característica principal de estos dispositivos digitales es que les toma un tiempo finito arrojar resultados, por lo que es necesario hacer un control en tiempo discreto [10].

#### 2.4.1 Modelado en Espacio de Estados

El estado de un sistema en el tiempo  $t_0$  es la cantidad de información en  $t_0$  que con el conocimiento de la entrada  $u_{[0,\infty)}$  determina de manera única el comportamiento del sistema para todo  $t \geq t_0$ 

Determinar el comportamiento del sistema se refiere a conocer todas las respuestas del sistema, inclusive el estado; si el sistema es una red eléctrica, se refiere a conocer el voltaje y la corriente de cada rama de la red. Entonces a partir del estado  $t_0$  se puede calcular el estado para todo  $t \geq t_0$ . Es decir, el estado en un tiempo particular  $t_1$  sintetiza la información esencial acerca de la entrada aplicada al sistema en el pasado; ese estado en particular en el tiempo inicial se necesita para poder determinar de manera única el comportamiento futuro del sistema.

El estado de un sistema normalmente consiste de un n´umero finito de variables. Estas variables se les conoce como variables de estado. Cada una de ellas toma su valor del conjunto de los números reales.

Considere un circuito RLC conectado en serie ejemplificando un sistema dinámico de segundo orden. A partir de un análisis eléctrico se puede obtener de forma numérica el comportamiento din´amico del sistema. De igual manera se puede observar experimentalmente mediante la construcción del circuito.

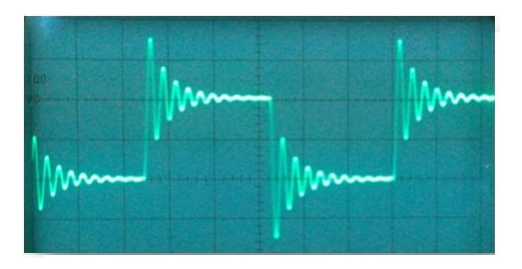

Figura 2.10: Comportamiento dinámico del voltaje en un circuito RLC en serie.

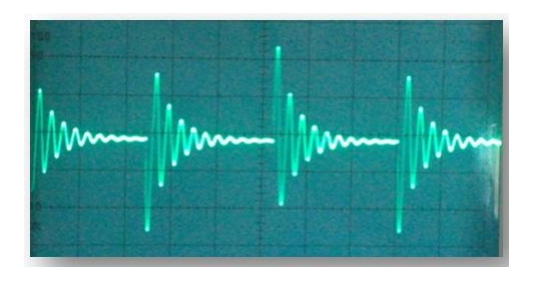

Figura 2.11: Dinámica de la corriente en un circuito RLC en serie.

En la Figura 2.10 y Figura 2.11 se muestra el comportamiento transitorio del voltaje y la corriente respectivamente, contra el tiempo en un circuito RLC ante una entrada periódica cuadrada.

La Figura 2.12 muestra el comportamiento transitorio del sistema cuando cada variable de estado se asocia a un eje, es decir, representa el comportamiento transitorio del vector de estado hacia los dos estados estacionarios (puntos de equilibrio) correspondientes a la entrada periódica cuadrada ( $\pm V_{CC}$ ) en el espacio vectorial real 2– dimensional.

Hablando de forma general, una ecuación de estado de dimensión  $n$  tiene una solución numérica para cada tiempo en particular  $t_1$ . Dicha solución numérica contiene n números reales que pueden ser ordenados en un vector que es un elemento de un espacio vectorial
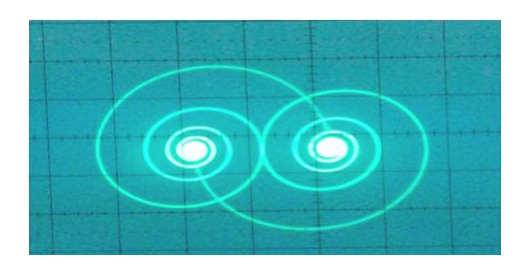

Figura 2.12: Comportamiento transitorio voltaje-corriente en un circuito RLC serie

real *n*-dimensional. Dado que la variable más importante en este enfoque de modelado es la variable de estado entonces el espacio vectorial real n- dimensional se le llama espacio de estado.

#### 2.4.2 Ecuación Dinámica.

Al conjunto de ecuaciones que establecen de manera única la relación entre la entrada, la salida y el estado se le llama ecuación dinámica cuya estructura que se aborda en particular es la siguiente

$$
\dot{\mathbf{x}}(t) = \mathbf{h}(\mathbf{x}(t), \mathbf{u}(t), t)
$$
  
\n
$$
\mathbf{y}(t) = \mathbf{g}(\mathbf{x}(t), \mathbf{u}(t), t)
$$
\n(2.10)

o de manera m´as completa

. . .

$$
\dot{x}_1(t) = h_1(x_1(t), x_2(t), ..., x_n(t), u_1(t), u_2(t), ..., u_p(t), t)
$$
  
\n
$$
\dot{x}_2(t) = h_2(x_1(t), x_2(t), ..., x_n(t), u_1(t), u_2(t), ..., u_p(t), t)
$$
  
\n
$$
\vdots
$$
  
\n
$$
\dot{x}_n(t) = h_n(x_1(t), x_2(t), ..., x_n(t), u_1(t), u_2(t), ..., u_p(t), t)
$$

$$
y_1(t) = g_1(x_1(t), x_2(t), ..., x_n(t), u_1(t), u_2(t), ..., u_p(t), t)
$$
  
\n
$$
y_2(t) = g_2(x_1(t), x_2(t), ..., x_n(t), u_1(t), u_2(t), ..., u_p(t), t)
$$
  
\n
$$
\vdots \qquad \vdots
$$
  
\n
$$
y_q(t) = g_q(x_1(t), x_2(t), ..., x_n(t), u_1(t), u_2(t), ..., u_p(t), t)
$$

donde  $\mathbf{x} = [x_1 \ x_2 \ ... \ x_n]^T$  es el estado,  $\mathbf{y} = [y_1 \ y_2 \ ... \ y_q]^T$  es la salida y  $\mathbf{u} = [u_1 \ u_2 \ ... \ u_p]^T$ es la entrada. Cabe señalar que  $y$ ,  $u$   $y$   $x$  son funciones vectoriales que asumen valores en el conjunto de los números reales y que dependen de t definidas en el intervalo  $(-\infty, \infty)$ . El espacio vectorial del vector de estado establecido en (2.10) es un espacio vectorial real n-dimensional; entonces el conjunto de ecuaciones se le llama ecuación dinámica ndimensional.

Si el sistema es lineal, las funciones  $h y g$  en  $(2.10)$  son funciones lineales de x y u

$$
\mathbf{h}(\mathbf{x}(t), \mathbf{u}(t), t) = \mathbf{A}(t)\mathbf{x}(t) + \mathbf{B}(t)\mathbf{u}(t)
$$
  
 
$$
\mathbf{g}(\mathbf{x}(t), \mathbf{u}(t), t) = \mathbf{C}(t)\mathbf{x}(t) + \mathbf{E}(t)\mathbf{u}(t)
$$
 (2.11)

donde A, B, C y E son matrices de dimensiones respectivas,  $n \times n$ ,  $n \times p$ ,  $q \times n$  y  $q \times p$ . Si los valores de estas matrices cambian con el tiempo entonces se le denomina ecuación lineal variante en el tiempo continua n-dimensional y su estructura será

$$
E: \begin{cases} \dot{\mathbf{x}}(t) = \mathbf{A}(t)\mathbf{x}(t) + \mathbf{B}(t)\mathbf{u}(t) & \text{ecuación de estado} \\ \mathbf{y}(t) = \mathbf{C}(t)\mathbf{x}(t) + \mathbf{E}(t)\mathbf{u}(t) & \text{ecuación de salida} \end{cases}
$$
(2.12)

Sin embargo, existen casos donde estas matrices no dependen del tiempo, entonces se le llama ecuación lineal invariante en el tiempo continua n-dimensional:

$$
FE: \begin{cases} \dot{\mathbf{x}}(t) = \mathbf{A}\mathbf{x}(t) + \mathbf{B}\mathbf{u}(t) & \text{ecuación de estado} \\ \mathbf{y}(t) = \mathbf{C}\mathbf{x}(t) + \mathbf{E}\mathbf{u}(t) & \text{ecuación de salida} \end{cases}
$$
(2.13)

#### 2.4.3 Sistemas Dinámicos en Tiempo Discreto.

Una ecuación dinámica lineal en tiempo discreto invariante en el tiempo n-dimensional tiene la siguiente forma:

$$
D: \begin{cases} \mathbf{x}(k+1) = \mathbf{\Phi}\mathbf{x}(k) + \mathbf{\Gamma}\mathbf{u}(k) & \text{ecuación de estado} \\ \mathbf{y}(k) = \mathbf{H}\mathbf{x}(k) & \text{ecuación de salida} \end{cases}
$$
 (2.14)

donde  $\mathbf{x} = [x_1 \ x_2 \ ... \ x_n]^T$  es el estado,  $\mathbf{y} = [y_1 \ y_2 \ ... \ y_q]^T$  es la salida y  $\mathbf{u} = [u_1 \ u_2 \ ... \ u_p]^T$  es la entrada. Matemáticamente, la ecuación de estado en  $(2.14)$  es en realidad un sistema de ecuaciones en diferencias lineales invariantes en el tiempo cuyo vector de estado pertenece a un espacio vectorial real n-dimensional.

En un sistema de tiempo discreto autónomo definido por la siguiente ecuación de estado

$$
\mathbf{x}(k+1) = \mathbf{\Phi} \mathbf{x}(k)
$$

se puede decir que una condición necesaria y suficiente para garantizar la estabilidad global asintótica del equilibrio (origen del espacio de estado) es que todos los valores propios de  $\Phi$  (o equivalentemente las raíces del polinomio característico) tengan magnitud menor a la unidad. Es decir, las raíces del siguiente polinomio característico

$$
det(zI - \Phi) = zn + a1zn-1 + ... + an-1z + an
$$
 (2.15)

deben de estar en el interior del círculo unitario centrado en el origen del plano complejo  $z$  [10]. Más aún, la localización de los valores propios determina el comportamiento cualitativo de la respuesta del sistema en tiempo discreto como se muestra en la Figura 2.13.

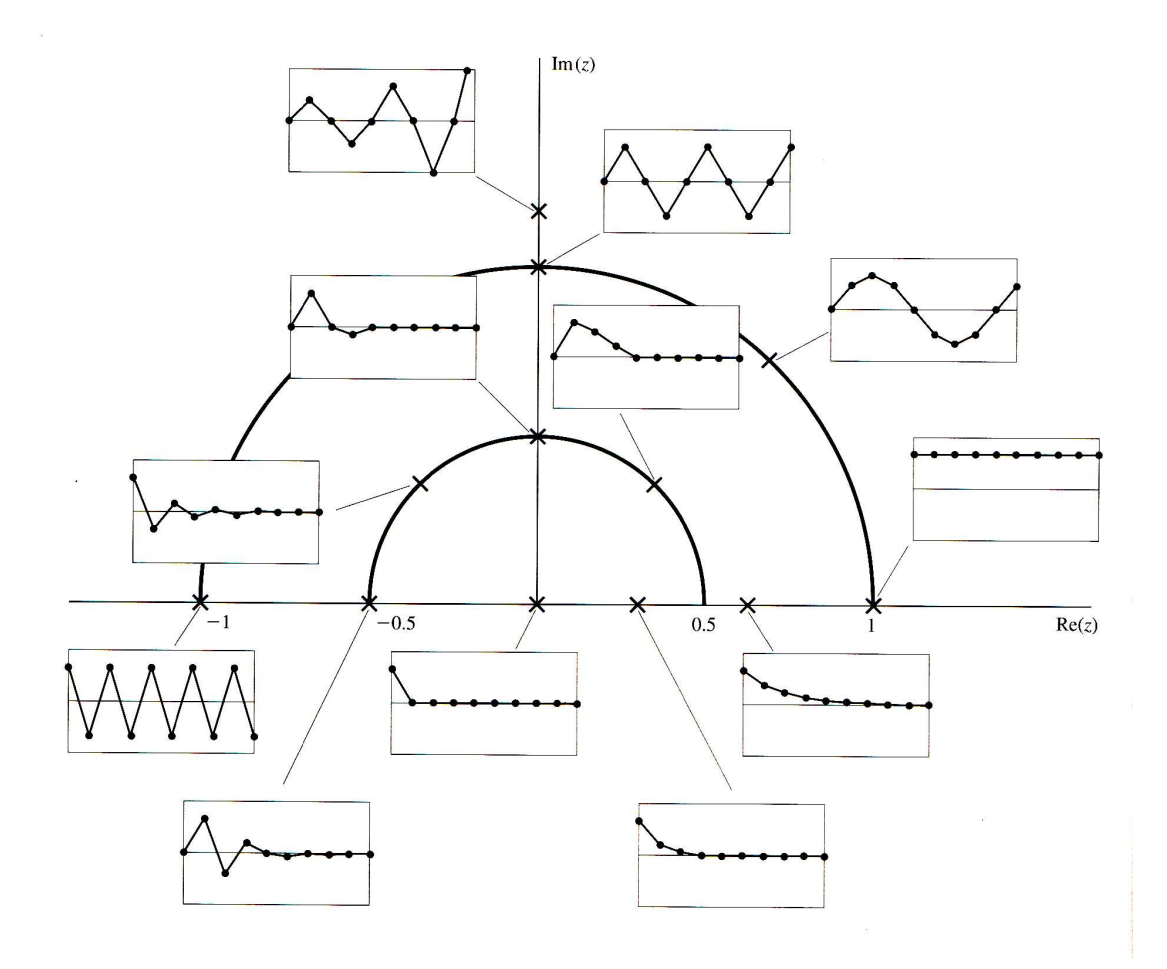

Figura 2.13: Ubicación de los valores propios en al plano complejo z y sus comportamientos cualitativos en el dominio del tiempo discreto.

Además, la respuesta en el dominio del tiempo continuo se puede asociar fácilmente a la respuesta en el dominio de tiempo discreto empleando la Figura 2.14.

#### 2.4.4 Técnica de Ubicación de Polos.

La Ubicación de Polos (Pole Placement) [11] es una técnica de control empleada en los sistemas lineales invariantes en el tiempo tanto para el caso continuo como para el caso dis-

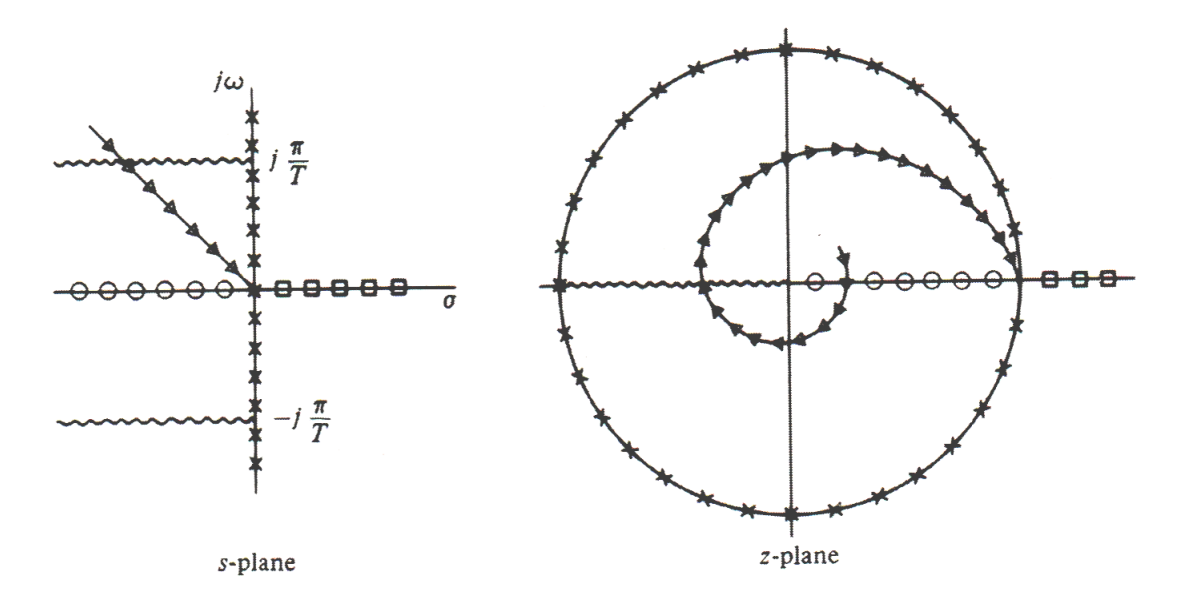

Figura 2.14: Comparación de los planos complejos s y z.

creto. La aplicación de esta técnica requiere el cumplimiento de la propiedad denominada estado controlable.

Si el sistema es estado controlable entonces es posible calcular las ganancias de una retroalimentación de estado lineal que tenga la propiedad de dirigir la trayectoria dinámica del sistema hacia el equilibrio deseable asociado a un valor de referencia (set-point). Este hecho implica que el equilibrio deseable sea globalmente asintóticamente estable y por tanto implica que los polos del sistema en lazo cerrado debieran estar ubicados dentro del círculo unitario del plano complejo  $z$  como se muestra en la Figura 2.13.

Los polos del sistema en lazo abierto (polos originales) pudiesen estar localizados en cualquier punto del plano complejo z. Si el sistema es estado controlable, es posible calcular las ganancias de la retroalimentación de estado aún en condiciones extremas, inclusive si los polos originales estuvieran ubicados fuera del círculo unitario y por tanto el equilibrio del sistema en lazo abierto sea inestable.

Considere la siguiente retroalimentación de estado lineal

$$
u(k) = -\mathbf{G}\mathbf{x}(k)
$$
  

$$
u(k) = -[g_1 \ g_2 \dots g_n][x_1(k) \ x_2(k) \dots x_n(k)]^T
$$
 (2.16)

sustituyendo la ley de control  $(2.16)$  en  $(2.14)$ , la ecuación de estado del sistema en lazo cerrado en coordenadas originales resulta de la siguiente forma

$$
\mathbf{x}(k+1) = \mathbf{\Phi}\mathbf{x}(k) + \mathbf{\Gamma}(-\mathbf{G}\mathbf{x}(k)) = (\mathbf{\Phi} - \mathbf{\Gamma}\mathbf{G})\mathbf{x}(k)
$$
 (2.17)

Si el sistema es estado controlable entonces es transformable a su forma canónica controlable, en particular la ecuación de estado en  $(2.14)$  en su forma canónica controlable resulta

$$
\tilde{\mathbf{x}}(k+1) = \tilde{\mathbf{\Phi}}\tilde{\mathbf{x}}(k) + \tilde{\mathbf{\Gamma}}\mathbf{u}(k)
$$
\n(2.18)

en donde  $\tilde{\mathbf{x}}$  es el nuevo vector de estado conceptual en la forma canónica controlable;  $\Phi$  y  $\Gamma$  son las nuevas matrices/vectores de la ecuación de estado en coordenadas conceptuales (coordenadas no originales); el estado conceptual se relaciona con el estado original de la siguiente forma  $\mathbf{x}(k) = \mathbf{Q}^{-1} \tilde{\mathbf{x}}(k)$  donde  $\mathbf{Q}^{-1}$  es la inversa de la matriz de transformación involucrada en la obtención de la ecuación de estado (2.18) en la forma canónica controlable. La retroalimentación de estado definida en  $(2.16)$  se puede reescribir de la siguiente forma

$$
u(k) = -\mathbf{G}\mathbf{x}(k) = -\mathbf{G}\mathbf{Q}^{-1}\tilde{\mathbf{x}}(k) = -\tilde{\mathbf{G}}\tilde{\mathbf{x}} \tag{2.19}
$$

donde

$$
\tilde{\mathbf{G}} = \mathbf{G} \mathbf{Q}^{-1} = [\tilde{g}_1 \ \tilde{g}_2 \ ... \ \tilde{g}_n]
$$

sustituyendo  $(2.19)$  en  $(2.18)$  se obtiene la ecuación de estado del sistema en lazo cerrado en coordenadas conceptuales (no originales)

$$
\tilde{\mathbf{x}}(k+1) = \tilde{\mathbf{\Phi}}\tilde{\mathbf{x}}(k) + \tilde{\mathbf{\Gamma}}(-\tilde{G}\tilde{\mathbf{x}}(k)) = (\tilde{\mathbf{\Phi}} - \tilde{\mathbf{\Gamma}}\tilde{G})\tilde{\mathbf{x}}(k)
$$
\n(2.20)

27

Dado que  $\tilde{\Phi}$ y $\tilde{\Gamma}$ tienen una estructura altamente dispersa, entonces  $\tilde{\Phi}-\tilde{\Gamma}\tilde{G}$ resulta de la siguiente forma

$$
\tilde{\Phi} - \tilde{\Gamma}\tilde{G} = \begin{bmatrix} 0 & 1 & 0 & \dots & 0 \\ 0 & 0 & 1 & \dots & 0 \\ 0 & 0 & 0 & \dots & 1 \\ -a_1 - \tilde{g}_1 & -a_2 - \tilde{g}_2 & -a_3 - \tilde{g}_3 & \dots & -a_n - \tilde{g}_n \end{bmatrix}
$$
(2.21)

el polinomio característico en lazo cerrado en coordenadas no originales puede expresarse como

$$
det\left[zI - \left(\tilde{\Phi} - \tilde{\Gamma}\tilde{G}\right)\right] = z^n + (a_n + \tilde{g}_n) z^{n-1} + (a_{n-1} + \tilde{g}_{n-1}) z^{n-2} + \dots + (a_1 + \tilde{g}_1)
$$
\n
$$
(2.22)
$$

Se considera  $\mu_1, \mu_2, ..., \mu_n$ como las  $n$ raíces del polinomio característico deseado en lazo cerrado  $p_d(z)$ 

$$
p_d(z) = (z - \mu_1)(z - \mu_2) \dots (z - \mu_n)
$$
  
=  $z^n + \alpha_1 z^{n-1} + \alpha_2 z^{n-2} + \dots + \alpha_{n-1} z + \alpha_n$  (2.23)

comparando expresiones (2.22) y (2.23) se obtiene

$$
a_n + \tilde{g}_n = \alpha_1
$$

$$
a_{n-1} + \tilde{g}_{n-1} = \alpha_2
$$

 $a_1 + \tilde{g}_1 = \alpha_n$ 

.

entonces,

 $\tilde{g}_n = \alpha_1 - a_n$  $\tilde{g}_{n-1} = \alpha_2 - a_{n-1}$ . . .  $\tilde{q}_1 = \alpha_n - a_1$ 

Una vez que se han calculado los elementos del vector de ganancia asociados al vector de estado en coordenadas no originales  $\tilde{G} = [\tilde{g}_1 \dots \tilde{g}_{n-1} \tilde{g}_n]$ , se puede calcular los elementos del vector de ganancias asociado al vector de estado en coordenadas originales  $G = [g_1 \dots g_{n-1} \ g_n]$ ; recordando que  $\tilde{G} = GQ^{-1}$ , entonces,  $G = \tilde{G}Q$ .

#### 2.4.5 Control Integral por Ubicación de Polos.

Con el propósito de reducir el error de estado estacionario debido a variaciones paramétricas se propone incluir una acción integral en tiempo discreto en la retroalimentación de estado dada por  $(2.16)$ . El nuevo vector de estado incluirá el vector de estado x de la planta a controlar y la variable de estado  $x_I$  de la integral del error  $e = y - r = \mathbf{H}(k) - r(k)$ en tiempo discreto [10]. La integral discreta es la suma de todos los valores pasados de  $e(k)$ , lo cual define la siguiente ecuación en diferencias

$$
x_I(k+1) = x_I(k) + e(k) = x_I(k) + \mathbf{H}x(k) - r(k)
$$
\n(2.24)

en donde  $r(k)$  es el set point deseado. Entonces, empleando las ecuaciones de estado en (2.14) y (2.24), el sistema aumentado planta controlador-integral resultante es

$$
\begin{bmatrix} x_I(k+1) \\ \mathbf{x}(k+1) \end{bmatrix} = \begin{bmatrix} 1 & \mathbf{H} \\ 0 & \mathbf{\Phi} \end{bmatrix} \begin{bmatrix} x_I(k) \\ \mathbf{x}(k) \end{bmatrix} + \begin{bmatrix} 0 \\ \Gamma \end{bmatrix} u(k) - \begin{bmatrix} 1 \\ 0 \end{bmatrix} r(k)
$$
(2.25)

la retroalimentación de estado para el sistema aumentado definido en  $(2.25)$  está dada por

$$
u(k) = -G \begin{bmatrix} x_I(k) \\ \mathbf{x}(k) \end{bmatrix}
$$
 (2.26)

El procedimiento para el diseño del controlador que ha sido descrito en la Sección 2.4.4 se puede aplicar al sistema aumentado en la expresión  $(2.25)$  donde la ley de control está definida por (2.26).

## 2.5 ELEMENTOS DEL EMULADOR DE TURBINA EÓLICA.

Una turbina eólica real consta de diversos componentes como los que se describen brevemente en la Sección 2.2. Sin embargo, es posible recrear las condiciones y fenómenos físicos reales que ocurren en este tipo de sistemas representándolas de forma casi idéntica con elementos de menores dimensiones, más económicos y con los que se puede trabajar de manera pr´actica. Cuando se hacen estudios relacionados con este tipo de sistemas, generalmente se opta por la realización de emuladores de turbina eólica que recrean fielmente las condiciones reales pero con la gran ventaja de poder llevar a cabo pruebas experimentales en un laboratorio con el fin de recabar resultados.

Algunos de los principales elementos que conforman el emuladores de turbina que se emplea en este trabajo son

- $\bullet$  Motor de inducción jaula de ardilla.
- Generador de imanes permanentes (PMSG).
- Plataforma de adquisición de datos en tiempo real (RTAI).
- Variador de velocidad.
- Medidor de velocidad.

cuyas funciones y características se describen a continuación.

#### 2.5.1 Motor de inducción jaula de ardilla.

Los motores de inducción son un tipo de motor de corriente alterna en el cual su rotor gira a una velocidad diferente a la del campo magnético del estator. Está formado por un estator en el que se encuentran las bobinas inductoras y un rotor que puede ser jaula de ardilla o bobinado. El rotor jaula de ardilla es un cilindro montado en un eje que contiene barras conductoras longitudinales de aluminio o de cobre con surcos y conectados juntos en ambos extremos poniendo en cortocircuito los anillos que forman la jaula. Los devanados inductores en el estátor de un motor de inducción incitan al campo magnético a rotar alrededor del rotor. El movimiento relativo entre este campo y la rotación del rotor induce corriente eléctrica, un flujo en las barras conductoras. Alternadamente estas corrientes que fluyen longitudinalmente en los conductores reaccionan con el campo magnético del motor produciendo una fuerza que actúa tangente al rotor, dando por resultado un esfuerzo de torsión para dar vuelta al eje.

El motor de inducción empleado en este sistema es Inverter Duty Motor Dayton  $5N784A$  que se muestra en la Figura 2.15 cuyas especificaciones eléctricas [12] se presentan en la Tabla 2.1.

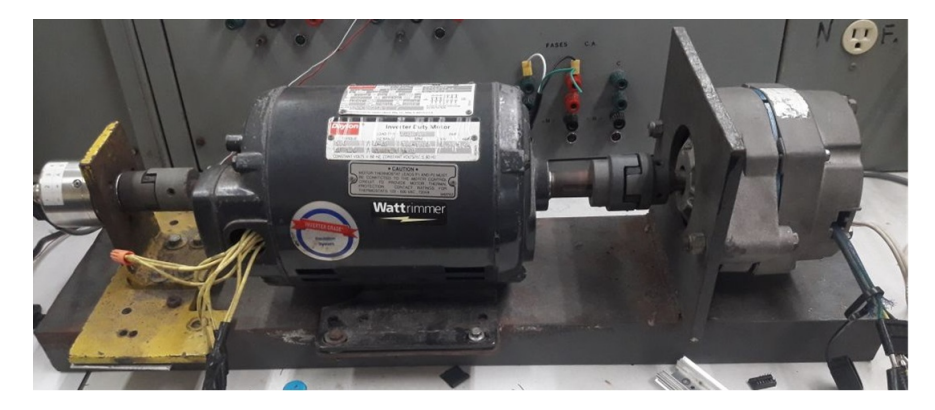

Figura 2.15: Motor de inducción utilizado.

| Motor Dayton 5N784A   |           |
|-----------------------|-----------|
| $A$ 60 Hz             |           |
| Potencia (HP)         | 1         |
| Voltaje Nominal $(V)$ | 230/460   |
| Corriente Nominal (A) | 3.12/1.56 |
| Velocidad (RPM)       | 1755      |
| Variable 6-60 Hz      |           |
| Par(Nm)               | 3         |
| Voltaje Nominal $(V)$ | 230/460   |
| Corriente Nominal (A) | 3.28/1.64 |
| Velocidad (RPM)       | 180-1800  |

Tabla 2.1: Especificaciones eléctricas del motor empleado.

Este elemento representa los álabes y el rotor reales que giran por acción del viento que incide directamente sobre ellos y que va acoplado mecánicamente al generador por medio de la caja de engranes. Los valores de velocidad angular en que opera oscilan entre 200 RPM para velocidades de viento de 3  $m/s$  y 1200 RPM para 8  $m/s$ . Es posible utilizar cualquier otro motor como en análisis descrito en [13] donde se utiliza un motor de CD.

#### 2.5.2 Generador Síncrono de Imanes Permanentes (PMSG).

Un generador de imanes permanentes  $(PMSG)$  [6] es un generador síncrono en el que se ha sustituido el bobinado de excitación, normalmente en el rotor, por un sistema formado

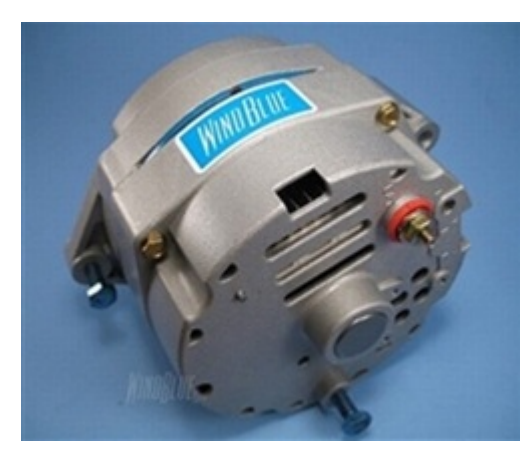

por imanes permanentes que suministran un campo de excitación constante.

Figura 2.16: Generador de imanes permanentes utilizado

Son empleados, generalmente, en conjunto con dispositivos electrónicos debido a que se usan en aplicaciones donde la generación de tensión varía constantemente, tal y como sucede en las turbinas eólicas, cuya generación depende de la velocidad de viento incidente.

La principal ventaja es su simplicidad. La fabricación y montaje del rotor es mas barata si se usan imanes. No necesitan mantenimiento ya que no llevan escobillas. Además la consistencia mecánica de un PMSG es muy superior, a parte de no necesitar sistemas para su excitación. Al eliminar la excitación se puede llegar a ahorrar un 20% de energía simplemente por usar imanes. Al ser una fuente de energía independiente del generador, puede servir para suministrar energía a sistemas auxiliares del generador principal.

El generador que se utiliza en el emulador es Wind-Blue Power DC-500 y sus características son las siguientes:

- Diseño sin escobillas que elimina la necesidad de mantenimiento y reduce la fricción.
- Devanado de estator para alta corriente.
- Imanes de Neodimio de grado N50 ubicados en el n´ucleo que reemplazan el devanado de campo.
- Rectificador integrado (Salida de CD no regulada).
- Opción viable en la fabricación de turbinas eólicas, aplicaciones hidroeléctricas o motores de combustión interna de pequeñas dimensiones.
- Ventilador de enfriamiento incluido.
- Alcanza 12 V de salida a 1200 RPM e incrementa progresivamente de acuerdo a las revoluciones.
- Capaz de producir hasta 120 A con un voltaje de 12 V a 2000 RPM.

Cuenta con un cople en la flecha para poder adaptarlo dependiendo de la aplicación y alcanza los 12 V a una velocidad de 1200 RPM. La Figura 2.17 representa la salida real de una prueba realizada al generador. Las lecturas de voltajes fueron registradas en circuito abierto (sin carga) mientras que las de corriente fueron registradas en cortocircuito (carga máxima). Esta unidad soporta hasta 10,000 RPM y puede generar 150 A por lo que es necesario considerar esta corriente en el diseño de los circuitos interconectados.

El generador está acoplado mecánicamente al motor y representa al generador que tiene una turbina eólica real. Cabe señalar que este modelo en particular cuenta con un rectificador interno que rectifica la señal generada de CA, es decir, tiene disponible una terminal trifásica de CA y otra de CD.

### 2.5.3 Plataforma de Adquisición de Datos en Tiempo Real (RTAI).

RTAI (Real Time Application Interface) Interfaz para Aplicaciones en Tiempo Real [14], es una implementación de Linux para tiempo real basada en un principio en RTLinux. RTAI está alojado dentro del núcleo de Linux, proporcionando la capacidad de modificar el kernel en profundidad para que se puedan ejecutar procesos con máxima prioridad. De

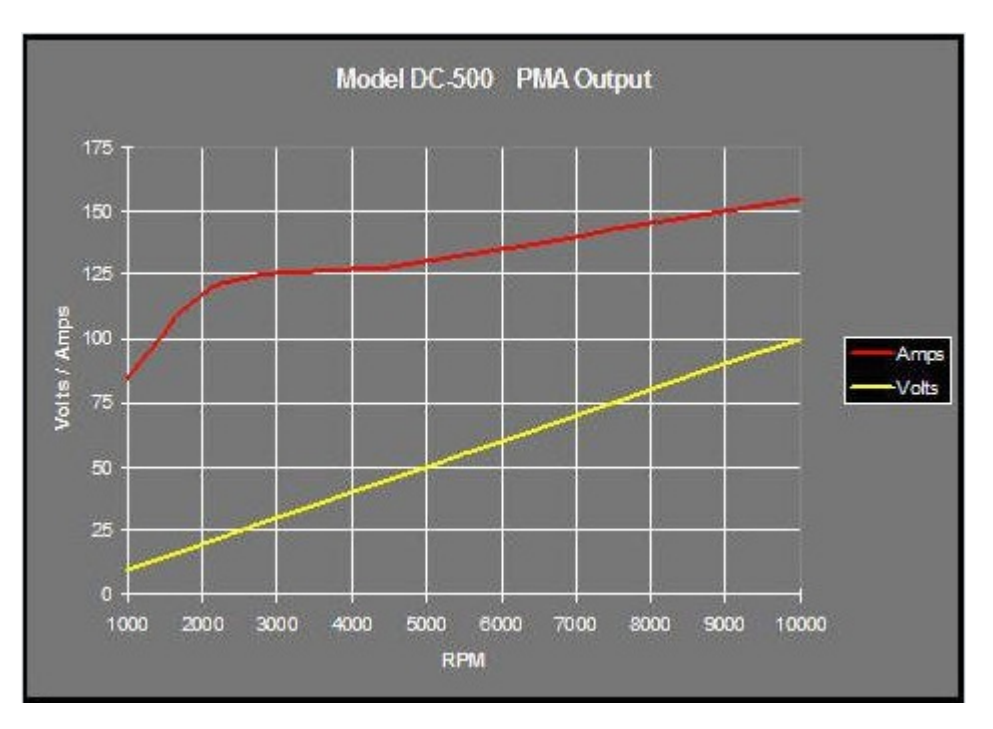

Figura 2.17: Curvas de generación del PMSG.

esta forma se pueden interrumpir procesos de menor prioridad, accesando así a los recursos necesarios. Se entiende que los procesos de menor prioridad son aquellas aplicaciones propias del sistema operativo y programas instalados por el usuario.

RTAI-Lab es una herramienta en software de tiempo real para dise˜no de sistemas de control. Es posible empleaar esta herramienta para diseño, simulación y ejecución de sistemas de control, esto último utilizando una tarjeta de adquisición de datos.

RTAI-Lab es un grupo de herramientas que cuenta con:

- Scilab/Scicos. Scilab es un software de código abierto muy similar a MATLAB, desarrollado por INRIA (The French Nacional Institute for Research in Computer Science and Control) e incluye una herramienta llamada Scicos, que es equivalente a Simulink para MATLAB. Es un editor que puede ser utilizado para crear simulaciones y automáticamente generar un código de compilación.
- Comedi. Es una colección de Drivers para Tarjetas de Adquisición de Datos para

Linux.

- RTAI-Lib. Es una librería de bloques de Scicos que contiene sensores, actuadores, entre otros. Otorga una interfase a RTAI y Tarjetas de Adquisición de Datos. Los diagramas de bloques que utiliza RTAI-Lib pueden ser compilados en un programa ejecutable.
- Xrtailab. Es un osciloscopio que se conecta virtualmente con los programas ejecutables de tiempo real. Permite visualizar las señales y eventos en tiempo real, también permite ajustar los parámetros de los programas mientras se están ejecutando.

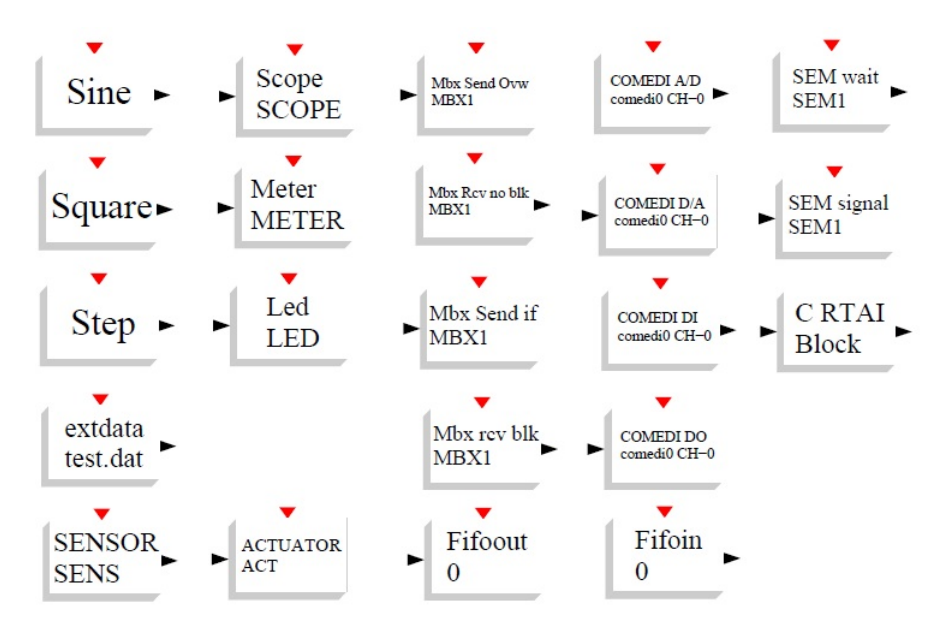

Figura 2.18: Librería RTAI-Lib

Cada uno de los bloques que muestra la Figura 2.18 tiene una función única que resulta ´util para diversas aplicaciones. Algunos de los bloques m´as importantes son

• COMEDI  $A/D$ : Habilita la adquisición de señales a través de los canales analógicos  $(AI 0-14)$  con los que cuenta la tarjeta de adquisición de datos. Este bloque convierte la señal analógica de voltaje  $(\pm 10 \text{ V})$  a una señal digital con la que el ordenador puede procesar y manipular internamente.

- COMEDI D/A: Realiza la función inversa del bloque anterior. Convierte la señal digital procesada por el ordenador en una señal analógica de  $\pm 10$  V entregada en un canal de salida (AO 0-1).
- SCOPE: Similar a un osciloscopio, su función es la de visualizar en pantalla las se˜nales que se conecten al bloque. Es posible cambiar las escalas de las unidades por división y tiempo por división.
- FIFO 0-4: Su función es la de almacenar los valores de las variables que el usuario le conecte. Al detener la simulación, genera un archivo con extensión .dat que puede ser procesado en otras plataformas como MATLAB.
- MATHEMATICAL EXPRESSION: Brinda la opción de realizar operaciones aritméticas con valores obtenidos directamente de los canales analógicos o provenientes de otros bloques de la librería de RTAI.
- **STEP:** Es un bloque que inyecta un valor numérico interno directamente a un bloque con una expresión matemática o a un canal de salida analógico, en este último caso, el valor numérico no debe exceder  $\pm 10$  que es el voltaje nominal de un canal de salida.

En la Figura 2.19 se muestra un diagrama a bloques en RTAI-Lab muy sencillo cuya finalidad es la de leer voltajes y velocidad angular del rotor de un motor de CD. Se aprecia que la se˜nal recolectada de los canales anal´ogicos de entrada pasa por un proceso de reescalamiento en el bloque *Mathematical Expression* con el único fin de poder darle una connotación física real (voltaje y velocidad angular en este caso) a la señal de  $\pm 10$  V que soporta la entrada analógica.

Es importante mencionar que existen varios programas que facilitan el uso de una computadora en tiempo real. No obstante, RTAI es más veloz que cualquier otro software y está al alcance de cualquier estudiante o programador.

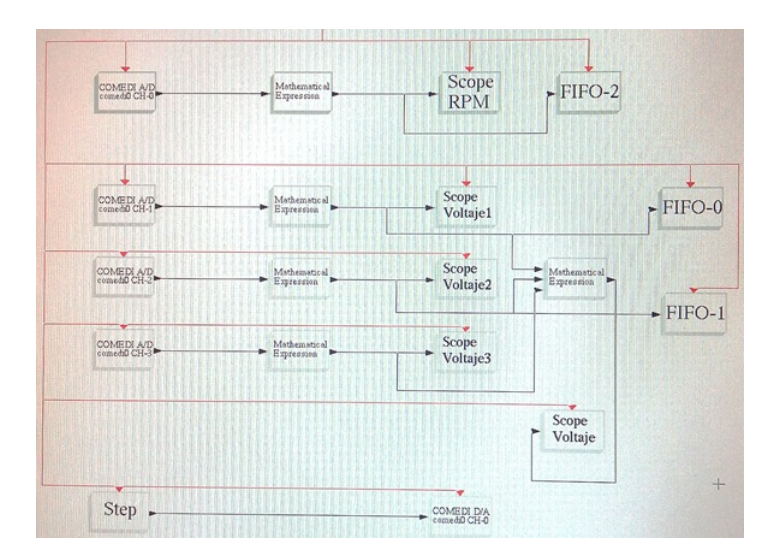

Figura 2.19: Diagrama a bloques implementado en RTAI para leer voltajes trifásicos

El grupo de herramientas de RTAI-Lab ha alcanzado en su evolución, un fácil manejo en cuanto a simulación, programación y ejecución. Sin embargo, debe conocerse el lenguaje de Scilab/Scicos y el manejo de un sistema operativo diferente, conocer sus caracter´ısticas, sus detalles de diseño y funcionamiento.

#### 2.5.4 Variador de Velocidad por Frecuencia.

El ACS350 es un convertidor de frecuencia de montaje en armario o pared para el control de motores de CA  $[15]$ . Cuenta con un panel de navegación para determinar los ajustes necesarios dependiendo del tipo de motor que se vaya a controlar.

La Figura 2.22 proporciona una visión general de las conexiones. Las conexiones de  $E/S$ son configurables, sin embargo se presenta una configuración por defecto. Además, cuenta con tres par´ametros a controlar seleccionables: velocidad de angular, par y frecuencia que pueden ser seleccionadas desde el panel.

Las terminales de conexión de  $E/S$  se muestran en la Figura 2.20. El conmutador S1 selecciona la señal de tensión (0 ... 10  $V/- 10$  ... 10 V) o de intensidad de corriente

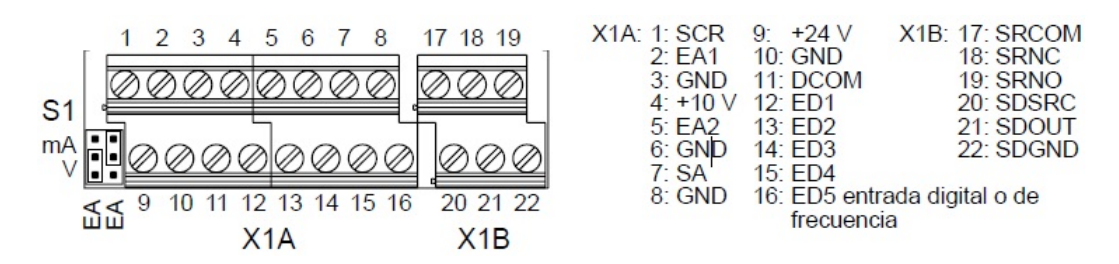

Figura 2.20: Terminales del variador de velocidad

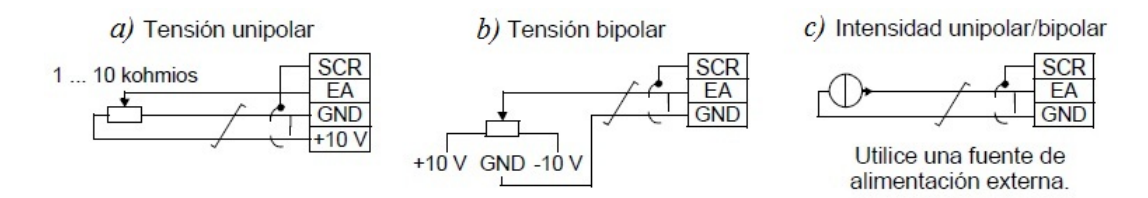

Figura 2.21: Conexiones eléctricas de operación para controlar por fuentes de voltaje o corriente

 $(4 ... 20 mA/-20 ... 20 mA)$  como los tipos de señal para entradas analógicas EA1 y EA2.

En la Figura 2.21.a la forma de controlar alguno de los parámetros previamente mencionados es por una fuente unipolar de voltaje que puede ser obtenida del mismo módulo en las terminales 4 y 3 con una resistencia variable  $(0 - 10 V)$ .

De igual manera, la Figura 2.21.b opera con una fuente de voltaje, esta vez bipolar, es decir de  $\pm 10$  V. Si se desea controlar un parámetro por medio de corriente, la conexión correcta se muestra en la Figura 2.21.c, sin embargo es necesaria una fuente de corriente externa para funcionar.

La configuración que se emplea en este trabajo es la de control de par por medio de corriente, por lo que es necesario la utilización de una fuente alterna de corriente que haga variar el par producido al motor de inducción.

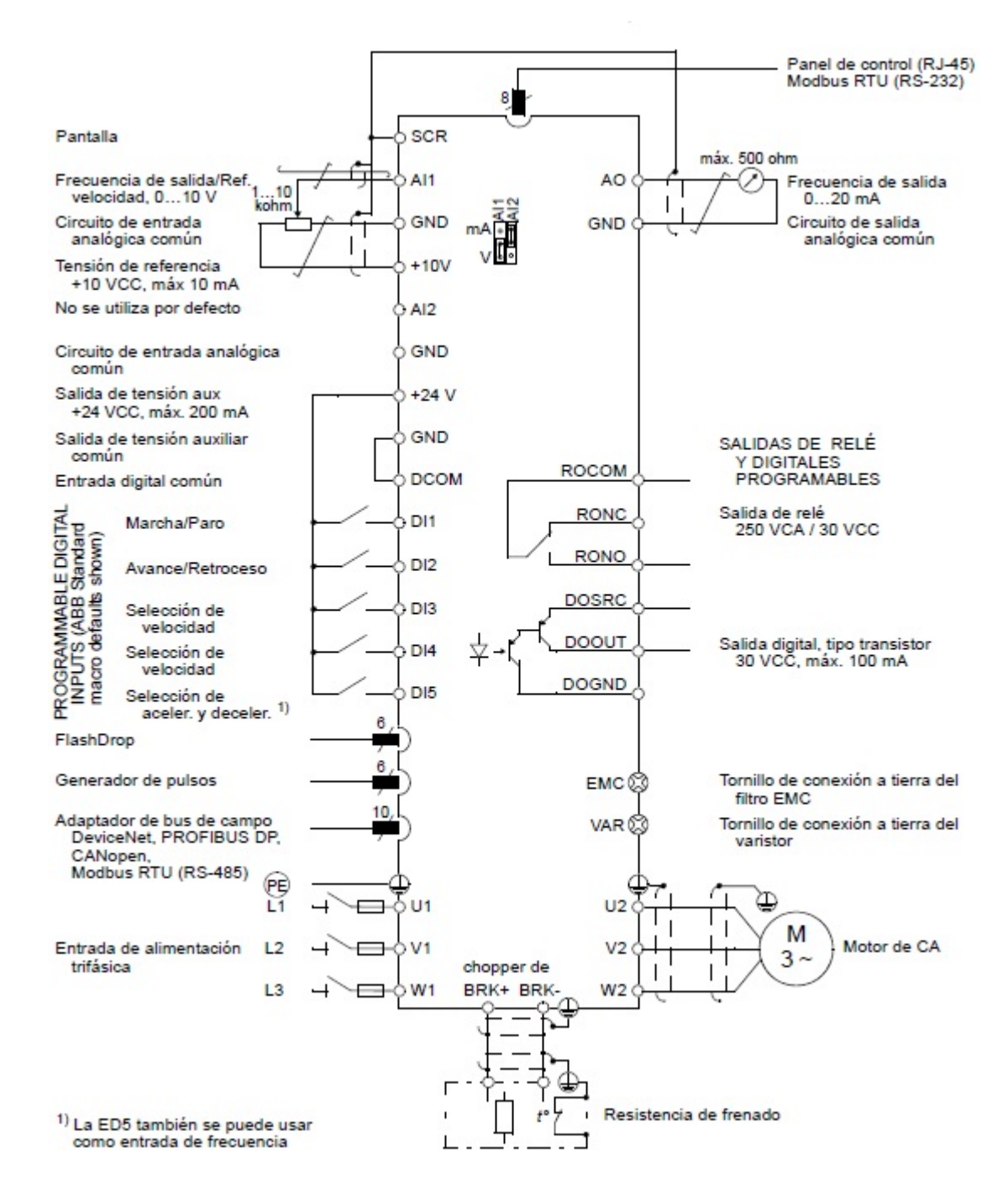

**Figura 2.22:** Diagrama eléctrico de conexiones del variador de velocidad ACS350

#### 2.5.5 Medición de Velocidad.

La emulación de la turbina requiere de un dispositivo que mida constantemente la velocidad del motor con el prop´osito de determinar un coeficiente de potencia correspondiente a una velocidad de viento emulada. Este dispositivo cuenta de dos partes principales: el encoder acoplado mecánicamente a la flecha del motor y un convertidor de frecuencia a un voltaje de CD que la tarjeta RTAI puedan interpretar.

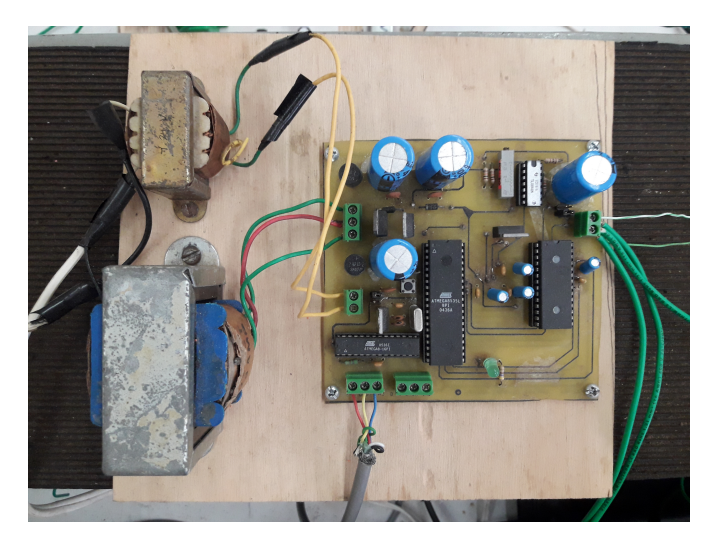

Figura 2.23: Tarjeta para la medición de velocidad angular.

Para medir la velocidad del rotor del motor síncrono se emplea un encoder Pepperl+Fuchs modelo T2406-1024 cuya función es la de convertir las revoluciones que registra a pulsos digitales, en otras palabras, convierte la velocidad a frecuencia. El encoder recibe una alimentación de  $+5 V$  y transforma una RPM en una palabra digital de 10 bits (1024) valores). Considerando esto último se puede determinar la frecuencia de los pulsos

$$
1 RPM = \frac{1 \, revolucion}{1 \, minuto} = \frac{1024 \, pulses}{60 \, segments} = 17.066 \, Hz
$$

entonces, si se supone un valor de revoluciones de 1800 RPM se tiene

$$
(1800)(17.066) = 30.718
$$
 kHz

frecuencia que supera a la de RTAI que es como máximo 10 kHz por lo que es primordial adecuar esta señal proveniente del encoder. Este proceso es ajeno a este trabajo y se describe con detalle en [16].

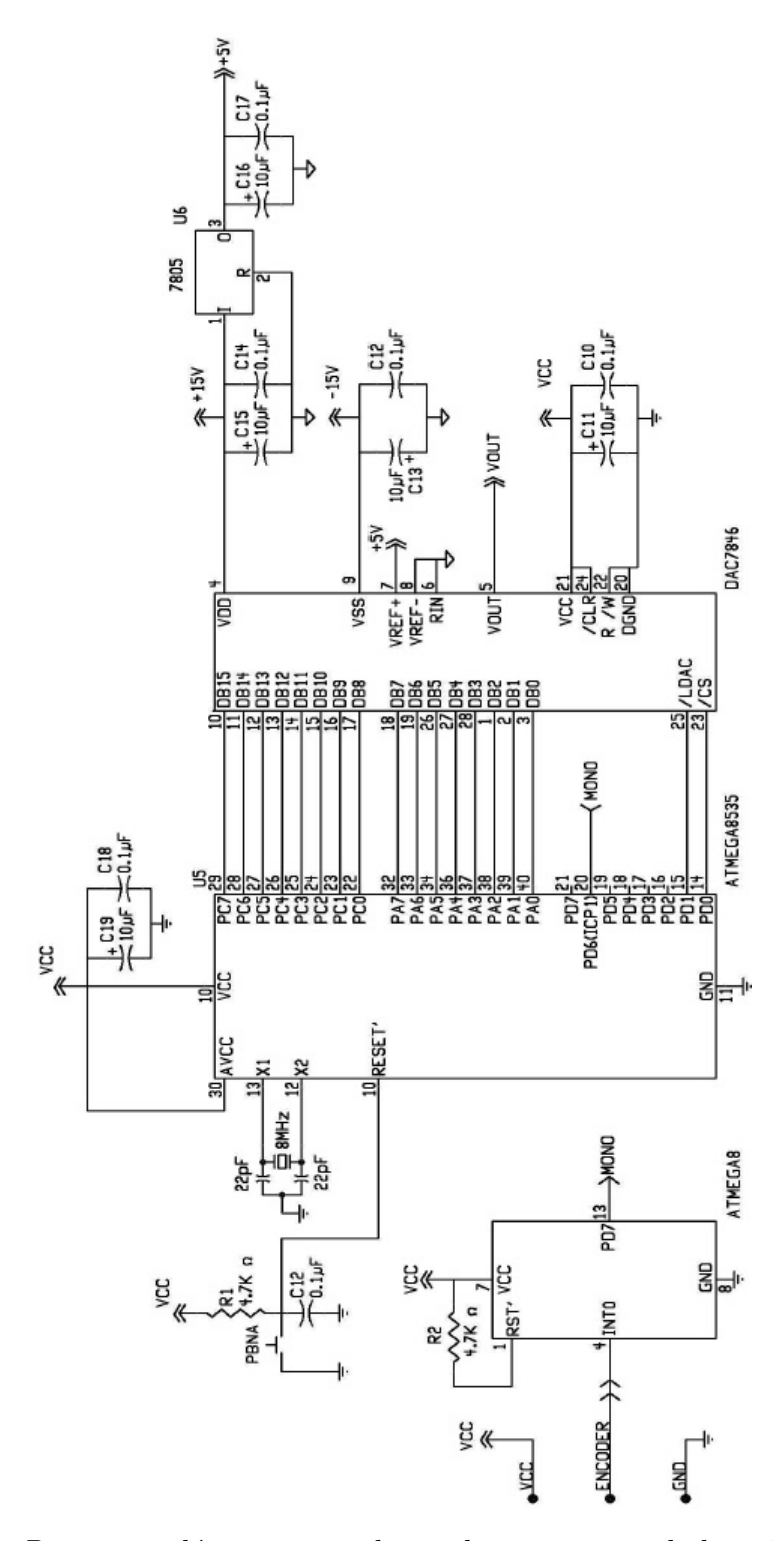

Figura 2.24: Diagrama eléctrico para el acondicionamiento de la señal del encoder

La Figura 2.23 muestra la tarjeta que se usa para la medición de velocidad del rotor. El circuito representado en la Figura 2.24 genera a su salida una señal de  $0-5 VCD$ , con el propósito de que las revoluciones pueden ser registradas y procesadas por la tarjeta de adquisición de datos.

#### 2.5.6 Convertidor Voltaje/Corriente.

Como se mencion´o anteriormente, el variador de velocidad empleado cuenta con diversos modos de control, uno de ellos es el de control por par. Sin embargo, se precisa la utilización de una fuente de corriente externa conectada como muestra la Figura 2.21. Los denominados circuitos convertidores  $V/I$  tienen la función de transformar una señal de voltaje a otra de corriente conservando una relación estricta entre ambas magnitudes. La Figura 2.25 muestra el circuito eléctrico de un convertidor  $V/I$  elaborado, bastante simple pero funcional, construido con amplificadores operacionales.

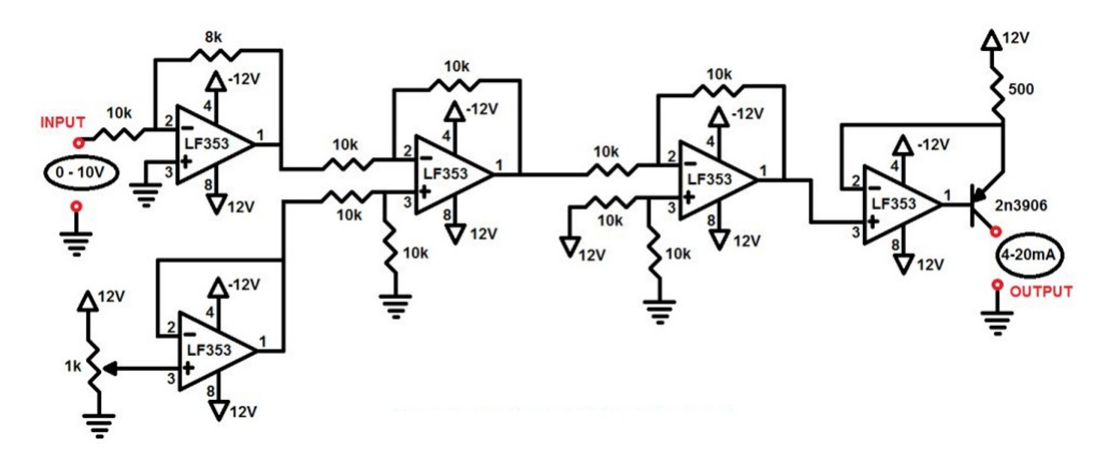

Figura 2.25: Circuito convertidor  $0 - 10V$  a  $4 - 20mA$ 

La Figura 2.26 muestra la implementación del convertidor  $V/I$  mostrado en la Figura 2.25 y que es utilizado en el emulador de turbina eólica.

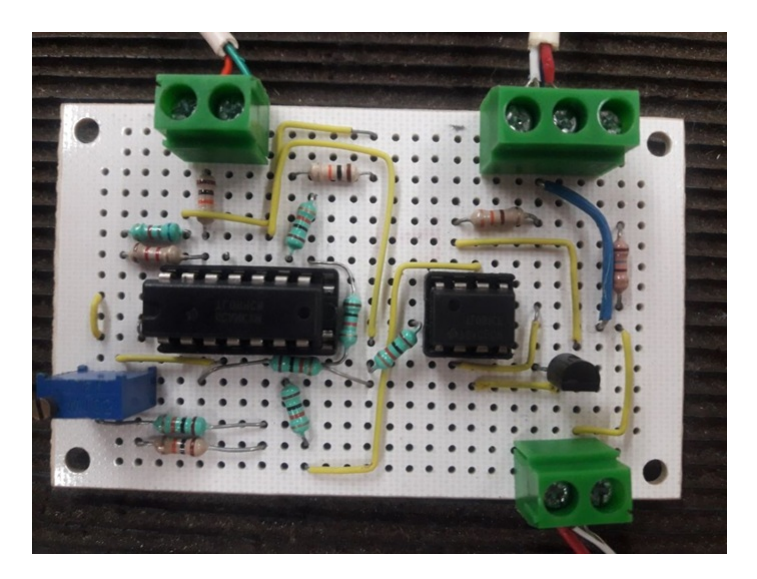

Figura 2.26: Convertidor V/I

## Capítulo 3

# DISEÑO, CONSTRUCCIÓN Y OPERACIÓN DEL CONVERTIDOR CD/CD BOOST

En este capítulo se describe de manera más profunda el funcionamiento y factores que intervienen en el emulador de turbina eólica, la construcción y operación del convertidor CD/CD Boost y los procedimientos matemáticos y experimentales necesarios para la optimización de transferencia de potencia en un sistema de generación eólico.

## 3.1 ANÁLISIS Y DISEÑO DEL CONVERTIDOR CD/CD BOOST.

El motivo principal de la implementación de electrónica de potencia en este tipo de energías limpias es la de suprimir o minimizar los efectos de la variación de los fenómenos físicos involucrados y así poder aprovechar al máximo la energía producida [4]. El Convertidor Boost Multinivel (*Multilevel Boost Converter o MBC*) es una opción aceptable para este cometido pues posee ciertas características útiles tales como una ganancia alta de voltaje con un ciclo de trabajo bajo y pocos componentes [17][18].

Cuando se requiere de una ganancia de voltaje alta en convertidores CD/CD de potencia, las topologías tradicionales sacrifican frecuencia de conmutación  $y/\sigma$  dimensiones del sistema debido a la necesidad de altos valores de ciclo de trabajo o inclusive el requerir un transformador.

El uso de altas frecuencias de conmutación resulta en un rizado de corriente y voltaje de menor magnitud y este hecho justifica la utilización de varios cientos de kilohertz, pero el retraso natural en los interruptores reales limita la frecuencia de conmutación cuando el ciclo de trabajo es extremo. Una solución a esto es el empleo de transformadores. Sin embargo, un transformador con una cantidad muy grande de vueltas en su devanado no es deseable porque incrementa los defectos del mismo.

En aplicaciones recientes, tales como los sistemas de generación con energías renovables, la baja cantidad de producción de energía necesita ser aumentada antes de poder conectarla a la red eléctrica. Existen varias topologías que implementan un convertidor  $CD/CD$ sin transformador con alta eficiencia y valores grandes de ganancia, pero todos son muy complejos comparados con los convertidores convencionales con un solo interruptor.

El MBC combina el convertidor boost y la función de alternar condensadores para proveer una salida de varios condensadores en serie con el mismo voltaje y un voltaje de balanceo al usar una estructura de multiplicador de voltaje como lo muestra la Figura 3.1.

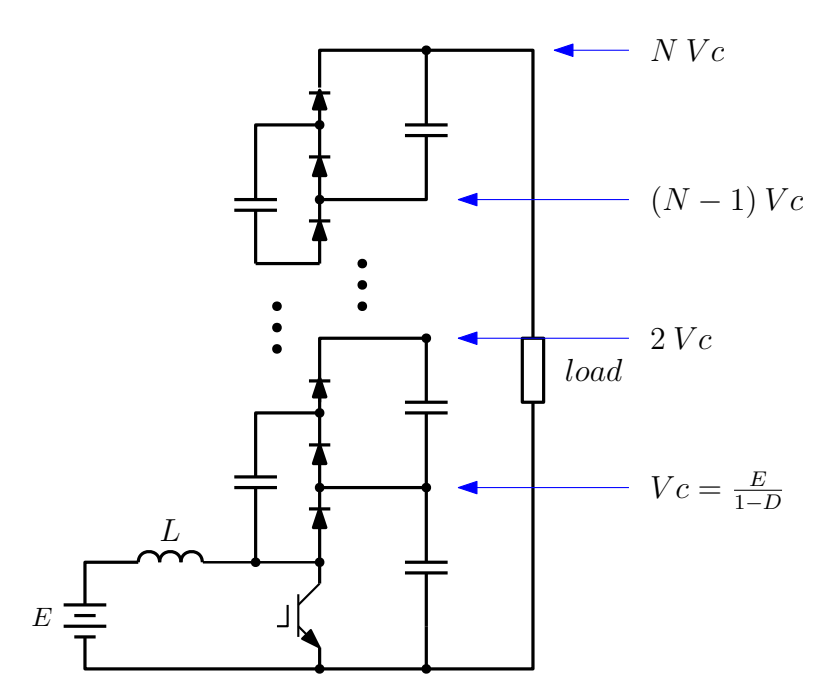

Figura 3.1: Convertidor Boost Multinivel CD/CD de Nx

El principio de operación ha sido estudiado en [19]. La principales características y ventajas de esta topología son

- Control de voltaje por PWM.
- Balance instantáneo (todos los niveles tienen el mismo voltaje).
- Poca cantidad de componentes.
- Un solo interruptor e inductor.
- Emplea 2N-1 cantidad de diodos y condensadores por cada N-niveles.
- No utiliza transformador.
- Corriente de entrada continua.
- Ganancia grande sin necesidad de altos niveles de ciclo de trabajo.

#### 3.1.1 Convertidor Boost Multinivel.

El diagrama en la Figura 3.2 presenta un Convertidor Boost Multinivel (MBC) de dos niveles. La topolog´ıa presentada en este trabajo se basa en la mostrada en [20]. La parte inferior del circuito es un convertidor boost tradicional. Existen dos estados posibles: interruptor encendido (Switch ON ) e interruptor apagado (Switch OFF)y para cada uno de ellos hay un circuito equivalente como se ilustra a continuación

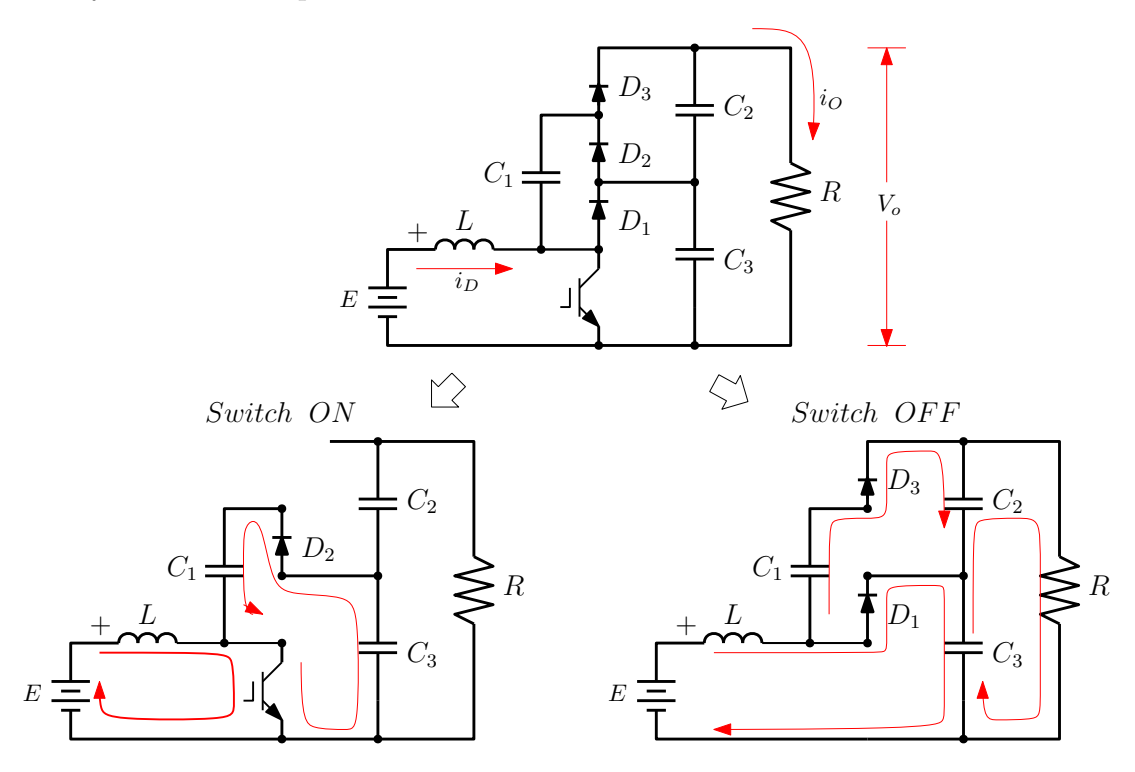

Figura 3.2: Convertidor Boost Multinivel ( MBC) y los circuitos equivalentes para cada estado de conmutación.

Cuando el interruptor está operando en estado estable en modo de conducción continua, la corriente en los inductores y el voltaje en todos los condensadores se mantiene constante en un valor promedio durante todo el periodo de conmutación, lo que significa que el promedio de voltaje de todos los inductores y las corrientes en todos los condensadores son iguales a cero cuando el interruptor pasa por ambos estados.

El voltaje promedio en el inductor es un periodo de conmutación puede expresarse

como

$$
(v_L)_T = \frac{1}{T} \left[ t_{ON} \, E \, + \, t_{OFF} \left( E - v_{c3} \right) \right] = 0 \tag{3.1}
$$

en donde claramente  $t_{ON}$  y  $t_{OFF}$  es el tiempo en el que el interruptor está encendido y apagado, respectivamente, y  $T$  es el tiempo total de conmutación. A partir de la Figura 3.2 se puede notar que cuando el interruptor está cerrado, el voltaje en el inductor es igual al voltaje  $E$ , y cuando el interruptor está abierto, ese voltaje es igual al voltaje de entrada menos el voltaje en condensador  $C_3$ . Definiendo el ciclo de trabajo D como el tiempo en el que el interruptor está encendido por cada periodo de conmutación, se deduce una expresión

$$
D = \frac{t_{ON}}{T}; \quad (1 - D) = \frac{t_{OFF}}{T}
$$

reescribiendo (3.1) se obtiene

$$
(v_L)_T = DE + (1 - D)(E - v_{c3}) = 0
$$

despejando  $v_{c3}$  queda

$$
v_{c3} = E \frac{1}{1 - D}
$$

lo que significa que el MBC funciona igual que un convertidor boost convencional y los arreglos de diodos y condensadores fungen como un multiplicador de voltaje. Cuando el interruptor está cerrado, si el condensador  $C_1$  tiene un voltaje menor que  $C_3$  el diodo  $D_2$ se cerraría conectando a  $C_1$  y  $C_3$  en paralelo,  $C_3$  amarra el voltaje en  $C_1$ . Cuando el interruptor se abre y la corriente del inductor cierra  $D_1$ , si el voltaje en  $C_2$  es menor que el voltaje en  $C_1$  el diodo  $D_3$  se cerraría cambiando  $C_2$ , esta acción hace que el voltaje en todos los condensadores sea el mismo.

Las ecuaciones en estado estable del MBC son muy similares a aquellas del Boost convencional. La ecuación de voltaje promedio de salida del Boost Multinivel es multiplicada por el número de niveles que posea. Dicho esto, la ecuación del voltaje promedio de salida de un MBC es

$$
V_o = \frac{N}{1 - D}E\tag{3.2}
$$

donde

N=Número de condensadores en la salida.

E=Voltaje de entrada.

D=Ciclo de trabajo

Entonces, la corriente de salida promedio puede escribirse como

$$
I_o = \frac{1 - D}{N} I_D \tag{3.3}
$$

donde

 $I_D$  =Corriente de entrada.

 $I_O$  = Corriente de salida

El MBC puede ser dividido en dos etapas: etapa de potencia y de control. Esto se hace con el propósito de aislar ambas partes de modo que las variaciones en la etapa de potencia como resultado de los cambios en la velocidad de viento no repercuta gravemente en la funcionalidad de la etapa de control. Ambas etapas se describen a continuación.

#### 3.1.2 Etapa de Potencia.

Una de las características principales de esta topología de convertidores estáticos es que la corriente de entrada es grande. Observando la ecuación (2.7) se establece que la ganancia de corriente es inversamente proporcional a la ganancia de voltaje de modo que exista siempre un balance energético. En otras palabras, si se incrementa el voltaje de salida aumentando el ciclo de trabajo, la corriente en la entrada sube su magnitud considerablemente y debe ser considerado cuando se diseña el convertidor.

Aunado a lo anterior, los valores nominales que poseen los elementos involucrados en el emulador de turbina eólica son robustos y deben ser considerados a la hora de hacer un dimensionamiento de componentes eléctricos y electrónicos pues no se desea que estos alcancen un rango de operación crítico y que comprometan el buen funcionamiento del sistema. Una alta frecuencia de conmutación también es un factor importante pues brinda una idea de los valores necesarios en los inductores y semiconductores para una operación ´optima. Una vez dicho lo anterior, los elementos que componen la etapa de potencia del MBC se presentan en la Tabla 3.1.

Tabla 3.1: Componentes de la etapa de potencia del MBC.

| Etapa de Potencia         |                                   |
|---------------------------|-----------------------------------|
| Componente                | Especificaciones                  |
| Bobina $1140-122K$ -RC    | $L = 1.2 mH$ ; $I = 5.2 A$        |
| Transistor MOSFET IRFP350 | $V_{DS} = 400 V; I_D = 16 A$      |
| Diodo MBRB40250           | $V_R = 250 V; I_F = 40 A$         |
| Condensador Electrolítico | $C = 220 \,\mu F$ ; $V_C = 200 V$ |
| Condensador Poliéster     | $C = 220 \,\mu F; V_C = 250 V$    |

#### 3.1.3 Etapa de Control.

Una de las partes esenciales de un convertidor estático en general es la frecuencia de conmutación a la que abre y cierra el transistor y el tiempo que tarda en pasar de un estado de conducción a no conducción en un periodo (ciclo de trabajo  $D$ ). Debido a la naturaleza del emulador turbina eólica, la etapa de control requiere de las siguientes características

• Una frecuencia de conmutación de 50  $kHz$ .

- La señal del ciclo de trabajo que llega a la compuerta debe estar aislada de la parte de potencia con la finalidad de evitar corrientes parásitas en componentes sensibles.
- El porcentaje del ciclo de trabajo debe ser manipulado con un señal externa de  $0-5V$  correspondiente a  $0-100\%$ .

El microcontrolador ATMega328p resulta ser una opción bastante viable y práctica para la generaci´on del PWM con la frecuencia establecida anteriormente ya que cuenta con la opción de implementar un oscilador externo y habilitar interrupciones para poder manipular el porcentaje de ciclo de trabajo con una señal analógica externa [21].

Empleando el software ATMEL Studio, es posible crear un programa para hacer que el microcontrolador cumpla los requerimientos anteriormente mencionados. Se debe habilitar la opción de oscilador externo para ajustar la frecuencia de conmutación y el convertidor análogo/digital ( $ADC$ ) interno de modo que este pueda leer la señal analógica de  $0 - 5V$ que se requiere.

El microcontrolador ATMega328p por sí mismo cuenta con temporizadores a los que se puede tener acceso a través de registros. Este temporizador *(timer)* es de 16 bits, pero en la generación de señales PWM el microcontrolador ofrece 3 opciones, utilizar 8, 9 ó 10 bits del timer, a la cantidad de bits que se utilizan se le llama resolución y se puede elegir en el programa la que se desee en la generación de la señal PWM.

El registro TCNT1 es el que irá aumentando sus valores de 0 hasta un valor máximo en el proceso de temporización, que dependerá de la resolución. Si la resolución es de 8 bits entonces el máximo será 255 y el registro TCNT1 aumentará sus valores de 0 a 255, así pues, si la frecuencia de reloj del microcontrolador es de 1MHz, incrementará su valor cada microsegundo. No obstante, ese tiempo se puede modificar mediante el uso de prescaler. Para cualquier prescaler que se utilice, el periodo de la señal de PWM se define por la siguiente expresión

$$
T_{PWM} = \frac{2^n \cdot prescalar}{f_{CPU}}
$$

o bien,

$$
f_{PWM} = \frac{f_{CPU}}{2^n \cdot prescaler}
$$
\n(3.4)

donde

 $T_{PWM}$  = Periodo del PWM.

 $f_{PWM}$  = Frecuencia del PWM.

 $f_{CPU}$  = Frecuencia del oscilador, puede ser la interna del microcontrolador o una externa.

 $n =$  Resolución del timer.

 $Prescale = \text{Puede ser } 1, 8, 64, 256, 1024.$ 

Como la frecuencia que se busca es de aproximadamente  $50kHz$ , se precisa habilitar un oscilador externo puesto que el que tiene el microcontrolador no es suficiente para lograr dicha frecuencia. Colocando un oscilador de 12MHz, un prescalar de 1 y sustituyendo estos valores en (3.4) resulta

$$
f_{PWM} = \frac{12 \cdot 10^6}{(2^8)(1)} = 46875 = 46.8kHz
$$

que es cercano al valor requerido de  $50kHz$  y es bastante aceptable. Por el contrario, si se considera un valor comercial mayor de oscilador, la frecuencia sobrepasaría a la deseada.

Finalmente, la señal de PWM que se inyecta al interruptor del MBC se muestra en la Figura 3.3. Nótese que la señal azul es el PWM y la amarilla es la magnitud de la señal analógica que controla el porcentaje de ciclo de trabajo que en este caso es de  $2.5 V$ , lo que se traduce en un 50% de D.

Por otra parte, la Figura 3.4 muestra la manera en la que se deben realizar las conexiones al incluir un optoacoplador para aislar la etapa de potencia de la de control. Se

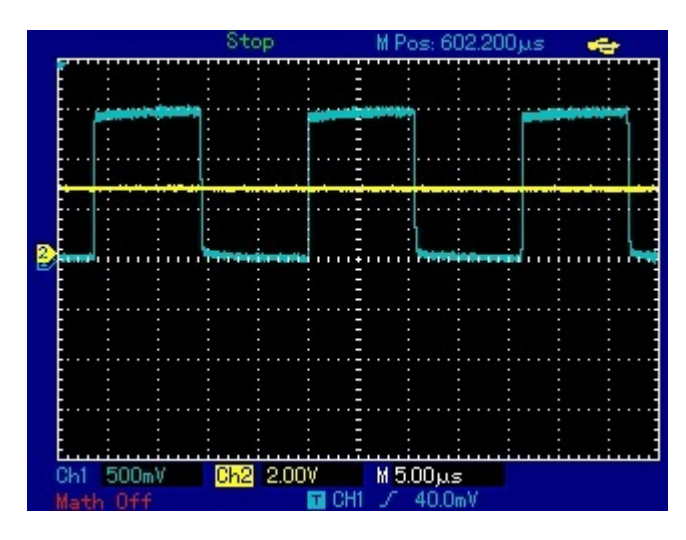

Figura 3.3: Señal del ciclo de trabajo D en osciloscopio.

observa que se precisa de dos fuentes de alimentación: una para el optoacoplador y una más para el microcontrolador.

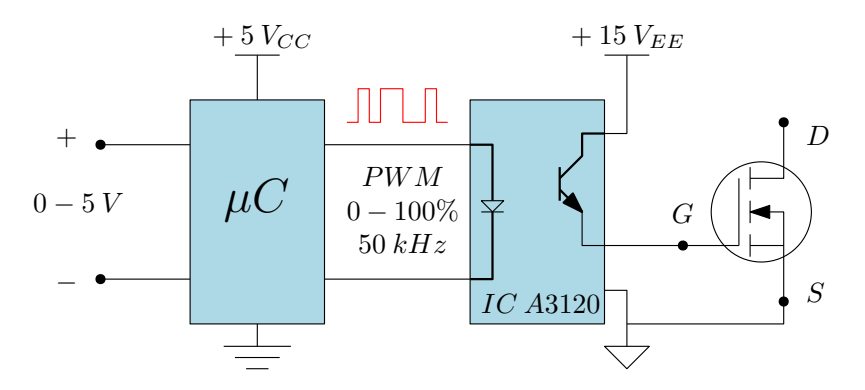

Figura 3.4: Conexión del microcontrolador con optoacoplador.

Los componentes electrónicos necesarios para la implementación de esta etapa se presentan en la Tabla 3.2.

#### 3.1.4 Construcción del MBC.

Una vez que se han determinado los parámetros y los componentes adecuados se procede a la construcción del circuito eléctrico del MBC usando el software MultiSim V.14.0 el

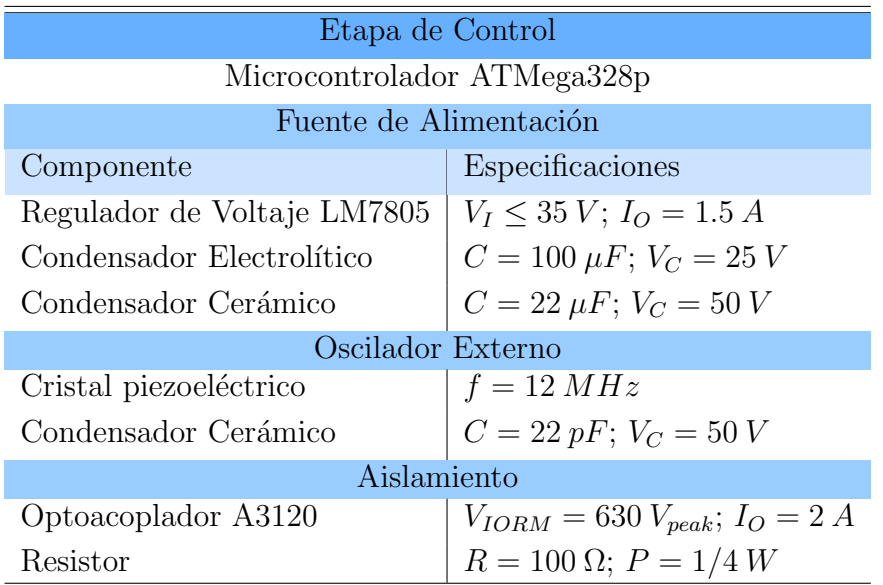

Tabla 3.2: Componentes de la etapa de control.

cual cuenta con una herramienta denominada Ultiboard ideal para el diseño de circuitos impresos.

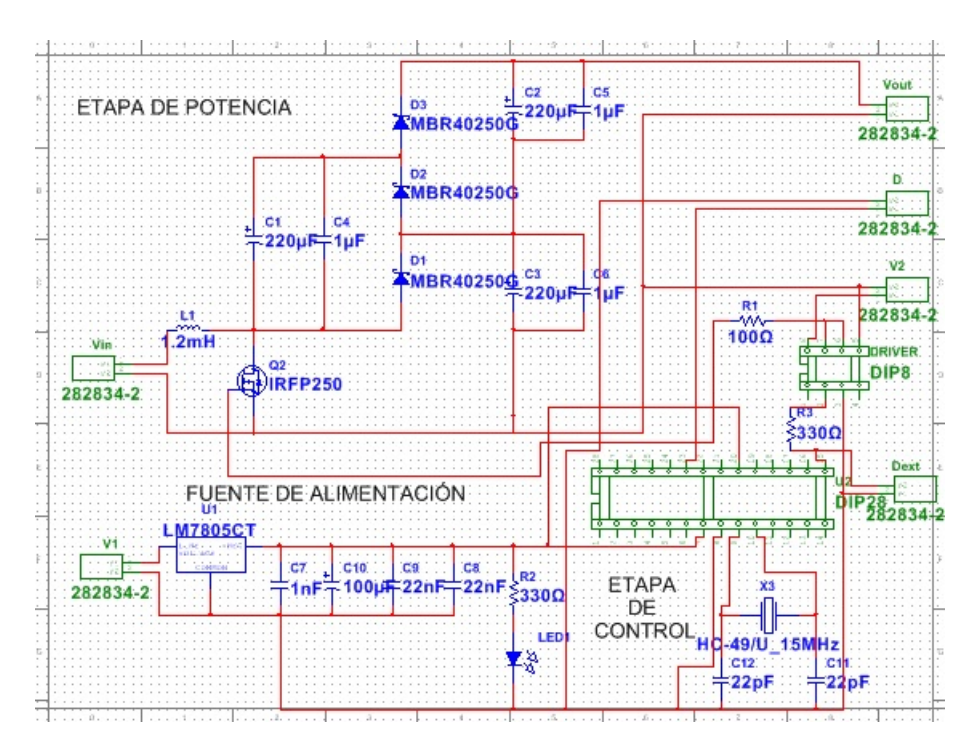

Figura 3.5: Circuito eléctrico del MBC de dos niveles.

En la Figura 3.5 se presenta el circuito eléctrico del MBC de dos niveles con una fuente de alimentación para el microcontrolador, terminales para la señal analógica del ciclo de trabajo, aislamiento entre la parte de potencia y la de control con optoacoplador y terminales de  $V_D$  y  $V_O$ .

Usando el software Ultiboard, a partir del diagrama eléctrico se hace un acomodo de componentes para hacer el circuito impreso. Luego de llevar a cabo lo anterior, el resultado se presenta en la Figura 3.6. Nótese que el tamaño de las pistas de cobre en la parte de potencia es mucho más grueso en comparación con las de control por la cantidad de corriente que transita por el circuito.

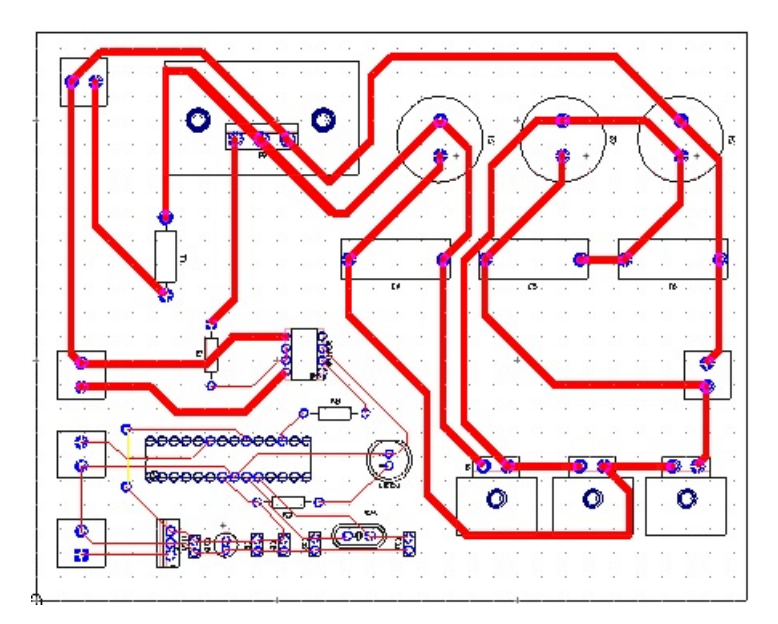

Figura 3.6: Diseño del circuito impreso.

Debido a la magnitud de los parámetros de operación, en particular de corriente de entrada  $I_D$  y voltaje de salida  $V_O$  el circuito impreso precisa de disipadores capaces de minimizar un incremento en la temperatura de componentes, tales como el transistor MOS-FET y los diodos, producto de su operación continua. Dichos disipadores son incluidos en el diseño de la PCB.

Después de someter el diseño planteado en la Figura 3.6 a un proceso de impresión en

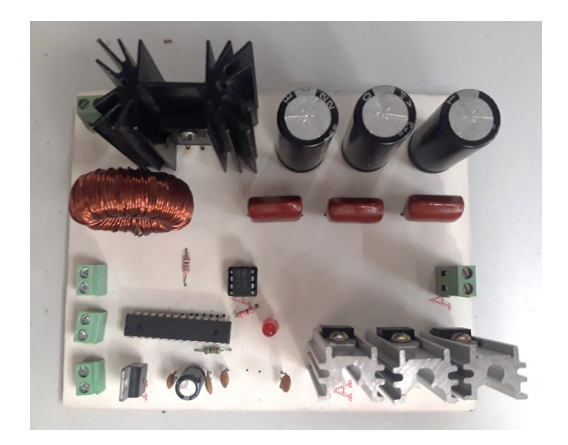

tablilla de cobre, el MBC queda como en la Figura 3.7

Figura 3.7: Tarjeta prototipo del MBC.

Una vez que el prototipo del MBC quedó construido y luego de verificar su funcionamiento con las características requeridas, se procedió a realizar un diseño mucho más profesional para que no existieran fallas en las puntos de soldadura  $y/\sigma$  rupturas de componentes y prolongar el funcionamiento del MBC. La empresa SITOP TECHNOL-OGY LIMITED fue la encargada de elaborar la tarjeta a partir del diseño presentado anteriormente.

La Figura 3.8 muestra la tarjeta del Convertidor Boost Multinivel completamente funcional con todos los elementos montados. Cuenta con terminales de conexión rotuladas para fácil identificación, bases para el montaje de circuitos integrados y donas para una ´optima sujeci´on de los disipadores y de la tarjeta.

## 3.2 EMULADOR DE TURBINA EÓLICA EN RTAI.

Como se ha detallado antes en la Sección 2.5, RTAI es una plataforma para la adquisición y procesamiento de se˜nales a trav´es de una tarjeta conectada en una computadora. Sin
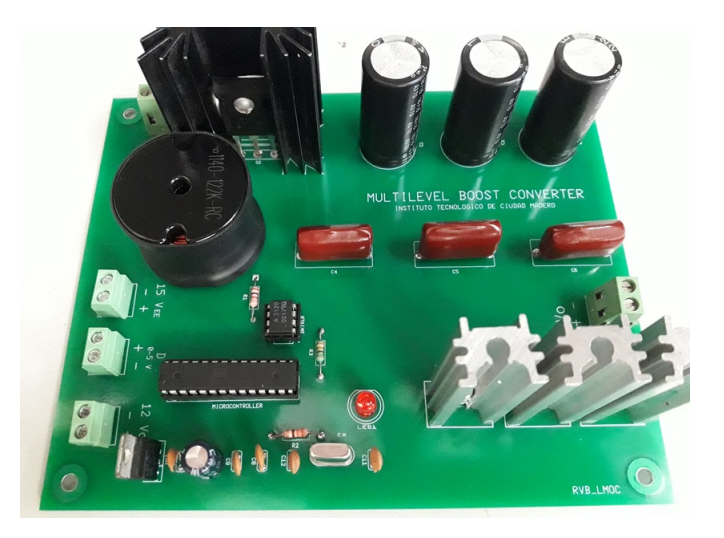

Figura 3.8: Convertidor Boost Multinivel utilizado.

embargo, es necesario crear un programa dentro del software Scicos que lleve a cabo todo este procesamiento que se requiera. Para la emulación de la turbina se requiere tener una lectura de la velocidad angular del motor con la que se calcula el coeficiente de potencia en tiempo real para poder emular el par correspondiente a una velocidad de viento incidente.

El programa en RTAI se observa en la Figura 3.9 y cuenta con una entrada analógica para registrar la velocidad del rotor, una salida analógica para el par mecánico y cuatro par´ametros que pueden ser manipulados por el usuario en tiempo real desde los bloques Step [14]:

Velocidad de viento: Determina la velocidad de viento que incide sobre los álabes en una turbina real. Para este emulador, considerando un rango nominal real opera entre  $3 - 10$  m/s

Radio de los álabes: Parámetro que establece las dimensiones de los álabes y determina el tip speed ratio para el coeficiente de potencia.

Pitch angle o ángulo de incidencia: Ajusta el ángulo de la posición de los álabes como medida de seguridad si la velocidad de viento es mayor a la velocidad nominal. En este trabajo, el ángulo de ataque se considera constante igual a  $0°$  debido a que

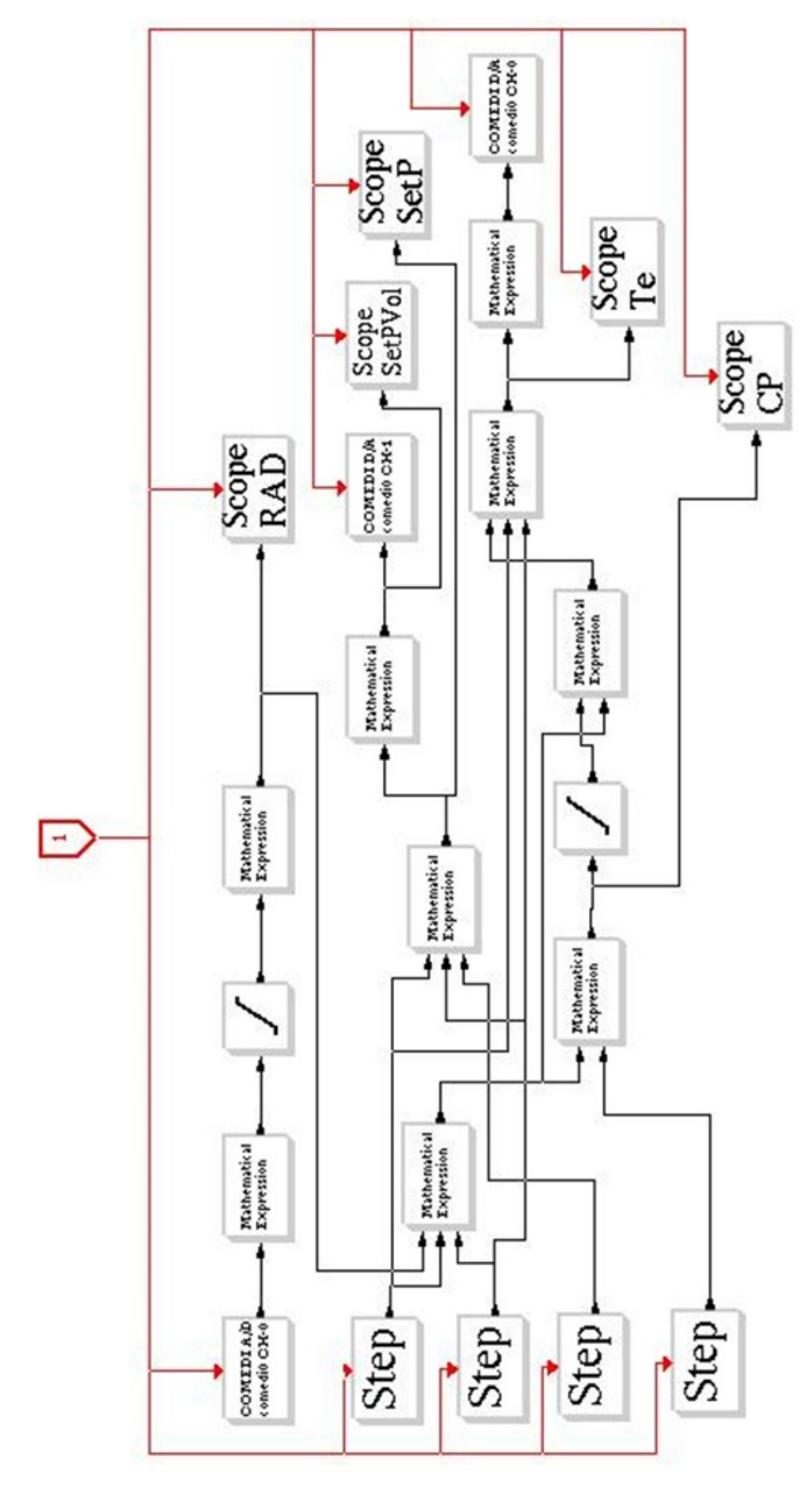

Figura 3.9: Programa en RTAI

se busca transferir toda la potencia para una velocidad de viento específica dentro de los valores nominales.

**Tip Speed Ratio optimo:** Su función es establecer el valor de  $\lambda$  para obtener un  $C_p$  máximo. Este parámetro interviene en el control de máxima transferencia de potencia que se explicará a detalle posteriormente.

El usuario introduce el valor de velocidad de viento que desee  $(3-10m/s)$  y el radio de los álabes, con estos dos parámetros y la velocidad del rotor que la tarjeta está registrando en un canal de entrada calcula el *tip speed ratio* usando la ecuación  $(2.2)$ . Una vez calculado lo anterior, a partir de la ecuación  $(2.1)$  se obtiene  $C_P$  y, finalmente, usando la ecuación  $(2.5)$  se determina la potencia de la turbina eólica para una velocidad de viento específica.

Para ilustrar cómo funciona el programa en RTAI, considere una velocidad de viento de  $4 m/s$  y un radio de  $0.8 m$ , la velocidad que registra la tarjeta en RTAI es de 650 RPM. Primeramente, se debe convertir la velocidad del rotor a  $rad/s$  para usar la ecuación (2.2)

$$
413 \, RPM = 413 \cdot \frac{1 \, rev}{1 \, min} \cdot \frac{1 \, min}{60 \, s} \cdot \frac{2\pi \, rad}{1 \, rev} = \frac{(413)(2\pi \, rad)}{60 \, s} = 68.06 \, rad/s
$$

$$
\lambda = \frac{\omega_r R}{V_w} = \frac{(68.06 \text{ rad/s})(0.8 \text{ m})}{4 \text{ m/s}} = 13.61
$$

entonces se adquiere el coeficiente de potencia correspondiente con el valor de  $\lambda$  usando (2.1)

$$
C_P=0.35
$$

Por último, se determina la potencia de la turbina eólica

$$
P = \frac{1}{2} \rho C_P A V_w^3 = \frac{1}{2} (1.2 \ kg/m^3)(0.35) [\pi \cdot (0.8 \ m)^2][(4 \ m/s)^3] = 28.56 \ W
$$

No obstante, debido a que el variador implementado en el emulador funciona por

control de par como se detalla en la Sección 2.5 se requiere de una expresión matemática que relacione ambos parámetros, la cual se presenta a continuación

$$
P = M \,\omega \tag{3.5}
$$

donde

 $P=$  Potencia en  $(W)$  $M = Par$  en  $(N \cdot m)$  $\omega$ = Velocidad angular en  $\left(\frac{rad}{s}\right)$ 

Despejando el par de la ecuación  $(3.5)$  se tiene

$$
M = \frac{P}{\omega} \tag{3.6}
$$

sustituyendo valores en (3.6)

$$
M = \frac{36.92 \, W}{43.24 \, rad/s} = 0.41 \, N \cdot m
$$

El procedimiento matemático anterior se lleva a cabo cada milésima de segundo en RTAI, calculando el coeficiente de potencia, la potencia y el par a partir de la velocidad angular del rotor que registra la tarjeta y arroja una señal analógica de  $0 - 10 V$  que ingresa al variador de velocidad y es proporcional al par calculado.

### 3.2.1 Escalamientos de Variables.

Las señales que maneja RTAI y diversos componentes del emulador son señales analógicas de voltaje y corriente que no tienen una connotación física real por lo que se requiere de un escalamiento, en otras palabras, es necesario realizar una relación matemática adecuada para que los valores de las magnitudes medidas y las señales analógicas sean estrictamente equivalentes.

Considere la velocidad del rotor, que es una entrada al programa de RTAI. El medidor de velocidad entrega a su salida una señal analógica de  $0 - 5V$  que llega a una entrada analógica de la tarjeta de RTAI, haciendo un escalamiento se determina que

$$
1 \, RPM = \frac{(5 \, V)(1 \, RPM)}{1800 \, RPM} = 2.7 \, mV
$$

Este factor relaciona la magnitud de la señal analógica y la magnitud real, en este caso la velocidad del rotor.

En conclusión, cada señal analógica que entre o salga de la tarjeta RTAI precisa de un escalamiento para una apropiada representación de la magnitud física en el software.

#### 3.2.2 Funcionamiento del Emulador de Turbina Eólica.

Todos los elementos mencionados en la Sección 2.5 componen la parte esencial de este trabajo: el emulador de turbina eólica. Cada uno de ellos cumple un papel importante en la funcionalidad del sistema que opera continuamente con base en los principios físicos descritos hasta ahora. La Figura 3.10 muestra un diagrama a bloques simplificado de los elementos y las señales que conforman el emulador de turbina eólica. El sistema opera de la siguiente manera:

El proceso comienza con el usuario ingresando en un bloque Step de RTAI la velocidad de viento deseada que se supone incide sobre los ´alabes de la turbina. Este valor sirve para calcular internamente el valor de tip speed ratio, posteriormente el coeficiente de potencia, luego la potencia generada y finalmente el par mecánico como se ha descrito en la Sección 3.2. Una vez obtenido el par, RTAI convierte esa magnitud física a un voltaje proporcional

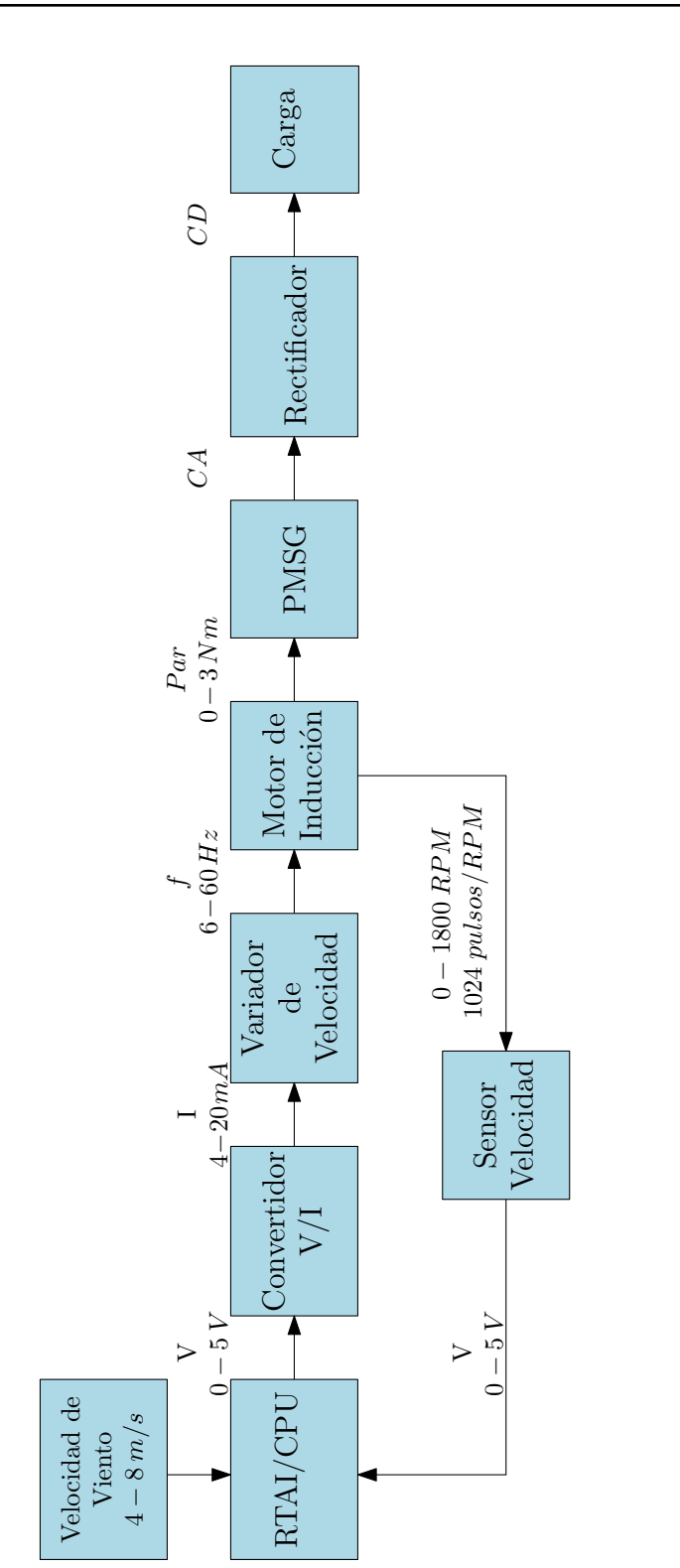

Figura 3.10: Diagrama a bloques del emulador de turbina eólica.

para que pueda ser interpretada por otro dispositivo que es el convertidor de V/I.

El convertidor  $V/I$  interpreta el voltaje proporcional al par calculado transformándolo en una señal de corriente que es entregada al variador de velocidad. Este último energiza al motor síncrono haciendo variar la frecuencia en las fases del alimentación del motor, lo que se traduce en un cambio en la velocidad angular del rotor. El encoder registra dicha velocidad y, mediante un proceso descrito en la Sección 2.5, envía un voltaje proporcional a RTAI de velocidad angular que necesita para determinar ciertos parámetros involucrados.

El par calculado en RTAI se ve reflejado en el acoplamiento del motor y el generador. El generador de imanes permanentes está unido mecánicamente a la flecha del motor, por lo que comienza a producir energía eléctrica de CA. Debido a que el generador internamente cuenta con un rectificador, se crea entre sus terminales un voltaje de CD y, por principio de conservación de energía, la potencia generada que es función del par mecánico se transfiere a la carga. Dicho de otra manera, en el sistema se produce un par mecánico que es proporcional a la potencia calculada con base en la velocidad de viento especificada.

Este proceso se repite constantemente y tiene la factibilidad de hacer un cambio de velocidad de viento y observar variaciones en la generación.

## 3.3 CONVERTIDOR BOOST MULTINIVEL EN ESTADO ESTACIONARIO.

Para corroborar resultados teóricos a través de resultados experimentales de las variables involucradas en el MBC, se llevan a cabo unas pruebas para verificar su funcionamiento en estado estacionario. Las pruebas constan de someter al MBC a diferentes valores de ciclo de trabajo suministrándole una señal analógica de voltaje equivalente a un cierto porcentaje de D y medir el voltaje de salida  $(V<sub>O</sub>)$  en la carga, corriente de entrada  $(I<sub>D</sub>)$  y corriente de salida  $(I_O)$  con un voltaje de entrada  $(V_D)$  de 5V y 10V obtenido de una fuente de alimentación convencional y usando una carga puramente resistiva de 200  $\Omega$  como se muestra en la Figura 3.11. Las cantidades medidas en esta prueba son valores promedios. Los resultados teóricos se obtienen de las ecuaciones  $(3.2)$  y  $(3.3)$  y se presentan en la Tabla 3.3

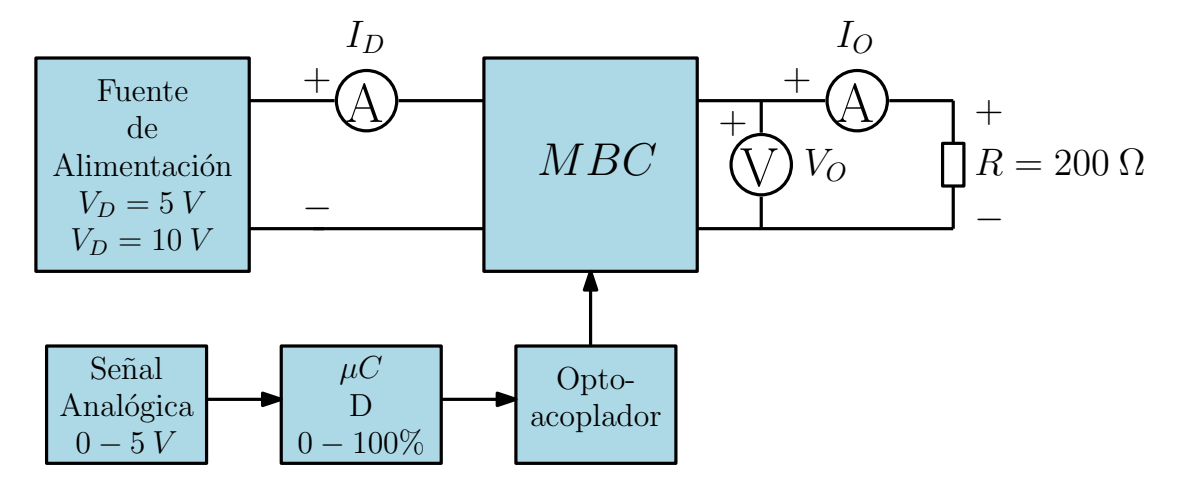

Figura 3.11: Diagrama de conexión para pruebas al MBC.

Nótese de la Tabla 3.3 que existe una diferencia entre los valores calculados y los obtenidos experimentalmente, algo completamente usual que ocurre en cualquier sistema. Esta diferencia no es significativa pero evidencia el fenómeno descrito en la Sección 2.3 acerca de las pérdidas que existen por conmutación en los transistores y diodos, corrientes parásitas en los inductores y condensadores producto de la resistencia propia del componente y por calentamiento en las terminales y pistas de la tarjeta.

## 3.4 OBTENCIÓN DEL MODELO DINÁMICO.

Extraer el modelo dinámico completo de un sistema como el MBC puede llegar a ser bastante complicado al poseer componentes que tienen por sí mismos una dinámica inmersa de voltaje  $y/\sigma$  corriente y ser necesario un análisis matemático a partir de leyes y teoremas eléctricos [23]. Lo anterior se traduce en conjunto de ecuaciones diferenciales

| Con $V_D = 5 V$  |              |      |      |                |       |  |  |
|------------------|--------------|------|------|----------------|-------|--|--|
| $D(\%)$          |              | 10   | 30   | 50             | 70    |  |  |
| $V_O$ (V)        | Teórico      | 11.1 | 14.2 | 20             | 33.3  |  |  |
|                  | Experimental | 8.9  | 12.1 | 17.3           | 27.8  |  |  |
| $I_D$ (mA)       | ídem         | 123  | 204  | 400            | 1.11  |  |  |
|                  |              | 98   | 169  | 332            | 930   |  |  |
| $I_O$ (mA)       | ídem         | 55.6 | 71.4 | 100            | 166.7 |  |  |
|                  |              | 42   | 56   | 82             | 132   |  |  |
| $P_D$ (W)        | ídem         | 0.61 | 1.02 | $\overline{2}$ | 5.55  |  |  |
|                  |              | 0.49 | 0.84 | 1.66           | 4.65  |  |  |
| $P_O$ (W)        | ídem         | 0.61 | 1.02 | 2              | 5.55  |  |  |
|                  |              | 0.37 | 0.67 | 1.42           | 3.66  |  |  |
| Con $V_D = 10 V$ |              |      |      |                |       |  |  |
|                  |              |      |      |                |       |  |  |
| $D(\%)$          |              | 10   | 30   | 50             | 70    |  |  |
|                  | Teórico      | 22.2 | 28.5 | 40             | 66.6  |  |  |
| $V_O$ (V)        | Experimental | 19.5 | 25.8 | 36.5           | 57.6  |  |  |
|                  |              | 246  | 408  | 800            | 2222  |  |  |
| $I_D$ (mA)       | ídem         | 211  | 346  | 694            | 1760  |  |  |
|                  |              | 111  | 142  | 200            | 333   |  |  |
| $I_O$ (mA)       | ídem         | 94   | 124  | 175            | 276   |  |  |
|                  |              | 2.46 | 4.08 | 8              | 22.2  |  |  |
| $P_D$ (W)        | ídem         | 2.1  | 3.46 | 6.9            | 17.6  |  |  |
| $P_O$ (W)        | ídem         | 2.46 | 4.08 | 8              | 22.2  |  |  |

Tabla 3.3: Mediciones registradas del MBC.

de grado superior muy probablemente no-lineal que complica la utilización de herramientas matemáticas, tales como técnicas de control, por su gran cantidad de parámetros y variables involucradas.

Sin embargo, existe un método mucho más sencillo que logra capturar parte importante de la riqueza dinámica de cualquier sistema experimentalmente y con métodos matemáticos mucho más fáciles y entendibles. Esto se define como aproximación lineal, la cual precisa de una identificación del sistema (operatividad, variables involucradas) con el fin de tomar una estructura lineal presentada en la ecuación  $(2.13)$  [24].

El procedimiento es el siguiente:

- 1. Identificación de la variable de estado  $x$ , entrada u y salida y del sistema.
- 2. Ingresar un escalón en la entrada  $u$  y registrar la respuesta de la salida  $y$ .
- 3. Obtener la constante de tiempo del sistema a partir de la respuesta transitoria registrada en el punto anterior y determinar la matriz A.
- 4. Calcular la matriz  $\bf{B}$  con base en la matriz  $\bf{A}$  y la entrada u

Este proceso es mucho más sencillo que determinar el modelo dinámico completo del MBC y hasta cierto punto representa al sistema real con la gran ventaja de ser un modelo dinámico lineal monovariable continuo invariante en el tiempo de dimensión 1 el cual es mucho más fácil de abordar [11].

Es importante señalar que entre más pruebas se realicen cambiando la magnitud del escalón en la entrada, mayor es la riqueza de la aproximación lineal, ya que al final se obtiene un promedio de los valores de las matrices A y B calculados experimentalmente.

Aplicando el procedimiento descrito, para el caso del MBC se tiene que las variable de estado  $\bf{x}$  será definida como el voltaje de salida  $V_O$ , entrada  $u$  el ciclo de trabajo  $D$  y la salida y del sistema será, de igual manera, el voltaje de salida  $V_O$ .

Una vez definido lo anterior, se obtiene de manera experimental la respuesta transitoria del voltaje de salida  $V_O$  ante escalones de ciclo de trabajo, particularmente, de 10% a 70% en incrementos de 10% para recabar suficientes datos del sistema. Para lograr esta tarea, se hace uso de la herramienta RTAI a través de los canales analógicos de entrada y de salida para inyectar un voltaje proporcional a un ciclo de trabajo y capturar la respuesta transitoria.

Las Figuras 3.12 y 3.13 muestran la respuesta transitoria de la corriente de entrada y el voltaje de salida, respectivamente, del MBC con un voltaje de entrada  $V_D = 5 V$  ante escalones de ciclo de trabajo.

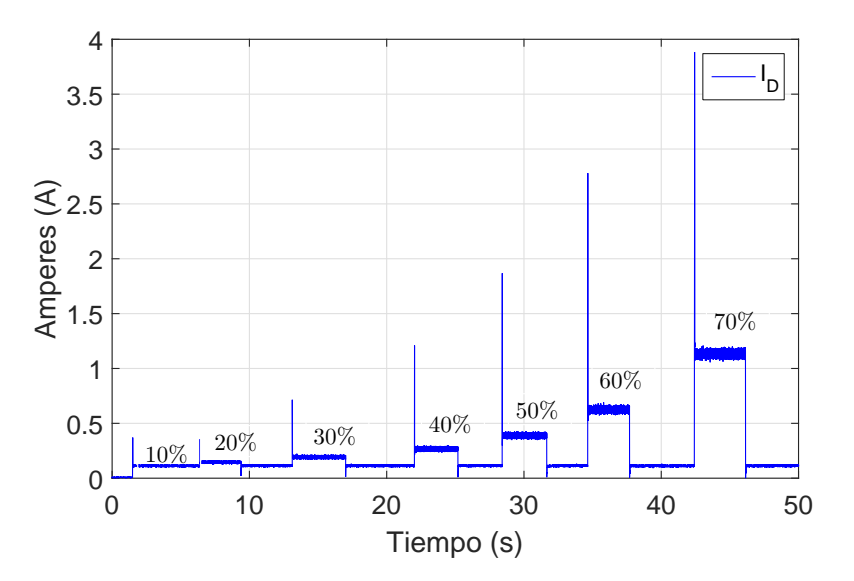

Figura 3.12: Respuesta transitoria experimental de la corriente de entrada

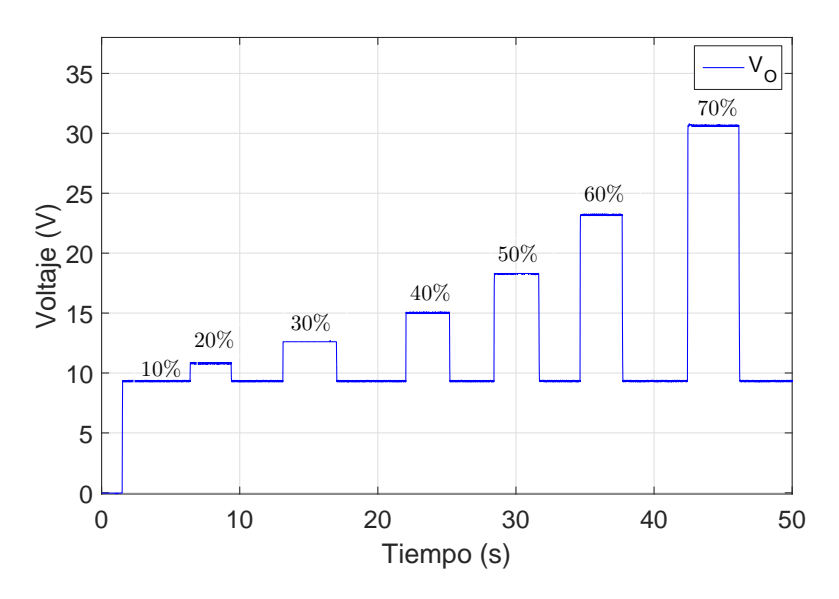

Figura 3.13: Respuesta transitoria experimental del voltaje de salida.

Si se toma como variables de estado la corriente de entrada y el voltaje de salida y se le asigna un eje a cada una de estas magnitudes el resultado se muestra en la Figura 3.14. Nótese que existe un punto en el plano correspondiente a cada estado estacionario, es decir, para un ciclo de trabajo en específico el equilibrio es diferente.

Considere el transitorio de voltaje de salida ante un escalón de 10% a 70% ilustrado

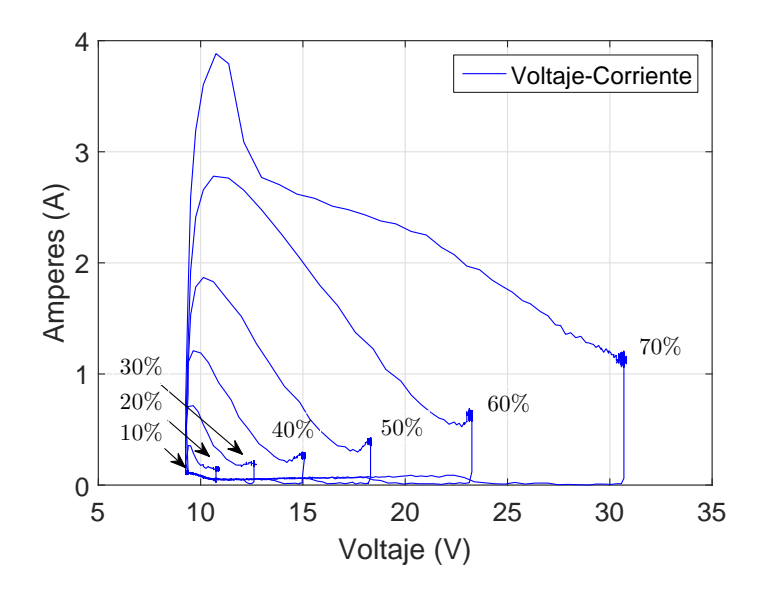

Figura 3.14: Comportamiento transitorio experimental de la corriente de entrada respecto al voltaje de salida.

en la Figura 3.13. Como la matriz  $\bf{A}$  está asociada al estado del sistema se usa para determinar la constante de tiempo con la siguiente ecuación

$$
\mathbf{A} = -\frac{1}{\tau} \tag{3.7}
$$

donde  $\tau$  es el tiempo que tarda el sistema en alcanzar el 63.2% de su estado estacionario, recordando que casi cualquier sistema lo consigue en cinco contantes de tiempo o  $5\tau$ .

En la Figura 3.15 el incremento  $\Delta V$  se define como el valor final en estado estacionario menos el valor inicial, grosso modo, de donde parte hasta donde llega la variable de estado

$$
\Delta V = V_{final} - V_{inicial} = 30.56 V - 9.38 V = 21.18 V
$$

a este incremento hay que multiplicarlo por 63.2% para obtener una constante de tiempo

$$
(0.632)\Delta V = (0.632)(21.18 V) = 13.38 V
$$

este es el incremento de voltaje que la variable de estado tiene al alcanzar el 63.2% de su

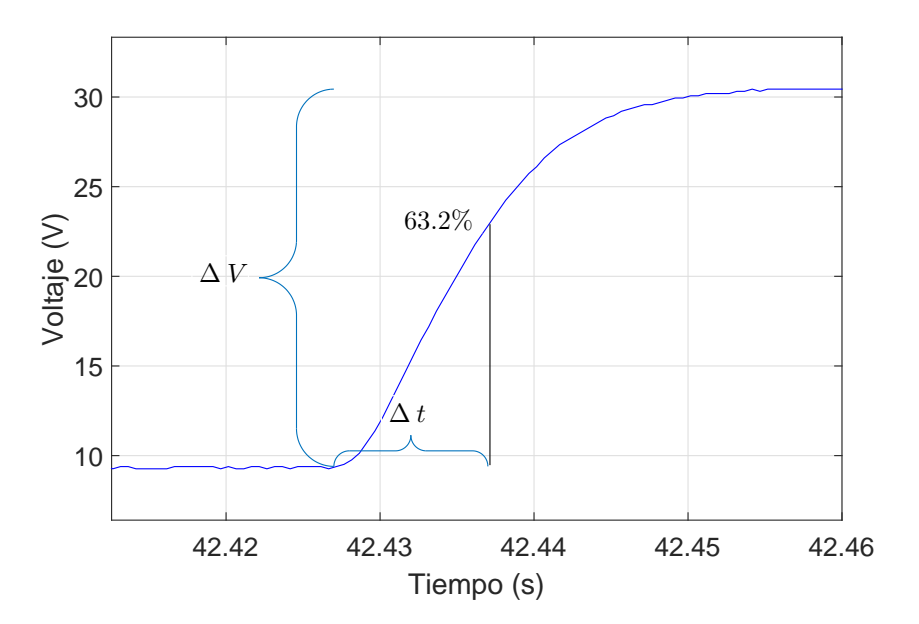

Figura 3.15: Respuesta transitoria experimental con un escalón de 10% a 70% de ciclo de trabajo.

respuesta transitoria, sumándolo al valor mínimo queda

$$
\Delta V_{63.2\%} = 22.76 \ V
$$

y se determina  $\Delta t$ , que es el tiempo en el que la variable de estado toma el valor  $\Delta V_{63.2\%}$ 

$$
\tau = \Delta t = t_{63.2\%} - t_{initial} = 42.439 - 42.426 = 0.0123 s = 12.3 ms
$$

Finalmente, usando la ecuación  $(3.7)$  se obtiene la matriz  $\bf{A}$ 

$$
\mathbf{A} = -\frac{1}{\tau} = -\frac{1}{0.0123s} = -80
$$

En estado estacionario, la estructura presentada en la ecuación  $(2.13)$  adopta esta forma

$$
0 = \mathbf{A}\mathbf{x} + \mathbf{B}\mathbf{u}
$$

entonces, despejando B se tiene

$$
\mathbf{B} = -\frac{\mathbf{A}x}{u} = -\frac{(-80)(30.56)}{70\%} = 34.82
$$

Se repite el procedimiento anterior con cada uno de los escalones de ciclo de trabajo considerados y se obtiene un promedio de ambas matrices

| Ħ         | $\mathbf{A}$ | B     |
|-----------|--------------|-------|
| 20%       | $-256.4$     | 137.8 |
| 30%       | $-250$       | 105   |
| 40%       | $-217.3$     | 81.3  |
| 50%       | $-192.3$     | 69.9  |
| 60%       | $-158.7$     | 60.8  |
| 70%       | -80          | 34.92 |
| Promedio: | $-192.65$    | 81.71 |

Tabla 3.4: Matrices A y B para diferentes ciclos de trabajo.

El modelo resultante de la aproximación lineal será

$$
\begin{aligned} \dot{x}(t) &= -192.65x(t) + 81.71u(t) \\ y(t) &= x(t) \end{aligned} \tag{3.8}
$$

donde

 $x(t)$ = Voltaje de salida  $(V<sub>O</sub>)$ .

 $u(t)$ = Ciclo de trabajo  $(D)$ .

La Figura 3.16 muestra una simulación del modelo mostrado en (3.8) usando MATLAB, con un ciclo de trabajo de 70%. Nótese que la constante de tiempo y valores en estado estacionario difieren ligeramente como consecuencia de no ser un modelo exacto sino una aproximación lineal obtenida a partir de un procedimiento experimental. Sin embargo, resulta bastante útil para hacer análisis matemático.

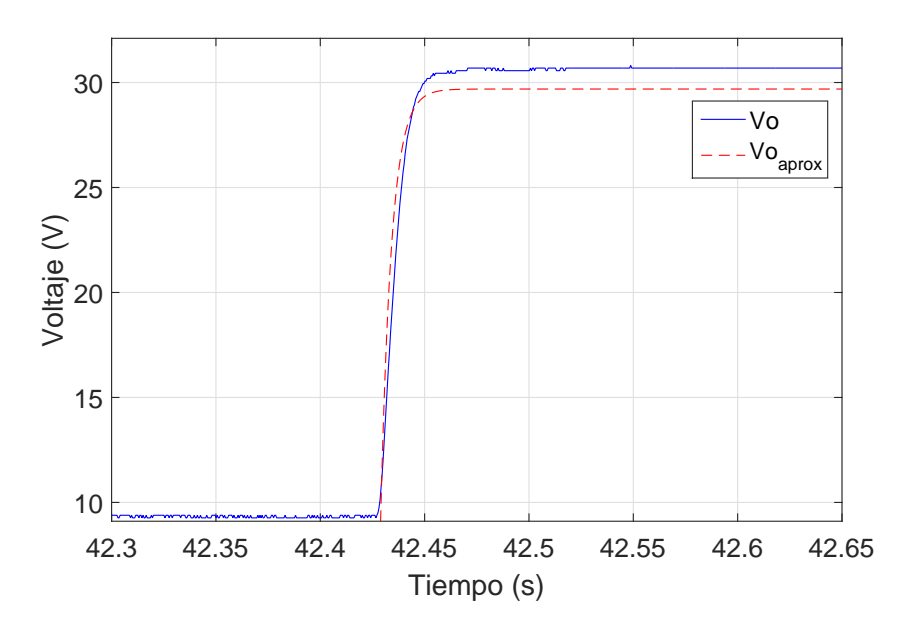

Figura 3.16: Comparación entre el valor experimental y la aproximación dinámica lineal.

## Capítulo 4

# DISEÑO DEL CONTROL

El presente capítulo profundiza el procedimiento desarrollado para la obtención de un modelo dinámico del emulador de turbina eólica conectado con el MBC y un inversor trifásico. Además, señala el proceso matemático necesario para la técnica de ubicación de polos con el prop´osito de implementar un control PI en espacio de estados para maximizar la transferencia de potencia de un sistema de generación eólico.

## 4.1 IDENTIFICACIÓN DEL SISTEMA DINÁMICO.

El objetivo primordial de implementar el control es el de optimizar la transferencia de potencia proveniente del emulador de turbina eólica. Al establecer una velocidad de viento, el emulador replica la potencia correspondiente a dicha magnitud a partir de las ecuaciones descritas en la Sección 2.2 y arroja un par mecánico que modifica la velocidad angular del motor y, a su vez, se ve reflejado en un voltaje generado en el PMSG. Este voltaje entra al MBC como  $V_D$  y dependiendo del ciclo de trabajo lo eleva un cierto factor e ingresa al inversor trif´asico, el cual cuenta con sus propias configuraciones para entregar un voltaje trifásico de 60  $Hz$  y alimentar una carga puramente resistiva.

El sistema descrito incluye tres partes principales

- Emulador de turbina eólica
- Convertidor Boost Multinivel
- $\bullet$  Inversor trifásico

cada una con sus características de operación y ecuaciones dinámicas complejas que interactúan entre sí. Al estar conectados en cascada, el sistema se vuelve aún más complejo por lo que es sumamente difícil obtener un modelo dinámico a partir de leyes físicas y eléctricas que rigen estos sistemas. Por lo tanto, es mucho más sencillo llevar a cabo una aproximación lineal que incluya todos los sistemas. El proceso para concretar esto ha sido descrito en la Sección 3.4 y se retoma a continuación.

Primeramente, se define las variables de estado, la entrada y la salida del sistema que, a pesar de ser tres, se considera como uno solo. Como se ha establecido en la Sección 2.2, la potencia de una turbina eólica depende de lo que se denomina Coeficiente de Potencia o  $C_P$  el cual es una función de *tip speed ratio* o λ. Entonces, existe un único punto en la función de  $C_P$  donde la potencia que puede entregar una turbina eólica es la máxima posible como muestra la Figura 4.1.

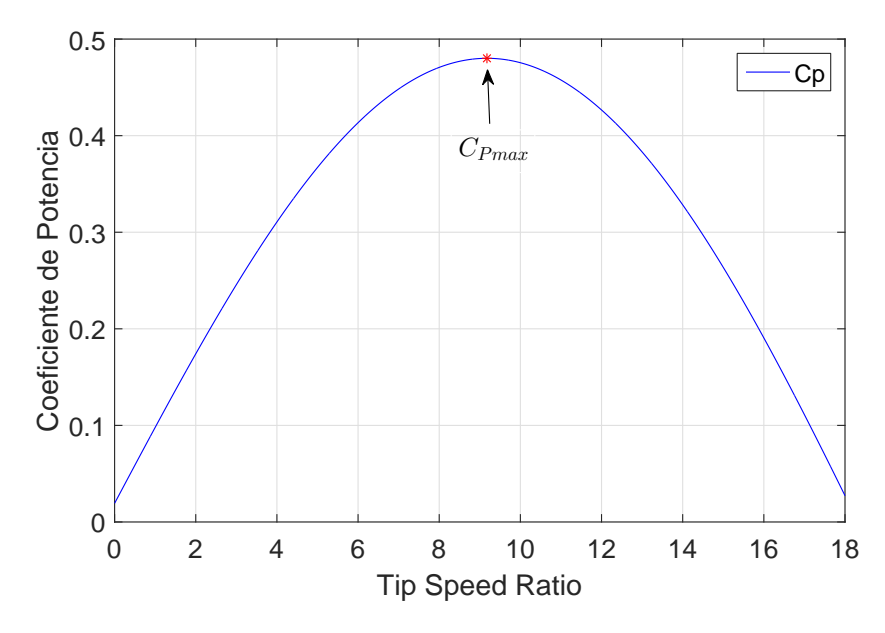

Figura 4.1: Coeficiente de potencia máximo para la función senoidal.

El Tip Speed Ratio expresado por la ecuación  $(2.2)$  es una función de la velocidad de viento, el radio de los álabes y la velocidad de rotor  $(\omega_r)$  siendo este último parámetro el único que puede hacerse variar sin acción de intervenir manualmente en la configuración del emulador de turbina sino meramente por efecto de carga. No obstante, la carga al ser fija no puede hacer variar la velocidad por sí misma. Es ahí donde entra el MBC, el cual fungir´a como una impedancia variable que suministra la potencia a la carga y tiene la flexibilidad de ser controlado.

En lazo abierto con una velocidad de viento determinada en el emulador, el voltaje de salida del MBC incrementa en relación al ciclo de trabajo, demandando más corriente en la entrada por principio de operación del convertidor boost. Este efecto de demanda de corriente produce una disminución en la velocidad del rotor del emulador como se ilustra en la Figura 4.3. Aprovechando este fenómeno, se puede hacer un control de la velocidad

del rotor ajustando el ciclo de trabajo del MBC.

Con esta acción de control sobre la velocidad del rotor del emulador se busca mantener un tip speed ratio constante que proporcione un  $C_P$  máximo para que siempre entregue una potencia máxima correspondiente a una velocidad de viento en específico.

Una vez planteado lo anterior, la variable a controlar en este sistema será la velocidad del rotor, la entrada es el ciclo de trabajo, puesto que es el que hace variar la salida del sistema que también es la velocidad. La Figura 4.2 muestra el diagrama de conexiones empleado para las pruebas escalón. Dos computadoras con RTAI son requeridas, la primera es parte esencial del emulador de turbina y con la segunda se inyectan los escalones de ciclo de trabajo.

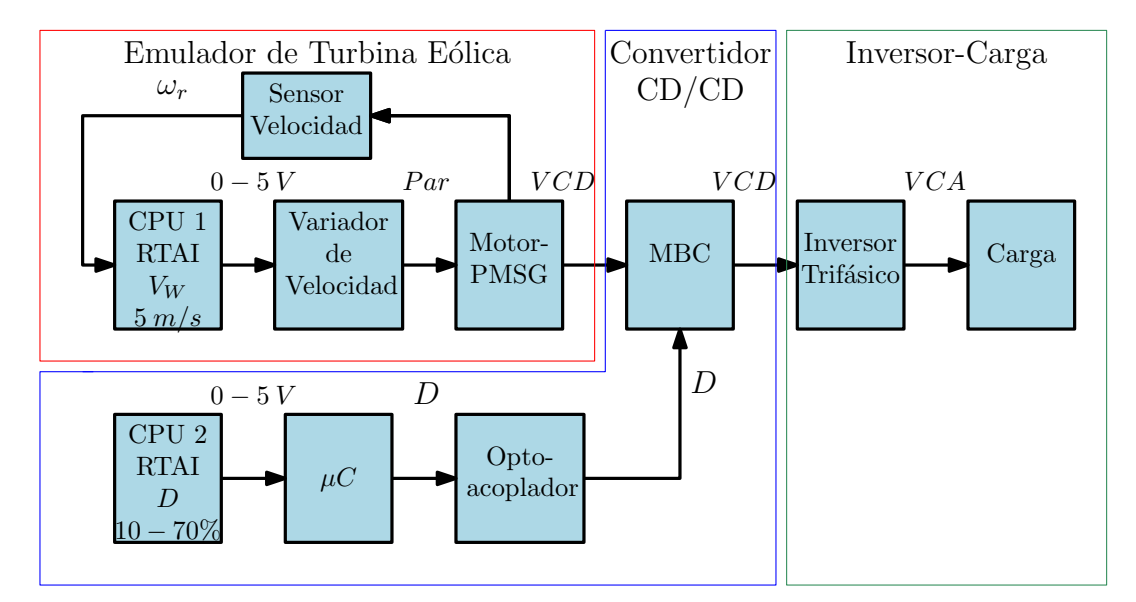

Figura 4.2: Diagrama de conexión del sistema Emulador-Convertidor-Inversor para medición de velocidad del rotor.

La velocidad de viento configurada en el emulador de turbina eólica para realizar las pruebas es de  $5 \, m/s$  considerando un valor intermedio dentro de un rango de operación de  $3 - 8 \, m/s$  y un radio fijo de 0.6 m por la dimensión de los componentes. En resumen, los parámetros con los que se realizó la prueba se presentan en la Tabla 4.1.

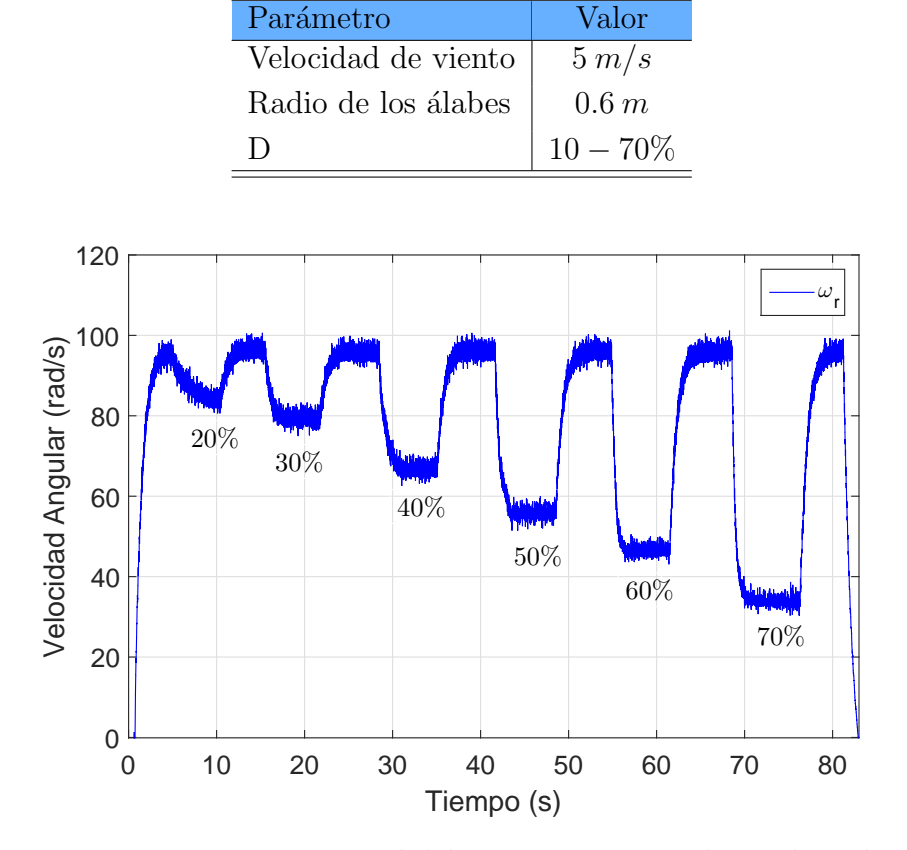

Tabla 4.1: Parámetros usados en el sistema Emulador-Convertidor-Inversor.

Figura 4.3: Respuesta experimental del sistema ante escalones de ciclo de trabajo.

Los escalones de ciclo de trabajo son de 10 − 70% y se registra la respuesta transitoria de la velocidad del rotor del sistema como lo hace notar la Figura 4.3 y a partir de esta se puede obtener el modelo dinámico por medio de una aproximación lineal.

Se calcula la matriz  $\mathbf{A} \mathbf{y} \mathbf{B}$  con las expresiones (3.7) y (3.4), respectivamente, para cada escalón de ciclo de trabajo y se hace un promedio con estos valores. Considere la respuesta transitoria correspondiente a un escalón de ciclo de trabajo de 10% a 50% presente en la Figura 4.4.

Para calcular  $\Delta \omega r$  se tiene que

$$
\Delta \omega r = \omega r_{final} - \omega r_{inicial} = 56.18 \ rad/s - 98.08 \ rad/s = -39.9 \ rad/s
$$

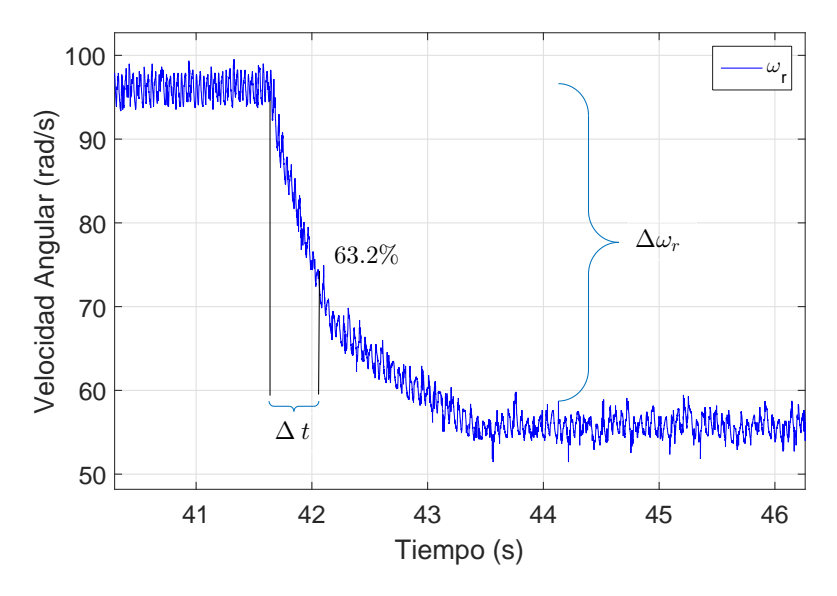

Figura 4.4: Respuesta transitoria experimental ante escalón de 50%.

en esta ocasión  $\Delta w_r$  es negativa puesto que hay un decremento en la velocidad del rotor. Después, se multiplica por una constante de tiempo que es cuando el sistema logra un 63.2% de su estado estacionario, es decir

$$
(0.632)(\Delta \omega r) = (0.632)(-39.9 \, rad/s) = -24.857 \, rad/s
$$

y sum´andolo algebraicamente al valor inicial se determina la velocidad del rotor cuando la variable de estado lleva un 63.2% de su respuesta transitoria

$$
\Delta \omega r_{63.2\%} = 71.223 \ rad/s
$$

se calcula  $\tau$  a partir de  $\Delta t$  para determinar la matriz **A** del sistema

$$
\tau = \Delta t = t_{63.2\%} - t_{initial} = 42.205s - 41.648s = 0.557 s = 557 ms
$$

Finalmente, se obtiene la matriz A

$$
A = -\frac{1}{\tau} = -\frac{1}{0.557 \, s} = -1.794
$$

78

y la matriz B usando el valor de la variable en estado estacionario

$$
\mathbf{B} = -\frac{\mathbf{A}x}{u} = -\frac{(-1.794)(56.18)}{50\%} = 2.016
$$

Se llevan a cabo más pruebas para obtener un modelo más completo. Los resultados se muestran en la Tabla 4.2

| Ħ         | $\mathbf{A}$ | B     |
|-----------|--------------|-------|
| 20%       | $-0.612$     | 2.585 |
| 30%       | $-1.322$     | 3.499 |
| 40%       | $-1.076$     | 1.795 |
| 50%       | $-1.794$     | 2.016 |
| 60%       | $-1.923$     | 1.503 |
| 70%       | $-2.435$     | 1.181 |
| Promedio: | $-1.527$     | 1.825 |

Tabla 4.2: Matrices A y B para diferentes valores de ciclo de trabajo.

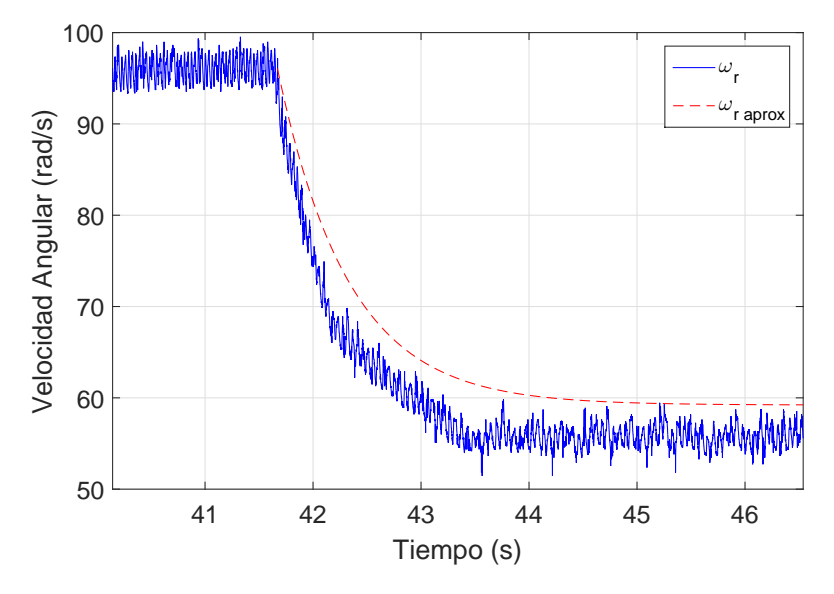

Figura 4.5: Aproximación dinámica lineal del sistema.

Obteniendo un promedio de  $A$  y  $B$ , la ecuación dinámica continua del sistema resulta

de la siguiente forma

$$
\begin{aligned} \dot{x}(t) &= -1.527x(t) + 1.825u(t) \\ y(t) &= x(t) \end{aligned} \tag{4.1}
$$

donde

 $x(t)$  Velocidad del rotor ( $\omega_r$  en rad/s).

 $u(t)$ = Ciclo de trabajo (D en %).

La Figura 4.5 muestra una simulación de la aproximación lineal obtenida experimentalmente. Este modelo es el que se plantea en este trabajo y con el que se diseñará el control para la optimización de potencia.

### 4.2 MODELO EN TIEMPO DISCRETO.

El uso de electrónica digital para calcular acciones de control de sistemas continuos y dinámicos introduce la operación fundamental del *muestreo*. Muestras son tomadas de señales físicas continuas y son usadas por dispositivos electrónicos tales como computadoras o sistemas de adquisición de datos para aplicar acciones de control.

El MBC construido cuenta con una etapa de control que incluye un microcontrolador con el cual se ajusta el ciclo de trabajo por medio de una señal analógica de  $0 - 5 V$ . Este dispositivo maneja una frecuencia de operación denominada *frecuencia de reloj* con la que trabaja internamente para ejecutar instrucciones aritm´eticas, de entrada y salida o transferencia de datos, todas estas se llevan a cabo cada cierto tiempo. An´alogamente, la plataforma RTAI funciona con este tipo de frecuencia para la lectura de puertos o procesamiento de se˜nales.

Dicho de otro modo, existe un tiempo donde dispositivos digitales pueden leer o escribir datos a través de sus puertos de comunicación, a este tiempo se le denomina periodo de muestreo. En el caso del microcontrolador ATMega328p que tiene una frecuencia interna de reloj de 1 MHz puede llevar a cabo procesos numéricos cada  $1 \mu s$ . De igual manera, la plataforma RTAI posee una frecuencia de reloj de 10MHz, pero la frecuencia máxima con la que puede actualizar sus canales analógicos de entrada y salida es de 10kHz, lo que se traduce en un periodo de muestreo máximo de 100  $\mu s$ 

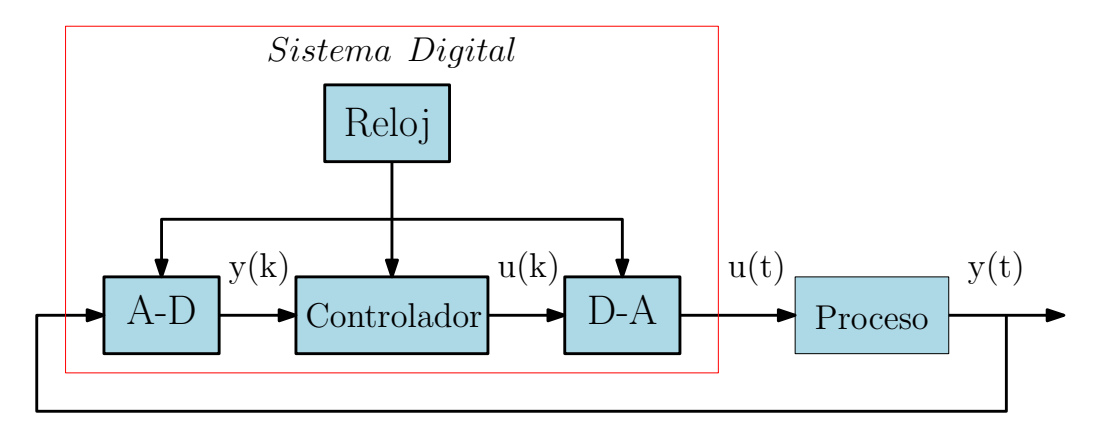

Figura 4.6: Representación gráfica de un sistema discreto.

Un modelo discreto tiene la siguiente estructura

$$
x(k+1) = \mathbf{G}x(k) + \mathbf{H}u(k)
$$
 *Ec. Estado*  

$$
y(k) = \mathbf{C}x(k) + \mathbf{E}u(k)
$$
 *Ec. Salida*

donde

G= Matriz A en tiempo discreto.

H= Matriz B en tiempo discreto

Es menester discretizar el modelo del sistema continuo si se desea hacer un control digital. Existen varios métodos para obtener las matrices  $G$  y  $H$  del sistema discreto cada uno con sus reglas y conceptos teóricos. Algunos de ellos son [10]

Método 1: Integración numérica.

Método 2: Mapeo de polos y ceros.

Método 3: Equivalencia constante.

En este trabajo se plantea el método 1, que a su vez, consta de tres reglas

Regla de adelanto.

Regla de retroceso.

Regla trapezoidal.

El concepto fundamental de este procedimiento es representar una función de transferencia dada  $H(s)$  como una ecuación diferencial y derivarla y que su solución sea una aproximación de esta. Suponiendo un sistema dado por

$$
\frac{Y(s)}{u(s)} = H(s) = \frac{a}{s+a}
$$

es equivalente a la ecuación diferencial

$$
\dot{x} + ax = au
$$

La primera aproximación es la regla rectangular de adelanto en la cual se aproxima el área de un rectángulo de  $kT - T$  y el ancho de este es T. La función de transferencia correspondiente a esta regla es

$$
H_F(z) = \frac{aT_z^{-1}}{1 - (1 - aT)z^{-1}}
$$
  
= 
$$
\frac{a}{(z - 1)/T + a}
$$
 (4.2)

Suponiendo que se tiene una matriz para describir el sistema continuo

$$
\dot{\mathbf{x}} = \mathbf{A}\mathbf{x} + \mathbf{B}u,
$$

$$
y = \mathbf{C}\mathbf{x} + \mathbf{D}\mathbf{u}
$$

La transformada de Laplace de esta ecuación es

$$
sX = AX + Bu,
$$
  
\n
$$
Y = CX + Du
$$
\n(4.3)

Ahora simplemente se puede sustituir s por cualquiera de las formas de z correspondiente a la regla de integración. Usando la regla rectangular de adelanto, sustituyendo s con  $(z-1)/T$  en  $(4.3)$  se tiene

$$
\frac{z-1}{T}\mathbf{X} = \mathbf{A}\mathbf{X} + \mathbf{B}u,
$$

$$
Y = \mathbf{C}\mathbf{X} + \mathbf{D}u
$$

En el dominio del tiempo, el operador z corresponde a un desplazamiento en adelanto, esto es  $zx(k) = x(k + 1)$ . Entonces, luego de un proceso algebraico simple, las ecuaciones en tiempo discreto correspondientes en el dominio del tiempo son

$$
\mathbf{x}(k+1) - \mathbf{x}(k) = T\mathbf{A}\mathbf{x}(k) + T\mathbf{B}u(k),
$$
  
\n
$$
\mathbf{x}(k+1) = (\mathbf{I} + T\mathbf{A})\mathbf{x}(k) + T\mathbf{B}u(k),
$$
  
\n
$$
y = \mathbf{C}\mathbf{x} + \mathbf{D}u
$$
\n(4.4)

Usando (4.4) y sustituyendo valores de las matrices A y B del sistema continuo se

obtiene el modelo discreto

$$
\mathbf{x}(k+1) = (1 - 1.527 T) \mathbf{x}(k) + (1.825) T u(k)
$$
  

$$
y(k) = \mathbf{C}\mathbf{x} + \mathbf{D}u(k)
$$
 (4.5)

Nótese que  $T$  representa el periodo de muestreo que se requiera para hacer una representación discreta del sistema continuo establecido en  $(4.1)$ .

### 4.2.1 Simulación del Sistema en Tiempo Discreto.

Con el modelo presentado en  $(4.5)$  es posible originar una simulación del sistema discreto para tener una validación más detallada de este. En la Figura 4.7 se presenta una simulación de la respuesta transitoria del sistema evaluado en  $T = 100 \text{ ms}$  ante un escalón en la entrada correspondiente a 50% de ciclo de trabajo aplicado en  $t = 1$  s, alcanzando un estado estacionario y otro escalón en  $t = 7 s$ , ahora con 30%.

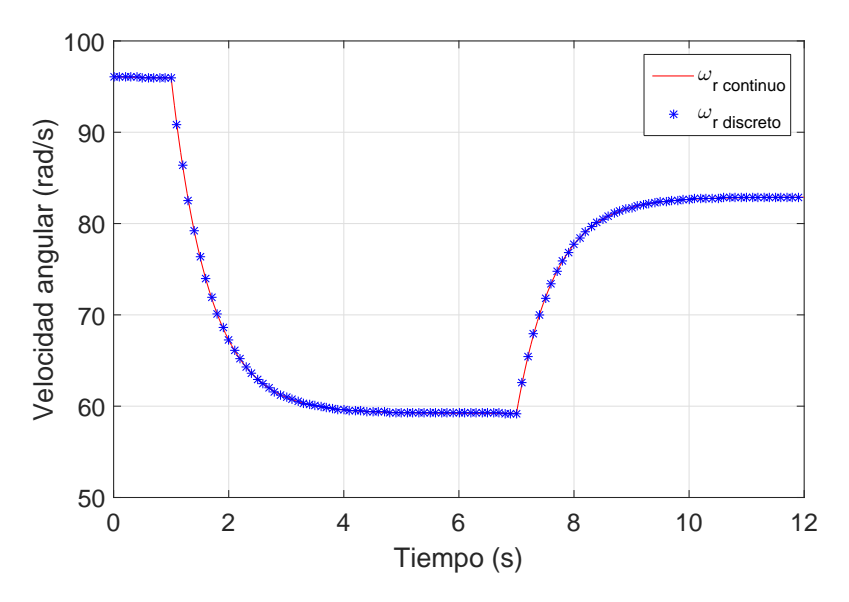

Figura 4.7: Comportamiento transitorio de velocidad del rotor en tiempo continuo y discreto.

El sistema continuo presentado refleja una constante de tiempo relativamente grande comparada con el periodo de muestreo de los dispositivos digitales, como RTAI, cuyos tiempos oscilan en el orden de microsegundos. El periodo de muestreo T debe elegirse apropiadamente de tal manera que la din´amica del sistema no se pierda al realizar una discretización. Si se elige un tiempo entre muestras muy grande, el proceso transitorio puede ser omitido completamente, dando lugar a sistemas discretos completamente diferentes al continuo y acciones de control ineficientes.

La Figura 4.8 hace un acercamiento al proceso transitorio, apreciándose ambos sistemas traslapados y donde se hace evidente que la dinámica del sistema se *absorbe* por completo en tiempo discreto.

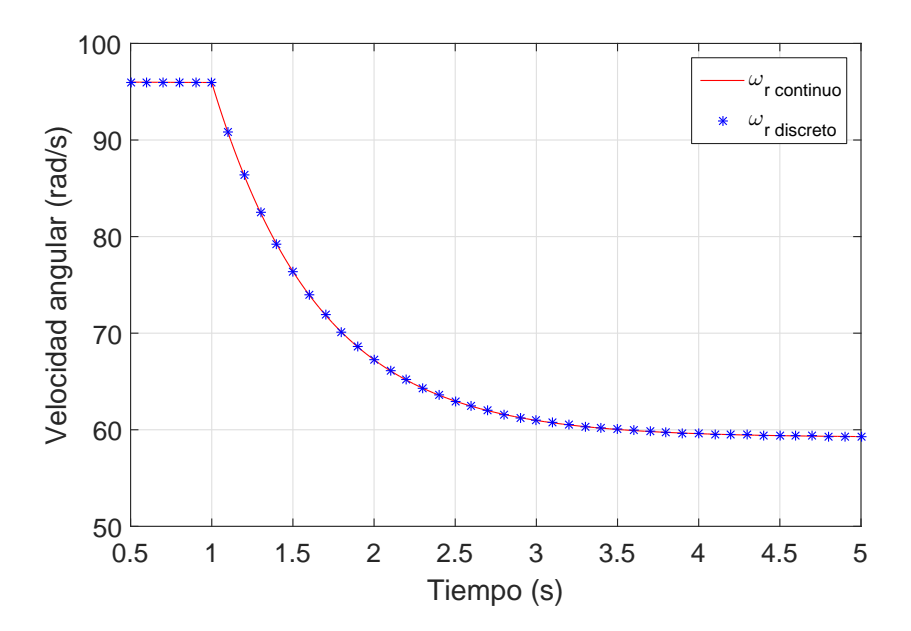

**Figura 4.8:** Comportamiento transitorio en tiempo discreto con  $T = 100$  ms.

La constante de tiempo del sistema continuo no exige que el periodo de muestro sea muy peque˜no. Como se ha mencionado, las simulaciones presentadas son ejecutadas con  $T = 100$  ms. Si se considera un tiempo de aproximadamente 4 s para la duración del proceso transitorio, con  $T = 100 \text{ ms}$  daría como resultado un total de 40 muestras que son suficientes para recopilar la riqueza dinámica del sistema. Por otra parte, si se elige un periodo de muestreo  $T = 500 \text{ ms}$ , la dinámica del sistema discreto representa pobremente al continuo como se presenta en la Figura 4.9

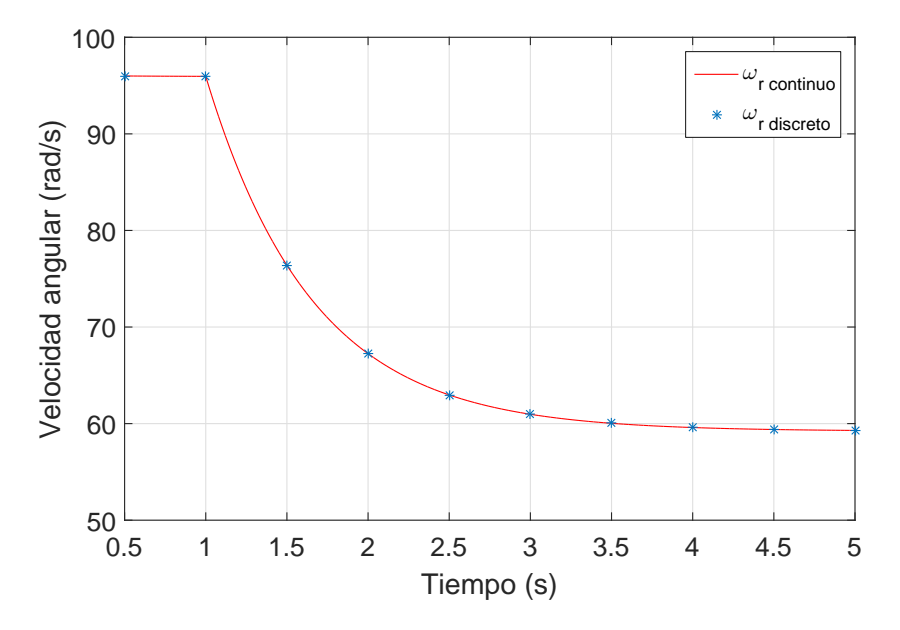

**Figura 4.9:** Comportamiento transitorio en tiempo discreto con  $T = 500$  ms.

Existe la posibilidad de que el periodo de muestreo deba ser más pequeño cuando se deseen implementar acciones de control, esto con el objetivo de mantener la variable de estado a controlar dentro de valores óptimos y el control pueda reaccionar adecuadamente ante cualquier tipo de perturbación.

## 4.3 CONTROL PI DISCRETO EN ESPACIO DE ESTADOS.

Cuando se desea reducir el error de estado estacionario de la variable de estado con respecto a un *set-point* establecido, el control integral es la mejor opción. A partir de las expresiones presentadas en la Sección 2.4 se puede definir un sistema aumentado planta controlador, que resulta en  $(2.25)$ . A continuación se describe el procedimiento necesario para el diseño de un control integral discreto.

#### 4.3.1 Forma Canónica Controlable.

Considerando la expresión (4.5) la versión discreta del sistema continuo presentado en  $(4.1)$ , evaluando para  $T = 50$  ms se tiene

$$
\mathbf{x}(k+1) = (\mathbf{I} + T\mathbf{A})\mathbf{x}(k) + T\mathbf{B}u(k),
$$
  
= (1 + (-1.527)(0.05 s)\mathbf{x}(k) + (1.825)(0.05)u(k)  
= 0.926 \mathbf{x}(k) + 0.086 u(k)

Entonces, el sistema din´amico lineal discreto 2-dimensional aumentado que incluye la planta y la ecuación de estado del integrador es

$$
\begin{bmatrix} x_I(k+1) \\ x(k+1) \end{bmatrix} = \begin{bmatrix} 1 & 1 \\ 0 & 0.926 \end{bmatrix} \begin{bmatrix} x_I(k) \\ x(k) \end{bmatrix} + \begin{bmatrix} 0 \\ 0.086 \end{bmatrix} u(k) - \begin{bmatrix} 1 \\ 0 \end{bmatrix} r(k)
$$
  

$$
y(k) = x(k) = \begin{bmatrix} 0 & 1 \end{bmatrix} \begin{bmatrix} x_I(k) \\ x(k) \end{bmatrix}
$$
 (4.6)

por tanto

$$
\mathbf{\Phi} = \begin{bmatrix} 1 & 1 \\ 0 & 0.926 \end{bmatrix} ; \quad \mathbf{\Gamma} = \begin{bmatrix} 0 \\ 0.086 \end{bmatrix}
$$

Para el siguiente análisis, se supone un valor de referencia (set-point) igual a cero  $(r = 0)$  como preliminar del cálculo de ganancias para el controlador. Para poder llevar a cabo una acción de control sobre un sistema cualquiera, primeramente se debe obtener la forma canónica controlable. El siguiente conjunto de operaciones se llevan a cabo con el propósito de obtener la ecuación de estado en lazo abierto en su forma canónica controlable tal y como se definió en  $(2.18)$ .

$$
\Phi \mathbf{\Gamma} = \begin{bmatrix} 1 & 1 \\ 0 & 0.926 \end{bmatrix} \begin{bmatrix} 0 \\ 0.086 \end{bmatrix} = \begin{bmatrix} 0.086 \\ 0.079 \end{bmatrix}
$$

$$
\begin{bmatrix} \mathbf{\Gamma} & \Phi \mathbf{\Gamma} \end{bmatrix} = \begin{bmatrix} 0 & 0.086 \\ 0.086 & 0.079 \end{bmatrix}
$$

$$
Q_1 = \begin{bmatrix} 0 & 1 \end{bmatrix} \begin{bmatrix} \mathbf{\Gamma} & \Phi \mathbf{\Gamma} \end{bmatrix}^{-1} = \begin{bmatrix} 0 & 1 \end{bmatrix} \begin{bmatrix} 0 & 0.86 \\ 0.086 & 0.079 \end{bmatrix}^{-1}
$$

$$
Q_1 = \begin{bmatrix} 0 & 1 \end{bmatrix} \begin{bmatrix} -10.767 & 11.627 \\ 11.627 & 0 \end{bmatrix}
$$

$$
Q_1 = \begin{bmatrix} 11.627 & 0 \end{bmatrix}
$$

$$
Q_1 \Phi = \begin{bmatrix} 11.627 & 11.627 \end{bmatrix}
$$

$$
Q_1 \Phi = \begin{bmatrix} 11.627 & 11.627 \end{bmatrix}
$$

 $\,$ por tanto la transformación lineal se puede expresar como

$$
Q = \begin{bmatrix} Q_1 \\ Q_1 \Phi \end{bmatrix} = \begin{bmatrix} 11.627 & 0 \\ 11.627 & 11.627 \end{bmatrix}
$$

y su inversa resulta ser

$$
Q^{-1} = \begin{bmatrix} 0.086 & 0 \\ -0.086 & 0.086 \end{bmatrix}
$$

dado que

$$
\tilde{\Phi} = Q\Phi Q^{-1} = \begin{bmatrix} 0 & 1 \\ -0.926 & 1.926 \end{bmatrix}
$$
 (4.7)

y

$$
\tilde{\mathbf{\Gamma}} = Q\mathbf{\Gamma} = \begin{bmatrix} 0 \\ 1 \end{bmatrix} \tag{4.8}
$$

entonces la ecuación de estado  $(4.5)$  en forma canónica controlable es

$$
\begin{bmatrix} \tilde{x}_I(k+1) \\ \tilde{x}(k+1) \end{bmatrix} = \begin{bmatrix} 0 & 1 \\ -0.926 & 1.926 \end{bmatrix} \begin{bmatrix} \tilde{x}_I(k) \\ \tilde{x}(k) \end{bmatrix} + \begin{bmatrix} 0 \\ 1 \end{bmatrix} u(t) \tag{4.9}
$$

Teniendo esta estructura en coordenadas no originales es factible la utilización de la técnica de ubicación de polos, son el fin de proponer unas ganancias adecuadas para el controlador del sistema.

### 4.3.2 Técnica de Ubicación de Polos para Cálculo de Ganancias del Controlador.

De las matrices calculadas en  $(4.3.1)$  que corresponden al sistema planta y ecuación de estado del integrador, se obtiene el polinomio característico en coordenadas originales, el cual resulta en

$$
(zI - \Phi) = z \begin{bmatrix} 1 & 0 \\ 0 & 1 \end{bmatrix} - \begin{bmatrix} 1 & 1 \\ 0 & 0.926 \end{bmatrix}
$$

$$
= \begin{bmatrix} z - 1 & -1 \\ 0 & z - 0.926 \end{bmatrix}
$$
(4.10)

Calculando el determinante se tiene

$$
det(zI - \Phi) = z^2 - 1.926z + 0.962
$$

$$
z^2 + a_2z + a_1
$$

claramente  $a_1 = 0.962$  y  $a_2 = -1.926$ . Calculando las raíces del polinomio característico empleando la fórmula general se tiene

$$
z_{1,2} = \frac{-a_2 \pm \sqrt{a_2^2 - 4a_1}}{2}
$$

Las raíces del polinomio característico en lazo abierto son  $z_1 = 0.9260$  y  $z_2 = 1$ .

Sustituyendo  $\tilde{\Phi}$  y  $\tilde{\Gamma}$  definidas en expresiones (4.7) y (4.8) en  $(\tilde{\Phi} - \tilde{\Gamma}\tilde{G})$  se obtiene

$$
\tilde{\Phi} - \tilde{\Gamma}\tilde{G} = \begin{bmatrix} 0 & 1 \\ -0.926 & 1.926 \end{bmatrix} - \begin{bmatrix} 0 \\ 1 \end{bmatrix} \begin{bmatrix} \tilde{g}_I & \tilde{g}_1 \end{bmatrix}
$$

$$
= \begin{bmatrix} 0 & 1 \\ -0.926 & 1.926 \end{bmatrix} - \begin{bmatrix} 0 & 0 \\ \tilde{g}_I & \tilde{g}_1 \end{bmatrix}
$$

$$
= \begin{bmatrix} 0 & 1 \\ -0.926 - \tilde{g}_I & 1.926 - \tilde{g}_1 \end{bmatrix}
$$

entonces, la ecuación de estado en lazo cerrado en coordenadas no originales (2.20) puede escribirse de la siguiente manera

$$
\begin{bmatrix} \tilde{x}_I(k+1) \\ \tilde{x}(k+1) \end{bmatrix} = \begin{bmatrix} 0 & 1 \\ -0.926 - \tilde{g}_I & 1.926 - \tilde{g}_1 \end{bmatrix} \begin{bmatrix} \tilde{x}_I(k) \\ \tilde{x}(k) \end{bmatrix}
$$

el polinomio característico en lazo cerrado en coordenadas no originales puede expresarse como

$$
\det \left[ zI - \left( \tilde{\Phi} - \tilde{\Gamma} \tilde{G} \right) \right] = z(z - 1.926 + \tilde{g}_1) + 0.926 + \tilde{g}_I
$$
  
=  $z^2 - (1.926 - \tilde{g}_1)z + 0.926 + \tilde{g}_I$  (4.11)

Por otro lado, tomando como referencia el diagrama presentado en la Figura 2.13 se eligen los polos del polinomio característico deseado en lazo cerrado. Con estos polos se busca una respuesta puramente exponencial cuya constante de tiempo no sature la entrada  $D,$ estos polos son $\mu_1=0.85$ y $\mu_2=0.84,$ 

$$
p_d(z) = (z - \mu_1)(z - \mu_2) = (z - 0.85)(z - 0.84)
$$
  
=  $z^2 - 1.69z + 0.7140 = z^2 + \alpha_1 z + \alpha_2$  (4.12)

donde  $\alpha_1 = -1.69$  y  $\alpha_2 = 0.7140$ . Comparando los coeficientes de (4.11) y (4.12) resulta

$$
-1.69 = -(1.926 - \tilde{g}_1)
$$
  

$$
0.7140 = 0.926 + \tilde{g}_I
$$

por tanto las ganancias asociadas al vector de estado en coordenadas no originales son

$$
\tilde{G} = \begin{bmatrix} \tilde{g}_I & \tilde{g}_1 \end{bmatrix} = \begin{bmatrix} -0.212 & 0.236 \end{bmatrix}
$$

dado que  $G = \tilde{G}Q$ , entonces las ganancias asociadas a las variables de estado en coordenadas originales son

$$
G = \begin{bmatrix} -0.212 & 0.236 \end{bmatrix} \begin{bmatrix} 11.627 & 0 \\ 11.627 & 11.627 \end{bmatrix}
$$

$$
G = \begin{bmatrix} 0.237 & 2.34 \end{bmatrix}
$$

El sistema (4.6) tiene los polos deseados en lazo cerrado ( $\mu_1 = 0.85$ ,  $\mu_2 = 0.84$ ) cuando la retroalimentación de estado (ley de control) se define como

$$
u(k) = -G\begin{bmatrix} x_I(k) \\ x(k) \end{bmatrix} = -\begin{bmatrix} 0.237 & 2.34 \end{bmatrix} \begin{bmatrix} x_I(k) \\ x(k) \end{bmatrix}
$$

En resumen, las únicas ecuaciones que se requiere implementar en tiempo real son la retroalimentación de estado y el integrador que aparecen enseguida

$$
u(k) = 0.237x_I(k) + 2.34x(k)
$$
  
\n
$$
x_I(k+1) = x_I(k) + x(k) - r(k)
$$
\n(4.13)

#### 4.3.3 Simulación del Control PI Discreto.

Con el modelo presentado en (4.13) obtenido a través de la técnica de ubicación de polos se realiza una simulación con el objetivo de estimar los valores en los que oscila la entrada D y la variable de estado  $\omega_r$ . Como es sabido, el ciclo de trabajo D solamente puede tener valores de entre  $0 \text{ y } 100\%$  y estar aún más acotados por rango de operación del MBC, de modo que si en simulación sobrepasa este límite será necesario seleccionar otros polos que se adecuen al modelo real.

El set-point de este sistema es la velocidad del rotor y viene dado por la velocidad de viento, el radio y el tip speed ratio. Recordando que

$$
\lambda = \frac{\omega_r R}{V_w} \qquad \therefore \qquad \omega_r = \frac{\lambda V_w}{R} \tag{4.14}
$$

donde

 $\lambda =$  Tip Speed Ratio.

 $V_w =$  Velocidad de viento  $(m/s)$ 

 $R =$ Radio de los álabes (m).

El controlador es sometido a cambios de velocidad de viento que generan una velocidad del rotor tal que  $C_P$  alcance el valor máximo y se traduzca en una máxima potencia extraíble de esta velocidad de viento. Para que esto último se cumpla se determina primeramente el valor óptimo de tip speed ratio, lo cual se logra usando el criterio de la primera derivada para encontrar el punto crítico máximo de la función de  $C_P$  [22].

Sea  $C_P$  una función expresada por  $(2.1)$  cuya primer derivada

$$
C_P(\lambda, \theta)' = 0 \tag{4.15}
$$

buscando un valor de  $\lambda$  que satisfaga (4.15) se tiene que

$$
\lambda_1 = 9.179
$$

$$
\lambda_2 = -9.379
$$

partiendo del hecho de que el tip speed ratio nunca es negativo, el valor donde la función alcanza su valor máximo es  $\lambda = 9.18$ .

Ahora bien, considerando una velocidad de viento  $V_w = 6 \, m/s$ , un radio  $R = 0.6 \, m$ y el valor de tip speed ratio calculado para obtener un máximo coeficiente de potencia, entonces el set-point será

$$
\omega_{rsp} = \frac{(9.18)(6 \, m/s)}{(0.6 \, m)} = 91.8 \, rad/s
$$

Para una velocidad de viento de  $6 \frac{m}{s}$ , la velocidad a la que debe girar el rotor es de 91.8 rad/s. Con este valor, el controlador debe responder a al cambio requerido en la variable de estado  $(\omega_r)$  y ajustar la entrada del sistema, definida como el ciclo de trabajo D para alcanzar el set-point necesario para optimizar la potencia.

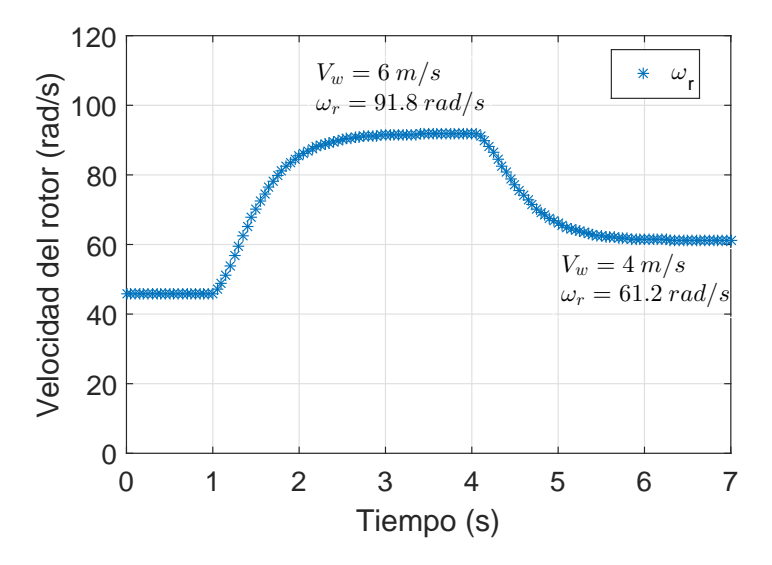

**Figura 4.10:** Comportamiento transitorio de la velocidad del rotor  $(\omega_r)$ .
Si la velocidad de viento cambia, el controlador debe ser capaz de responder a este cambio haciendo variar la entrada del sistema sin sobrepasar los l´ımites reales del sistema. La Figura 4.10 muestra cambios en la velocidad de viento aplicados en  $t = 1 s y t = 4 s$ siendo estos de  $V_w = 6 \, m/s$  y  $V_w = 4 \, m/s$ , respectivamente, considerando una velocidad inicial de  $3 \, m/s$ .

Por otra parte, la Figura 4.11 ilustra el ciclo de trabajo que se debe inyectar en el MBC para lograr ajustar la velocidad del rotor para cada cambio de  $V_w$ . Nótese que los valores se encuentran en todo momento dentro de los l´ımites permisibles impuestos por el sistema real.

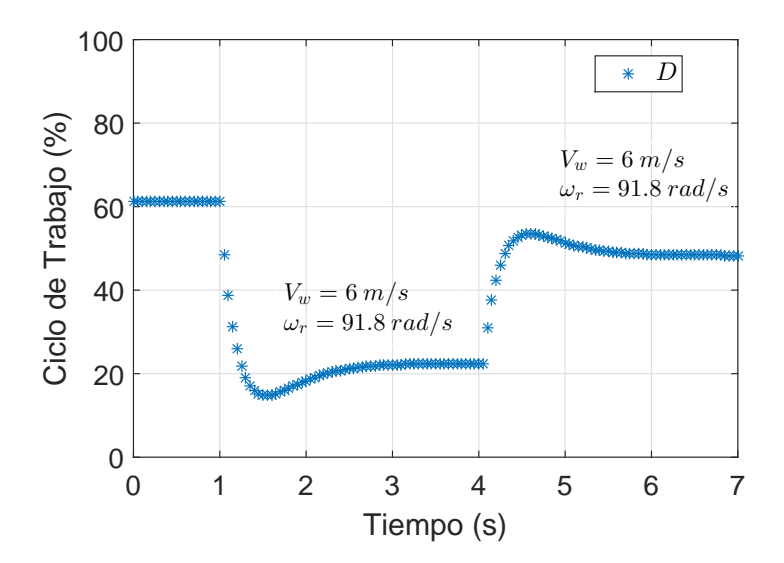

Figura 4.11: Comportamiento transitorio del ciclo de trabajo (D).

Analizando el comportamiento transitorio del controlador se hace notar que la constante de tiempo en lazo cerrado es similar a en lazo abierto, esto con la intención de no saturar la entrada y no acumular información innecesaria en la memoria de RTAI al ser un sistema relativamente lento. Los polos elegidos anteriormente son suficientes para que el controlador reaccione de manera adecuada a la din´amica del sistema y puede ser implementado con la certeza de que su operación será óptima.

## Capítulo 5

# IMPLEMENTACIÓN DE CONTROL PARA MÁXIMA TRANSFERENCIA DE POTENCIA

En este capítulo se presenta la implementación del control PI en RTAI, así como los resultados experimentales obtenidos en tiempo real para la optimización de potencia de un emulador de turbina eólica conectado a un inversor trifásico con carga resistiva.

### 5.1 CONTROL PI EN RTAI.

Hasta este punto se ha conseguido el modelo din´amico del sistema completo (Emulador - Convertidor CD/CD - Inversor) en tiempo continuo a través de un procedimiento de pruebas de escal´on en la entrada. A partir de este se obtuvo el sistema en tiempo discreto por medio de un proceso matem´atico descrito con anterioridad. Posteriormente, se implementó teóricamente y en simulación un control PI discreto para la optimización de potencia en un sistema de generación eólico. El siguiente paso es la elaboración del control PI en la plataforma RTAI usando el software SCILAB.

Se emplean cuatro canales de entrada de RTAI:

- Canal AI 0: Señal de la velocidad del rotor  $\omega_r$ .
- Canal AI 1: Señal de set-point de  $\omega_r$  enviada desde el emulador de turbina eólica.
- Canal AI 2: Señal del sensor de voltaje.
- Canal AI 3: Señal del sensor de corriente.

Por otro lado, un canal de salida es requerido:

• Canal AO 0: Señal analógica de  $0 - 5V$  correspondiente al ciclo de trabajo.

Los bloques FIFO hacen un registro de la señal que se le conecte. Para este trabajo, las magnitudes que se capturan son:

- FIFO-1: Ciclo de trabajo  $(D)$ .
- FIFO-2: Set-point de la velocidad del rotor  $(\omega_{rsp})$ .
- FIFO-3: Valor actual de la velocidad del rotor  $(\omega_r)$ .

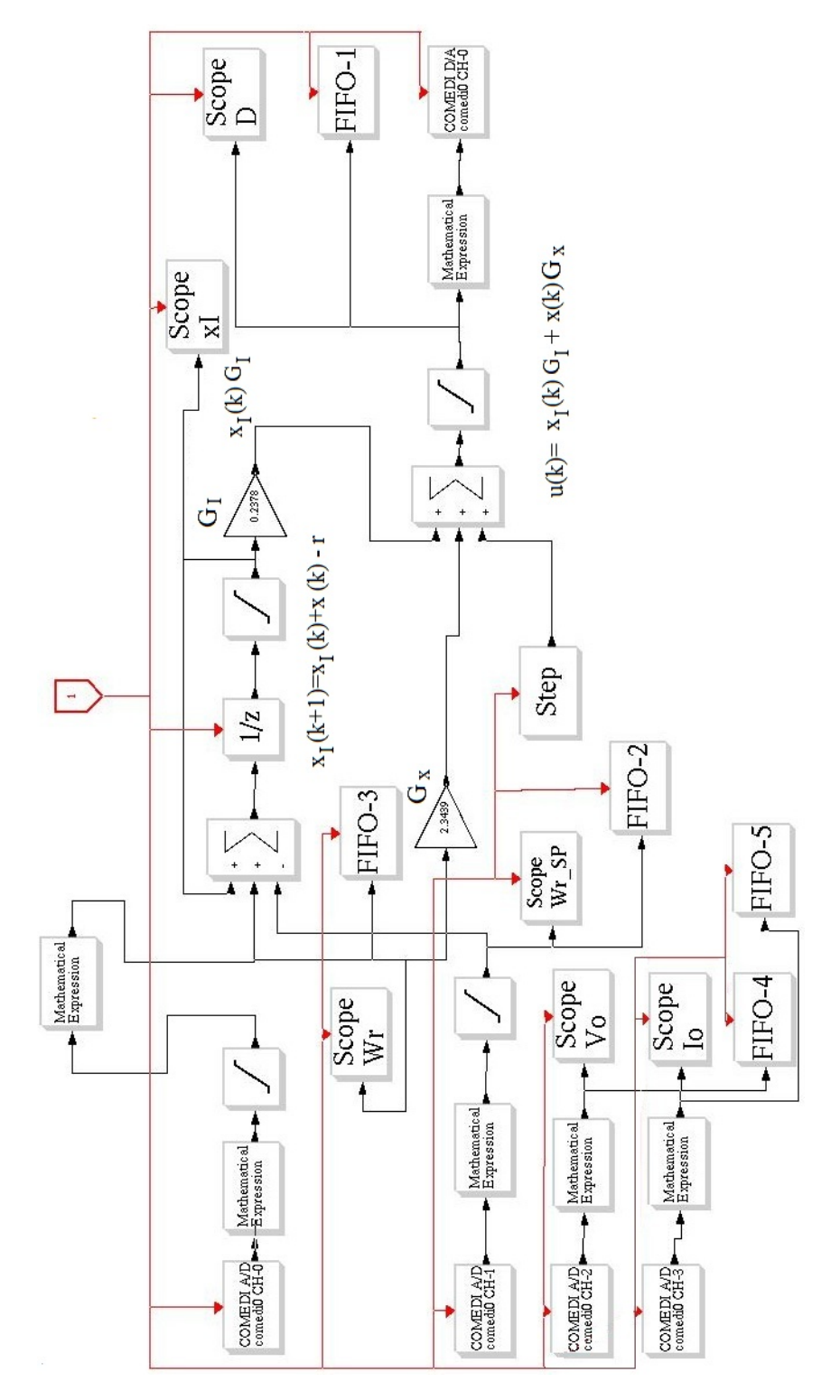

Figura 5.1: Control PI discreto en RTAI.

- FIFO-4: Voltaje de salida del MBC  $(v<sub>O</sub>)$
- FIFO-5: Corriente de salida del MBC  $(i<sub>O</sub>)$

La implementación del control en tiempo discreto se logra por medio del bloque  $1/z$ . El software SCILAB cuenta con bloques de ganancia, en estos es donde se asigna los valores de las ganancias  $G_I$  y  $G_x$  obtenidas con anterioridad.

El bloque superior de Suma en el programa mostrado en la Figura 5.1 representa la variable integral en tiempo discreto, es decir,  $x_I (k+1)$ . Considerando el modelo presentado en (4.13), la variable integral en  $(k+1)$  precisa de sí misma en el tiempo  $(k)$ , de la variable de estado  $(x(k))$  y la señal de referencia o set-point  $(r)$ . Sumando estos términos se obtiene

$$
x_I(k+1) = x_I(k) + x(k) - r
$$

De igual manera, el bloque inferior de suma representa la entrada del sistema en lazo cerrado. Al obtener la variable integral y multiplicarla por la ganancia  $G_I$  se calcula el término  $x_I (k)G_I$ . Tomando la variable de estado y multiplicándola por  $G_x$  se consigue el término  $x(k)G_x$ . Al sumarlos en el bloque se tiene

$$
u(k) = x_I(k)G_I + x(k)G_x
$$

De esta manera se tienen ambas ecuaciones necesarias para el controlador PI en tiempo discreto, así como los canales analógicos de entrada/salida necesarios para la lectura y registro de variables reales de interés en el sistema.

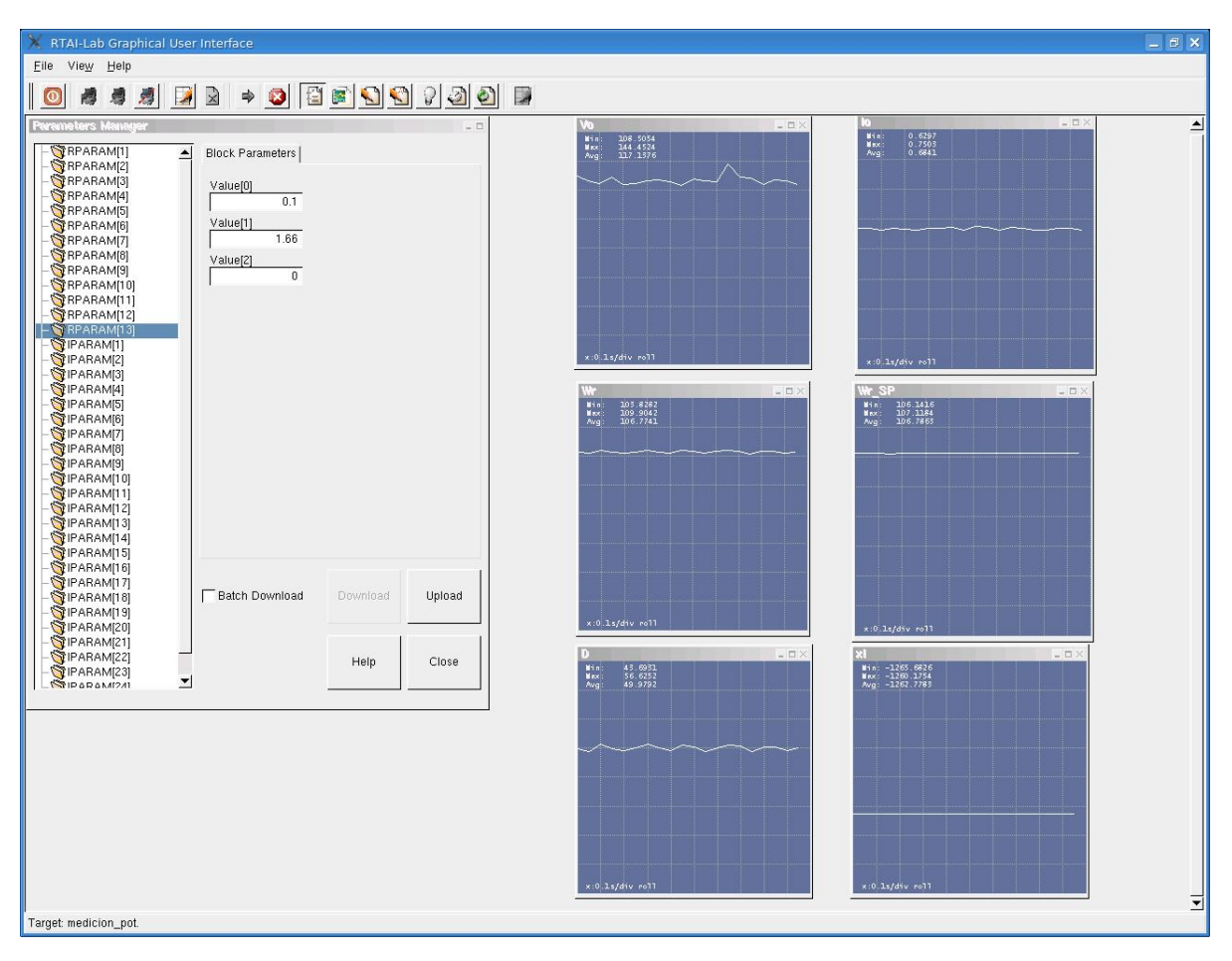

Figura 5.2: Visualización de variables en tiempo real con RTAI.

#### 5.1.1 Medición de Variables.

Los canales de la tarjeta de RTAI están diseñados para recibir señales analógicas de  $\pm 10V$ , por lo que no es posible medir directamente el voltaje y/o corriente que se desee. Para eso, se precisa de dispositivos que arrojen una señal adecuada para RTAI que sea proporcional a la magnitud real que se esté midiendo.

Para la medición de voltaje se emplea el circuito integrado ISO-122, un amplificador de aislamiento que reproduce la señal de entrada en las terminales de salida pero con un aislamiento entre ambas. Su función principal es evitar que cualquier exceso de corriente o voltaje llegue a la tarjeta RTAI y pueda sufrir algún daño permanente.

Sin embargo, este integrado necesita de dos fuentes de alimentación para funcionar, una que alimente la parte de entrada y otra la de salida. Aunado a lo anterior, el ISO-122 solamente puede recibir  $\pm V_{CC}$  de entrada, por lo que se coloca un divisor de voltaje que reduzca la tensión y no sature la entrada.

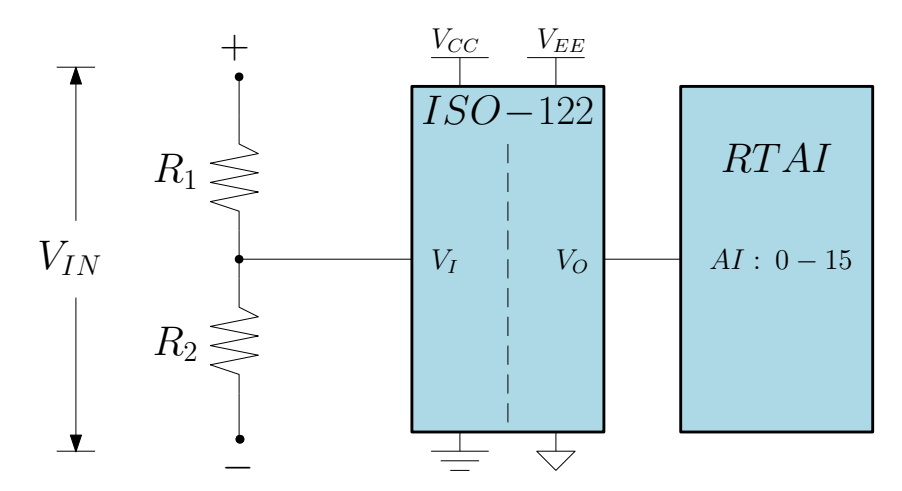

Figura 5.3: Medición de voltaje usando ISO-122

La relación de voltaje del divisor está dada por

$$
V_{R2} = \frac{R2}{R1 + R2} \cdot V_{IN}
$$

donde los valores de  $R_1$  y  $R_2$  se eligen considerando el voltaje que se deseen medir. En este trabajo, se plantean  $R_1 = 120 k\Omega$  y  $R_2 = 4.7 k\Omega$  teniendo como resultado

$$
V_{R2} = \frac{4.7 k\Omega}{120 k\Omega + 4.7 k\Omega} \cdot V_{IN}
$$

$$
= 0.037 \cdot V_{IN}
$$

es decir, si se mide un voltaje de 120 V, en el divisor se tendría  $V_{R2} = 0.037(120V) = 4.44V$ , el cual llegaría al ISO-122 y posteriormente siendo registrado por RTAI. Con esto se asegura una medición completamente segura para suministrarla a los canales analógicos de la tarjeta. Con esta relación de voltaje se puede medir hasta  $\pm 270$  V sin saturar la entrada del ISO-122 ni de RTAI.

Algo similar ocurre con la medición de corriente. Generalmente, cuando se mide una corriente se requiere de abrir el circuito y colocar el medidor en serie. Esto es imposible de hacer en RTAI, puesto que solamente acepta señales de voltaje a una corriente no mayor a  $100 \, mA$ . Para llevar a cabo esa tarea, se opta por la implementación de sensores de efecto Hall, los cuales producen una señal de voltaje proporcional a la corriente que circula por estos. El sensor por efecto Hall HAS 100-S produce una señal de voltaje de 0 − 4 V para un rango de operación de  $I_{RMS} = 0 - 100 A$ , lo que resulta bastante conveniente para la medición de corriente con RTAI.

Sin embargo, el rango de este sensor en particular es muy grande comparado con la corriente que se quiere medir, la cual difícilmente sobrepasa  $1 \, A$ . Entonces, se hace una modificación la cual consiste en enrollar un alambre en su interior para que, de esta manera, el sensor *detecte* más corriente de la que es en realidad. La conexión de este dispositivo se muestra en la Figura 5.4.

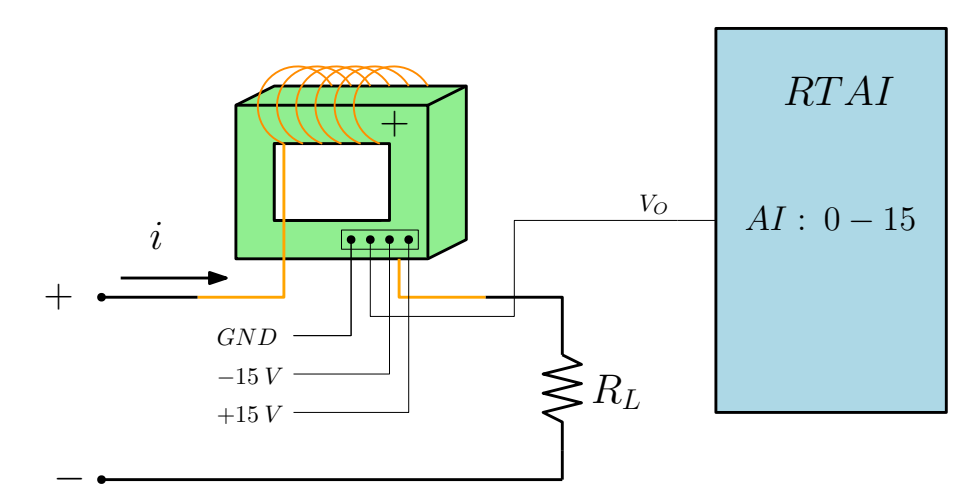

Figura 5.4: Medición de corriente usando el sensor de efecto hall HAS 100-S

Cabe señalar que el número de vueltas del alambre hace posible que corrientes de magnitud pequeña puedan ser medidas por el sensor de efecto Hall.

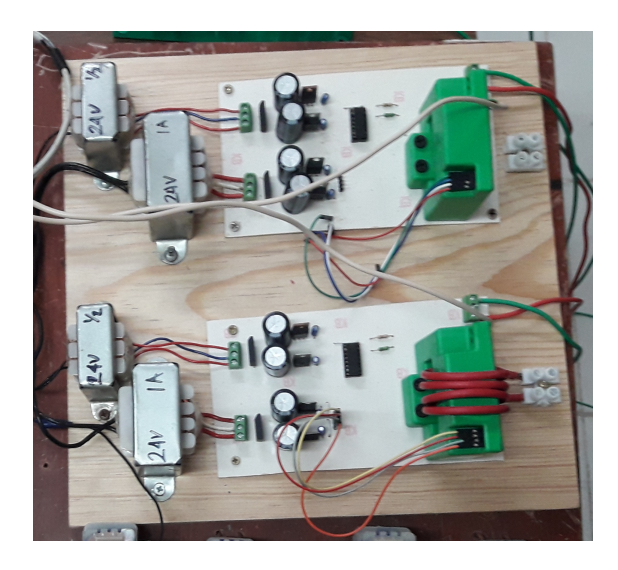

Figura 5.5: Sensores de corriente y voltaje empleados

#### 5.1.2 Escalamiento de Variables.

Los canales de entrada y salida de la tarjeta RTAI sólo reciben y generan señales analógicas de  $\pm 10$  V. No obstante, este voltaje es proporcional a una magnitud real que se mide, y no tiene una connotación física. Por tal motivo, es importante darle esa interpretación real a las señales analógicas que se midan, lo cual se logra a través de RTAI. La Figura 5.1 muestra diversos bloques denotados con la leyenda Mathematical Expression colocados inmediatamente después de los canales de entrada o antes de los canales de salida, esto con el fin de convertir la señal analógica recibida en los canales de entrada, procesarla internamente como una variable real y convertirla nuevamente en una señal analógica para poder escribirla en el canal de salida de la tarjeta de RTAI.

En el caso particular de este trabajo, el control precisa de cuatro magnitudes que deben ser medidas con RTAI: velocidad de rotor, set point de velocidad del rotor y voltaje y corriente de salida; cada una de estas requiere de un escalamiento para poder procesarlas correctamente.

El escalamiento de la magnitud de voltaje está asociado al divisor de voltaje implementado en la entrada del c.i. ISO-122. Al estar reducido en un factor planteado en (5.1.1), lo

que se pretende en RTAI es darle una interpretación real a la señal analógica del divisor usando una simple fórmula algebraica. Para ilustrar mejor lo antes mencionado, considere un voltaje de  $100 VCD$  que quiere ser medido con RTAI, al usar el divisor con  $R_1 = 120 k\Omega$ y  $R_2 = 4.7 k\Omega$  se tendría en el canal de entrada

$$
V_{R2} = 0.037 \cdot V_{IN}
$$

$$
= 0.037(100 V)
$$

$$
= 3.7 V
$$

La tarjeta recibiría  $3.7 V$  en el canal de entrada, entonces, usando el bloque Mathematical Expression se hace el proceso inverso transformando dicho voltaje a su magnitud real

$$
V_{Real} = \frac{V_{R2}}{0.037}
$$

$$
= \frac{3.7 V}{0.037}
$$

$$
= 100 V
$$

Lo mismo ocurre para la señal de velocidad del rotor. Inicialmente, es recibida como una señal analógica de  $0 - 5\,V$ entregada por el sensor de velocidad y después convertida a RPM mediante la siguiente expresión

$$
RPM_{Real} = \frac{1800 \cdot V_{IN}}{5 \, V}
$$

No obstante, el control requiere que esta magnitud este en  $rad/s$ , esto se logra con una expresión más

$$
rad/s_{Real} = \frac{2\pi \cdot RPM_{Real}}{60}
$$

Para el caso de la corriente, el hecho de hacer pasar un alambre varias veces por el

sensor de efecto Hall simplemente modifica el valor de la señal de voltaje producida por este. Teniendo en cuenta el rango de operación del sensor y la magnitud de voltaje que genera proporcionalmente a la corriente, se determina el n´umero de vueltas del alambre de modo que el rango de operación sea ahora de  $0 - 4A$  para una señal de salida de  $0 - 4V$ , es decir, que la relación entre corriente medida y voltaje generado sea de 1.

## 5.2 CONEXIÓN DEL EQUIPO.

El sistema completo que se presenta en este trabajo cuenta con tres subsistemas independientes que trabajan en conjunto. Sin embargo, hay que llevar a cabo las conexiones eléctricas necesarias para poder energizar adecuadamente y tener un registro acertado de las variables de interés en el sistema.

Algunas elementos que intervienen en el emulador de turbina han sido conectados previamente puesto que precisan de un montaje m´as completo por seguridad y practicidad al usuario. Tal es el caso del variador de velocidad ACS350 cuyo diagrama eléctrico de conexión aparece en la Figura 5.8 y el gabinete donde está montado se aprecia en la Figura 5.6.

El gabinete posee clemas de conexión que permiten al usuario tener fácil acceso a las terminales del variador y es aquí donde es conectado el motor de inducción empleado.

Las variables medidas a través de los sensores descritos anteriormente, llegan a la tarjeta de RTAI donde son capturadas y procesadas internamente en tiempo real. A partir del diagrama mostrado en 5.1, se conectan las señales de entrada y salida en el módulo de la tarjeta RTAI como lo muestra la Figura 5.9

La salida del PMSG se conecta a la entrada del MBC que será el intermediario entre el inversor y el emulador de turbina. La acción de control implementado en RTAI recae sobre

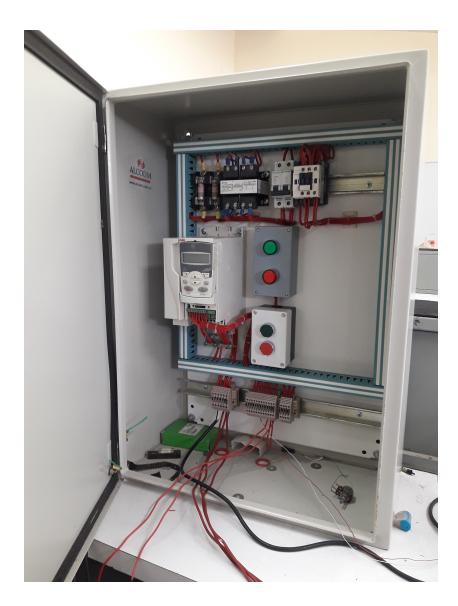

Figura 5.6: Variador de velocidad montado en un gabinete.

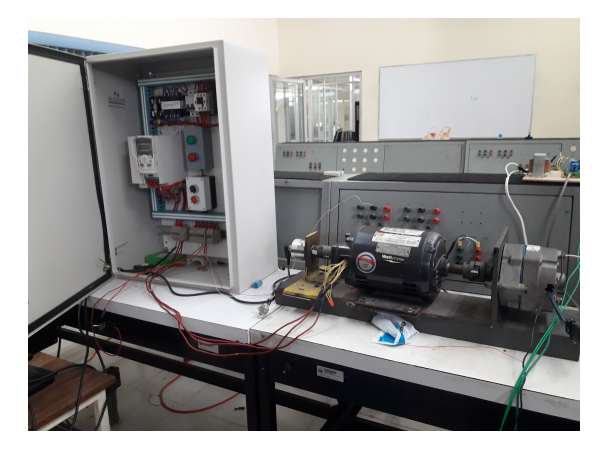

Figura 5.7: Motor de inducción conectado al gabinete.

este sistema al hacer su variar el ciclo de trabajo. En la Figura 5.10 se logra apreciar las terminales de alimentación propias del MBC así como la entrada y salida de este sistema.

Finalmente, el voltaje de salida del MBC llega a las terminales de entrada del módulo inversor LAB-VOLT 8837-B0, el cual posee una configuración preestablecida en la frecuencia de conmutación de sus interruptores para entregar a su salida un voltaje de CA de 60 Hz. Cabe señalar que esta configuración no es alterada en ningún momento en la realización de este trabajo.

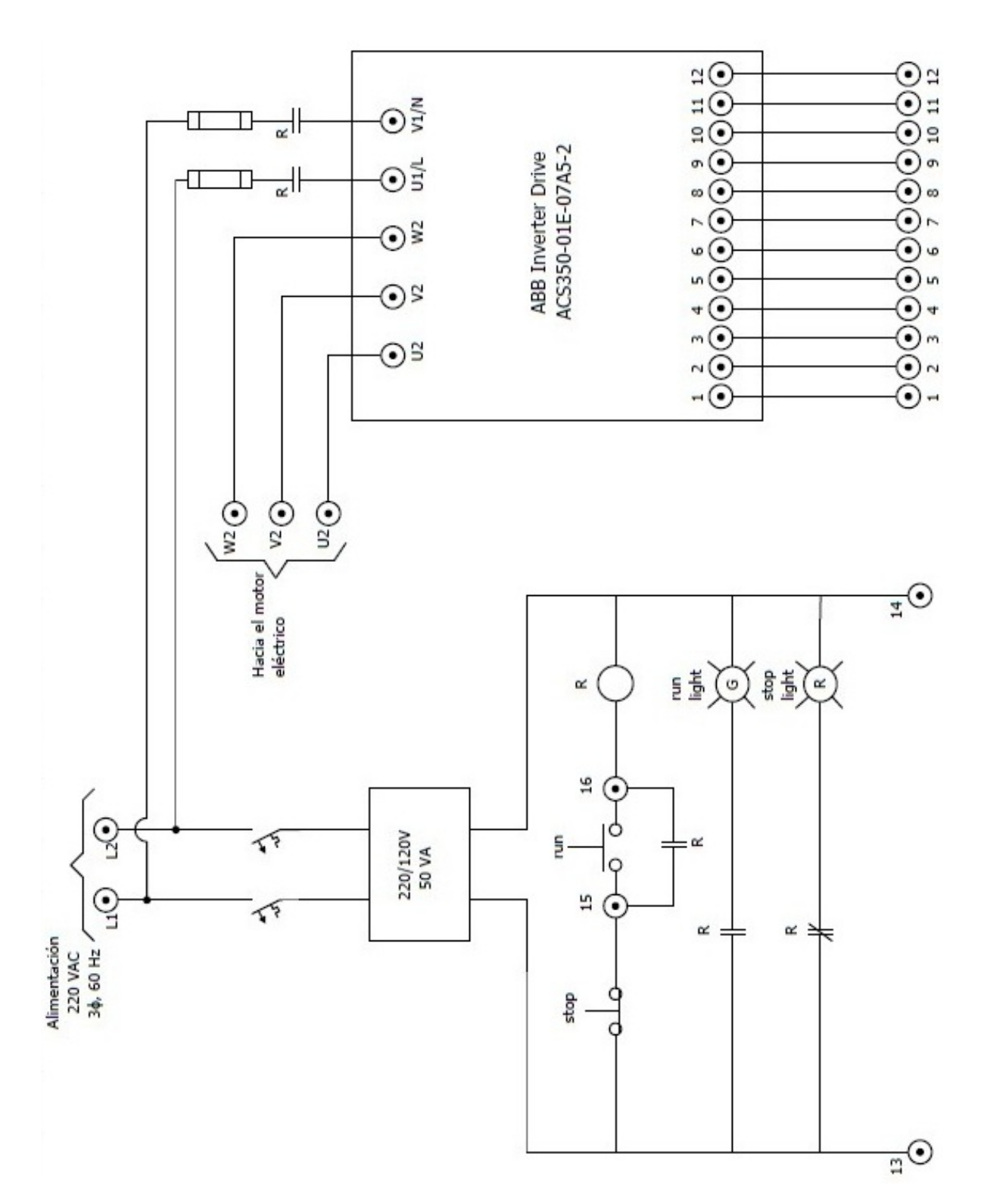

Figura 5.8: Diagrama de conexiones del gabinete del variador de velocidad.

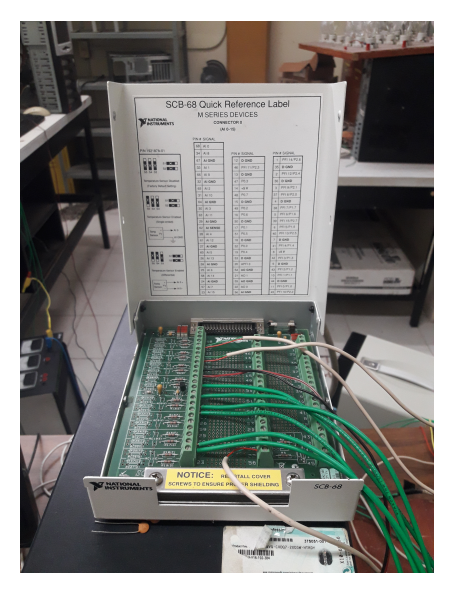

Figura 5.9: Módulo de conexión de terminales de RTAI.

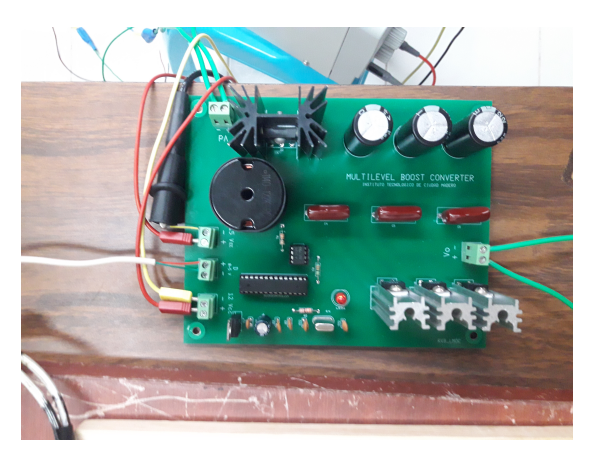

Figura 5.10: MBC conectado al PMSG y al módulo inversor

La conexión completa realizada para comprobar el funcionamiento del control para optimizar la transferencia de potencia aparece en la Figura 5.12. Nótese que el cuadro rojo señala los elementos que componen el emulador de turbina eólica, los cuales son principalmente el gabinete, el motor de inducción acoplado al generador y una computadora.

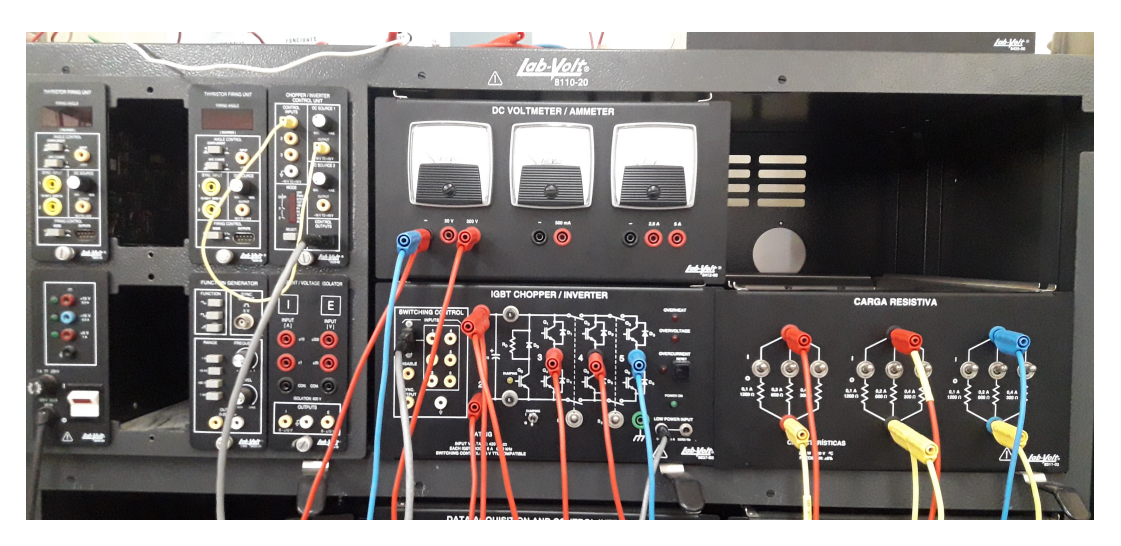

Figura 5.11: Conexión del módulo LAB-VOLT IGBT CHOPPER/INVERTER con la carga resistiva.

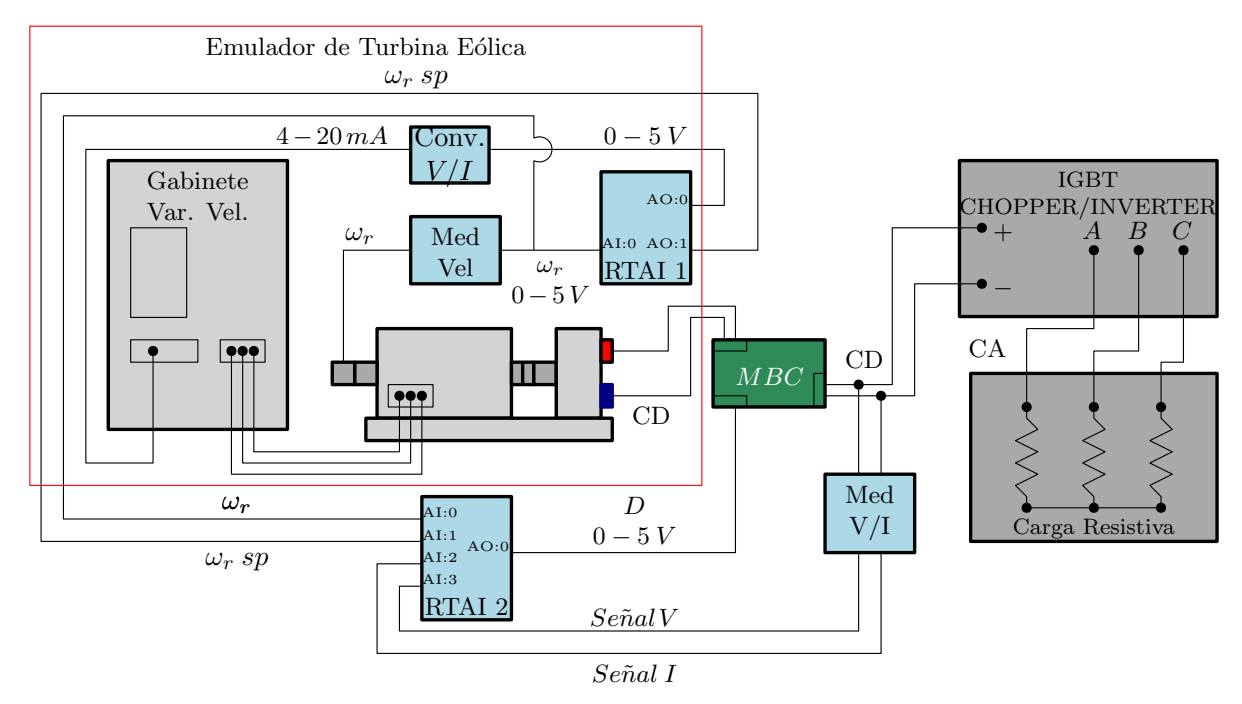

Figura 5.12: Diagrama de conexión del sistema completo.

# 5.3 FUNCIONAMIENTO DEL CONTROL EN RTAI.

El sistema completo está implementado en dos computadoras, la primera es parte del emulador de turbina eólica y la segunda es donde opera el controlador. El funcionamiento del sistema emulador-convertidor-inversor con el control para maximizar la transferencia de potencia es la siguiente: en la computadora que funge como emulador de turbina se introduce una velocidad de viento determinada. Internamente, RTAI calcula una velocidad de rotor  $\omega_{r,sp}$  usando (4.14) que será el set-point del controlador. Este valor es convertido a una señal analógica y enviado mediante un canal de salida a la otra computadora.

Con base en esta magnitud, el controlador actúa y ajusta el ciclo de trabajo requerido para finalmente, convertirlo en una señal analógica de voltaje que el microcontrolador puede interpretar para inyectarlo en la compuerta del transistor. De este modo opera el control del MBC para optimizar la potencia para una velocidad de viento determinada.

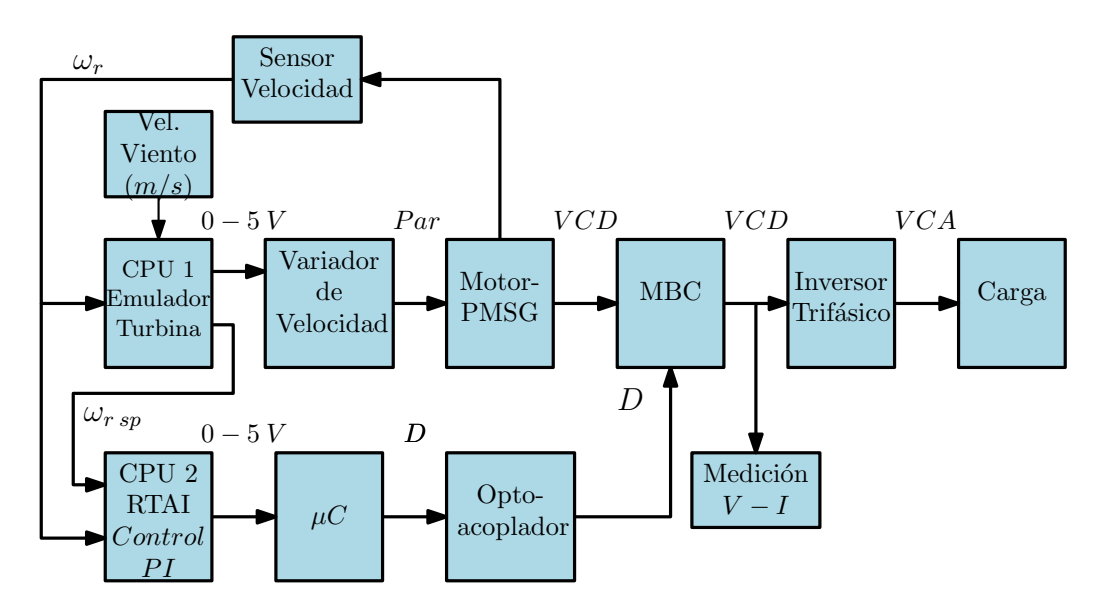

Figura 5.13: Sistema Emulador-Convertidor-Inversor con control.

Usando sensores de corriente y voltaje se mide la salida del MBC para determinar la potencia entregada al inversor que a su vez está conectado a una carga trifásica en estrella. Utilizando las funciones de RTAI, se registran los valores de dichas magnitudes para calcular la potencia.

Para comprobar el funcionamiento del control dise˜nado para maximizar la transferencia de potencia se lleva a cabo una prueba haciendo variar en repetidas ocasiones la velocidad de viento en el emulador de turbina eólica. En esta prueba, la velocidad de viento inicial es  $V_{w\text{ inicial}} = 5\,\text{m/s}$ , posteriormente  $V_{w\,1} = 7\,\text{m/s}$ ,  $V_{w\,2} = 6\,\text{m/s}$ ,  $V_{w\,3} = 4\,\text{m/s}$  y finalmente  $V_{w,4} = 7m/s$  esto con el propósito de comprobar si el control PI discreto es capaz de llevar la velocidad del rotor  $(\omega_r)$  a la velocidad set-point planteada por el emulador de turbina para mantener un coeficiente de potencia en un valor constante y m´aximo establecido por la función de  $C_P$ .

El set-point correspondiente a cada velocidad de viento está dado por  $(4.14)$  y se muestran en la Tabla 5.1 en el orden en que son introducidos al emulador de turbina.

Tabla 5.1: Velocidad angular set-point para diferentes velocidades de viento.

| $V_w(m/s)$ | $\omega_{rsp}$ (rad/s) |
|------------|------------------------|
| 5          | 76.5                   |
|            | 107.1                  |
| 6          | 98.1                   |
|            | 61.2                   |

La señal en la Figura 5.14 proviene directamente del emulador de turbina eólica donde es calculado algebraicamente en tiempo real y funge como set-point para el control. Se puede apreciar claramente las variaciones de velocidad de viento que se traducen en velocidad de set point y coinciden con los valores de la Tabla 5.1.

La función del control es la de ajustar el ciclo de trabajo con el fin de alcanzar la velocidad set-point que produce un tip speed ratio tal que siempre se cumpla  $C_P = 0.48$ .

### 5.4 RESULTADOS EXPERIMENTALES.

Para comprobar experimentalmente el funcionamiento del control PI diseñado aplicado al MBC se plantea al inversor trifásico cuya salida es conectada a un arreglo de resistencias en estrella como carga, esto con el fin de asemejar una carga típica de un sistema eólico real.

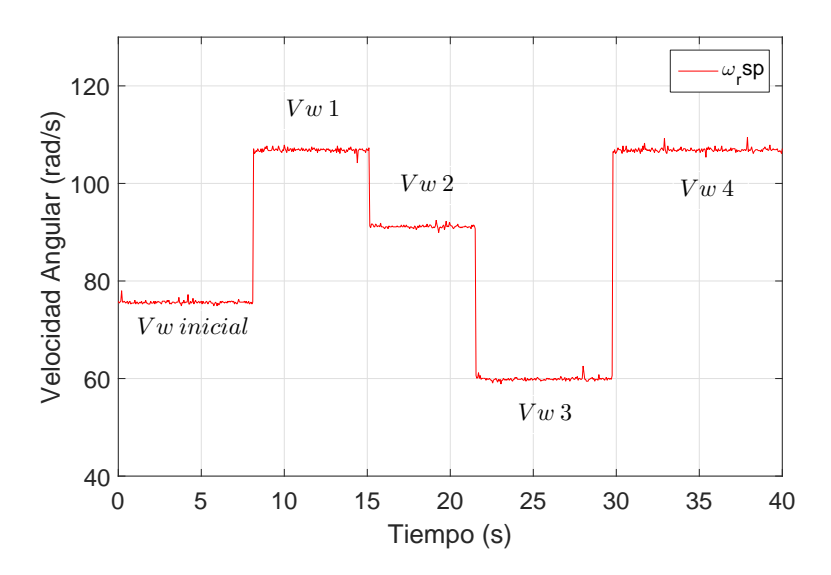

Figura 5.14:  $\omega_{r,sp}$  registrada experimentalmente.

#### 5.4.1 Velocidad del Rotor.

La velocidad del rotor es la variable de estado del sistema; el coeficiente de potencia está en función del tip speed ratio que a su vez está relacionado estrictamente a un velocidad de rotor. Lo que se busca es una velocidad de rotor para cada velocidad de viento, conseguida en la Figura 5.14, que cumpla

$$
\lambda = \frac{\omega_r R}{V_w} = 9.18
$$

Por otro lado, usando este valor de  $\lambda$  y evaluando la expresión 2.1, se determina que el coeficiente de potencia máximo es

$$
C_{Pmax}(\lambda, \theta) = 0.48
$$

Con la implementación del MBC en la salida del generador se varía la velocidad del rotor al demandar más o menos corriente según se requiera. El control logra hacer esto ajustando el ciclo de trabajo adecuadamente al capturar la variable de estado (velocidad del rotor actual) y llev´andola a la velocidad planteada de set-point, todo esto en tiempo real, aproximadamente, 20 veces por segundo, considerando una acción de control cada 50 ms.

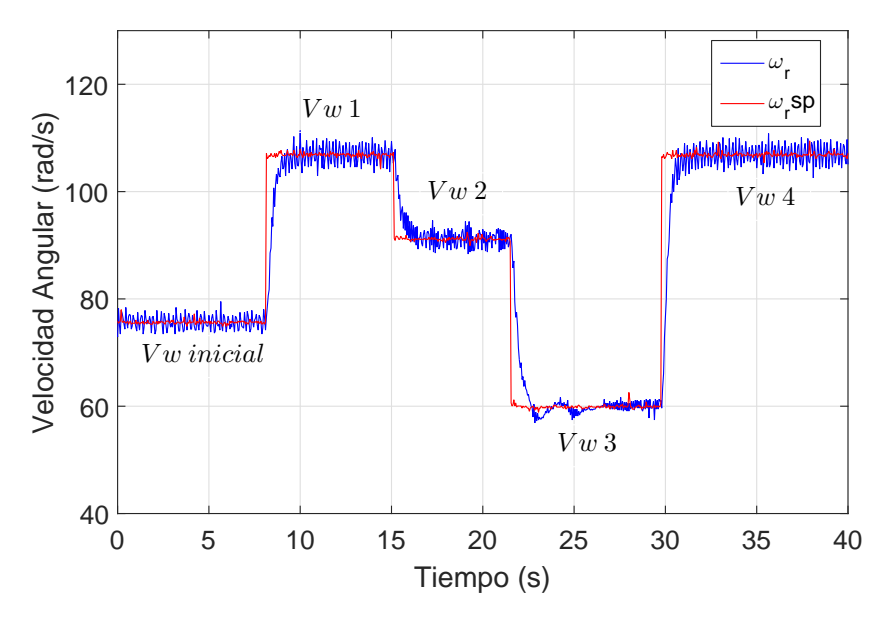

**Figura 5.15:** Velocidad del rotor en tiempo real  $(\omega_r)$  y set point  $(\omega_r sp.)$  registrados experimentalmente.

La Figura 5.15 muestra la velocidad del rotor capturada en RTAI durante el experimento. Para esta prueba se realizaron cuatro cambios en la velocidad de viento en la turbina eólica; la señal marcada en rojo representa el set-point de  $\omega_r$  que se calcula para transferir la máxima potencia en cada velocidad de viento, mientras que la línea azul ilustra la velocidad del rotor en tiempo real.

Es evidente que la velocidad del rotor es controlada satisfactoriamente como se desea. Cada instante que existe un cambio en la velocidad de viento, el control PI compensa esas variaciones param´etricas que se presentan y es capaz de ajustar la entrada al sistema, en este caso, el ciclo de trabajo.

Este cambio repentino en la velocidad de viento que se emula que incide sobre los álabes de la turbina se hace con el fin de demostrar las capacidades del control discreto diseñado. Las ganancias propuestas Sección 4.3 hacen que la constante de tiempo del sistema en lazo cerrado sea reducida aproximadamente a la mitad de la que tenía originalmente en lazo abierto.

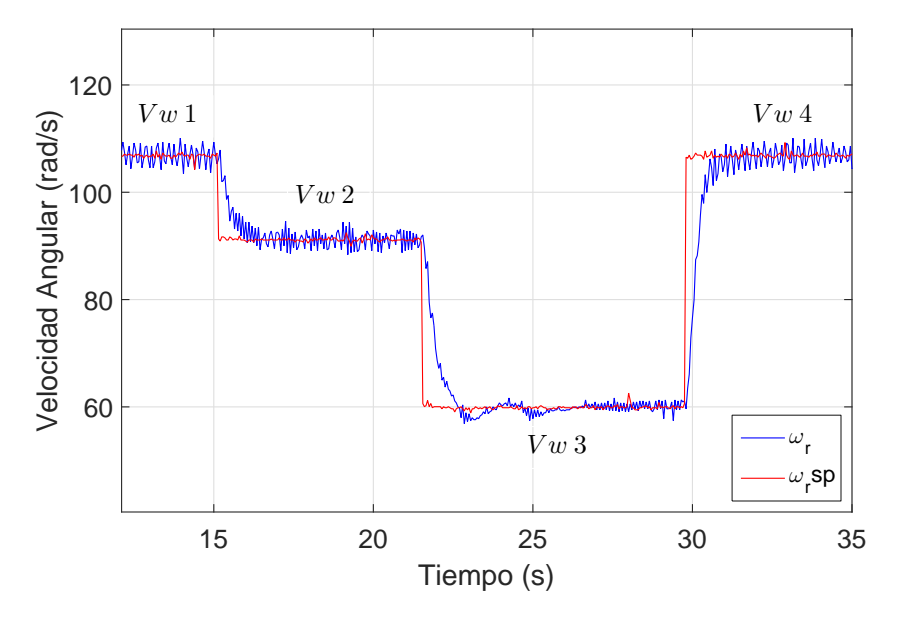

Figura 5.16: Comportamiento transitorio de la velocidad del rotor.

Observando con detenimiento se hace notar en que existen diferentes respuestas transitorias de la velocidad del rotor que denota la Figura 5.16. Otro aspecto importante para llevar a cabo estos escalones en la velocidad de viento es la de poner a prueba el control con cambios grandes de set-point. Particularmente hablando, cuando el viento cambia de  $V_w$  1 a  $V_w$  2 la respuesta transitoria podría denominarse como meramente exponencial. No obstante, en  $V_w 2$  a  $V_w 3$  el comportamiento de  $\omega_r$  es diferente. Esto se debe a que el sistema obtenido experimentalmente a través de las pruebas escalón descritas con detenimiento en la Sección 4.1 no reflejan toda la riqueza dinámica del sistema real, puesto que es una aproximación lineal de un sistema de orden superior.

Dicho de otra manera, existirán regiones donde el comportamiento transitorio de la variable de estado sea el esperado porque el sistema lineal obtenido es parecido al real. Sin embargo, hay otras regiones donde la aproximación lineal no coincide plenamente con el sistema real y es posible que exista una variación en el comportamiento cualitativo del sistema. Particularmente hablando, la aproximación lineal presentada en este trabajo parece ser adecuada y no presenta problema alguno en el control diseñado, ya que este ´ultimo es capaz de alcanzar el set-point sin variaciones param´etricas fuera de los l´ımites permisibles.

#### 5.4.2 Tip Speed Ratio  $(\lambda)$ .

Otro parámetro importante en este trabajo es el tip speed ratio que está estrechamente relacionado con la velocidad del rotor. El suponer un  $\lambda$  y un radio constante implica que la velocidad del rotor cambie conforme lo haga  $V_w$ .

En lazo abierto y con la misma carga,  $\lambda$  cambia constantemente de valor como consecuencia de la variación de la velocidad del rotor reflejándose en diferentes valores a lo largo de la curva de la función de  $C_P$ , algo completamente indeseable si se opta por aprovechar la energía al máximo. La Figura 5.17 ejemplifica lo descrito anteriormente,  $\lambda$  toma valores por encima del ´optimo con cada valor de velocidad de viento al depender plenamente de la carga que esté conectada.

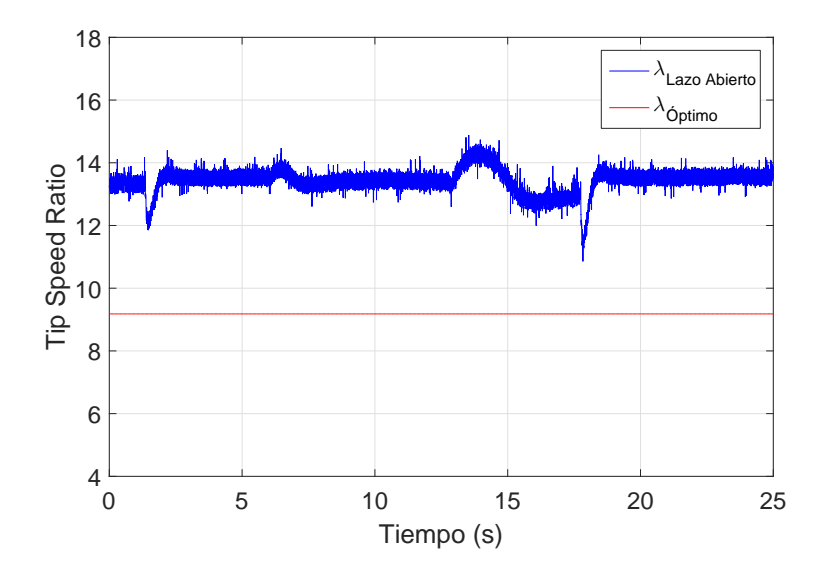

Figura 5.17: Tip Speed Ratio en lazo abierto.

Por otro lado, con la implementación del control se consigue mantener un valor constante de  $\lambda$ , además de ser el valor óptimo para maximizar la transferencia de potencia pese a los cambios de velocidad de viento planteados. La Figura 5.18 señala en rojo el valor óptimo de  $\lambda$  que se debe cumplir estrictamente si se desea un coeficiente de potencia máximo, mientras que la línea en azul representa el tip speed ratio medido en tiempo real; es visible como tiende a disminuir o incrementar cada vez que se varia la velocidad de viento incidente pero el control es capaz de mantenerlo en el valor ideal en todo momento.

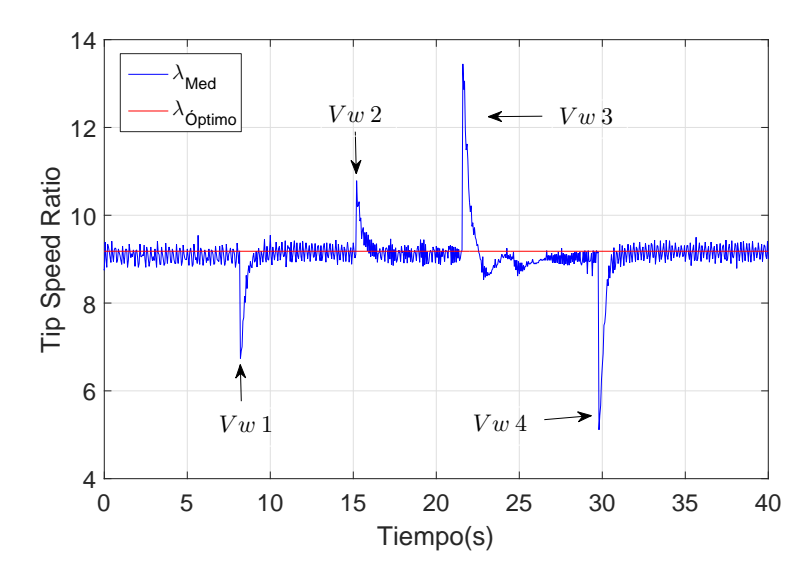

Figura 5.18: Tip Speed Ratio en lazo cerrado.

#### 5.4.3 Coeficiente de Potencia  $(C_P)$ .

La variable más importante para corroborar el funcionamiento ideal del control diseñado es el coeficiente de potencia. Como se ha venido mencionando anteriormente, existe un único punto donde la transferencia de potencia es m´axima. El objetivo principal del control implementado es la de mantener este punto pese a las variaciones param´etricas que se puedan presentar en el sistema.

La velocidad del rotor cambia conforme lo hace la velocidad de viento incidente, ocasionando un tip speed ratio variante en el tiempo dando lugar a un coeficiente de potencia mostrado en la Figura 5.19 el cual denota valores a lo largo de la curva de  $C_P$  donde no se cumple propiamente la máxima transferencia de potencia ideal.

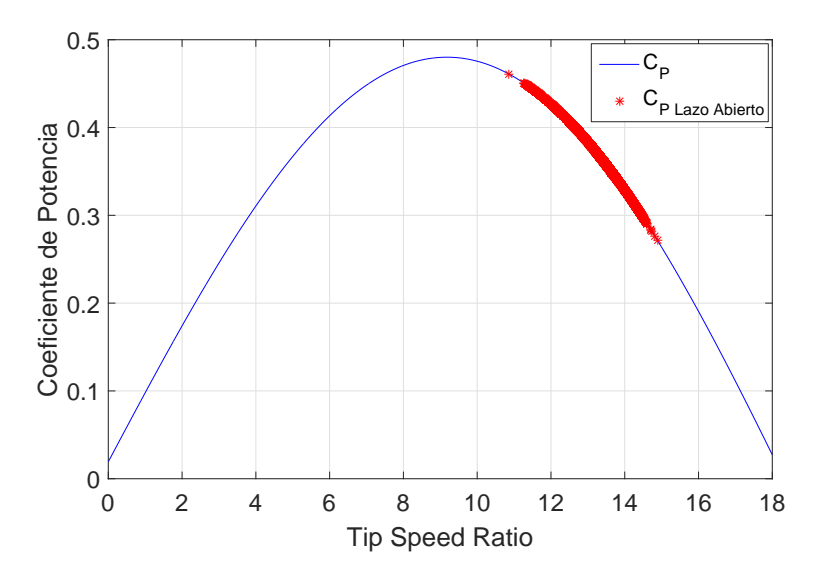

Figura 5.19: Coeficiente de potencia en lazo abierto.

La acción de control sobre la variable de estado (velocidad del rotor) logra mantener un  $\lambda$  que se traduce en un coeficiente de potencia que además de ser constante también es el valor máximo que se puede extraer de una turbina eólica.

Véase en la Figura 5.20 la función de  $C_P$  marcada con línea azul generada a partir de  $(2.1)$  y el coeficiente de potencia en tiempo real generado a partir de la acción del controlador denotado con rojo. Nótese que, a diferencia de 5.19, el factor mencionado vuelve a su valor máximo pese a la variación de velocidad de viento.

Aunado a esto, en cada cambio de  $V_w$  se genera un proceso transitorio en donde  $C_P$ tiende a disminuir, pero el control logra conservarlo mayormente en la cúspide de la función, optimizando la transferencia de potencia.

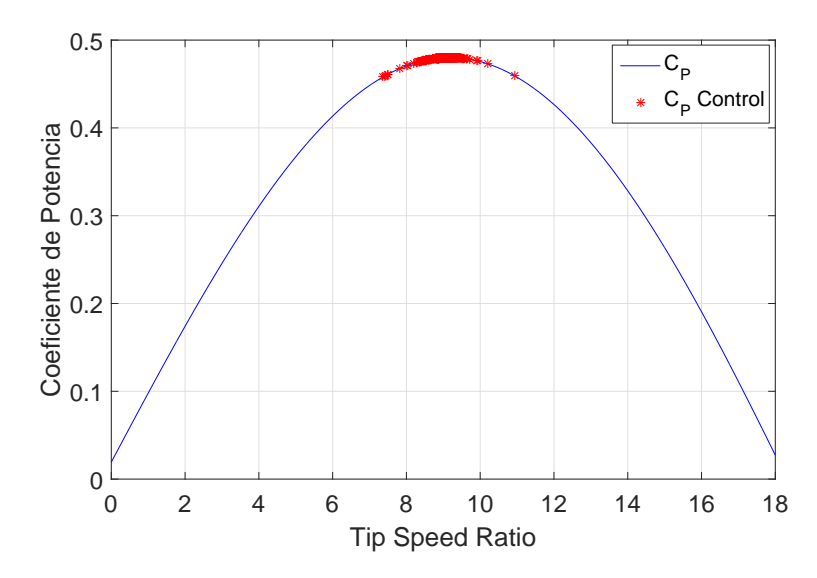

Figura 5.20: Coeficiente de potencia en lazo cerrado.

#### 5.4.4 Ciclo de Trabajo (D).

Otra magnitud capturada en este experimento, identificada como la entrada del sistema, es el ciclo de trabajo inyectado al MBC. Lo que se debe supervisar principalmente es que no tome valores por encima del rango operativo, ya que podría dejar de funcionar adecuadamente y traducirse en una pérdida de potencia. La Figura 5.21 muestra el ciclo de trabajo durante el experimento y el ajuste que el controlador debe hacer a la entrada (D) para llevar a la variable de estado  $\omega_r$  al set-point.

Cada vez que se presenta una variación en  $V_w$ , el controlador la compensa y escribe un valor de voltaje en la salida de RTAI que el microcontrolador interpreta como ciclo de trabajo. Cabe se˜nalar que los valores registrados experimentalmente de ciclo de trabajo no sobrepasan el rango operativo del MBC durante la prueba, lo que significa una operación ´optima en todo momento.

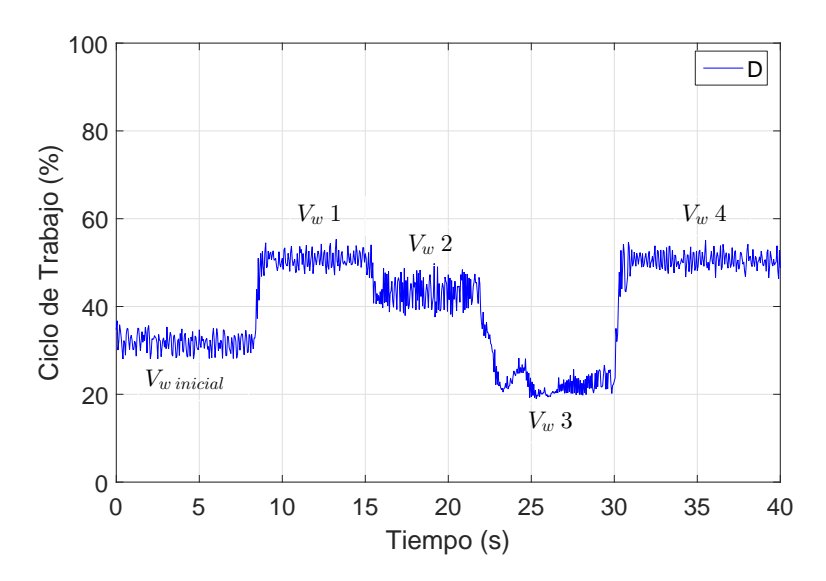

Figura 5.21: Ciclo de trabajo registrado experimentalmente.

#### 5.4.5 Potencia.

La potencia de salida se obtiene a partir de la medición de voltaje y corriente a la salida del MBC. La potencia de entrada se determina con la expresión  $(2.5)$ , y se calcula con base a la velocidad de viento incidente. La Figura 5.22 marca con rojo la potencia óptima correspondiente a cada velocidad de viento y con azul la potencia medida, ambas obtenidas en tiempo real. La potencia cambia conforme lo hace la velocidad de viento, es decir, para cada  $V_w$  existe una potencia máxima que, de no ser por el control, nunca se aprovecharía por completo.

Es importante mencionar que la potencia de entrada es mayor comparada con la de salida, esto se debe principalmente a pérdidas inherentes en los componentes del sistema por calentamiento y conmutación. Este fenómeno es completamente normal y está presente en cualquier sistema real.

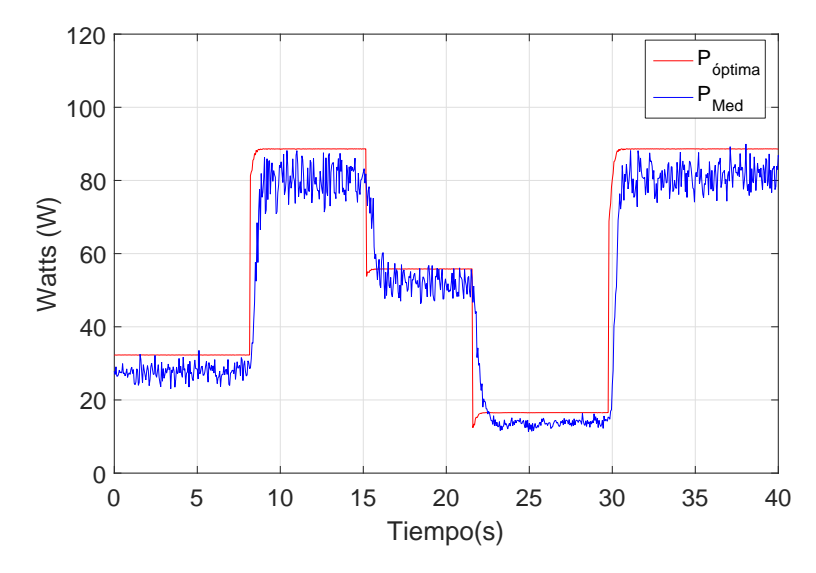

Figura 5.22: Potencia del sistema.

# Capítulo 6

# CONCLUSIONES Y TRABAJOS FUTUROS

En este apartado se realizan las conclusiones sobre el proyecto planteado en la presente tesis, así como recomendaciones para mejorar el estudio descrito en trabajos futuros.

### 6.1 CONCLUSIONES.

La potencia que una turbina eólica puede generar depende estrictamente del coeficiente de potencia como una función de la velocidad de viento incidente y el área de barrido de los ´alabes. Por consecuente, es factible implementar un control en el emulador de turbina eólica para que siempre se transfiera la máxima potencia correspondiente a la velocidad de viento presente.

El convertidor CD/CD Boost Multinivel resulta ser una buena opción para implementar el control al comportarse como una impedancia variable que, debido a su característica de elevar el voltaje en su salida a partir de un mayor consumo de corriente en la entrada, hace posible un control sobre la velocidad del rotor al variar este parámetro con base en la corriente demandada por el MBC.

El control PI diseñado e implementado en RTAI es capaz de mantener la variable de estado, es decir la velocidad del rotor, en un valor dependiente de la velocidad de viento incidente con el cual se establece un tip speed ratio  $(\lambda)$  constante para cada velocidad de viento. La acción de control en tiempo real sobre el ciclo de trabajo inyectado al MBC provoca que el coeficiente de potencia siempre sea el m´aximo para cualquier velocidad de viento incidente.

La máxima transferencia de potencia se cumple satisfactoriamente para diferentes valores de velocidad de viento lográndose un control eficaz a partir de la síntesis de un modelo mucho más sencillo pero que funciona experimentalmente.

## 6.2 RECOMENDACIONES.

Uno de las principales aspectos que denota el control implementado para maximizar la transferencia de potencia en el emulador de turbina eólica es que no existe plenamente un control sobre el voltaje generado en la salida del MBC, el cual variar´a conforme el ciclo de trabajo se modifique. Se recomienda hacer un trabajo futuro para hacer que el voltaje que se genere sea utilizable por el usuario.

El trabajo presentado sólo considera una carga local puramente resistiva conectada al inversor trifásico, por lo que sería adecuado llevar a cabo un análisis y verificar el comportamiento del control con cargas inductivas y/o capacitivas.

Además, se puede realizar un estudio con diferentes topologías de convertidores estáticos de potencia y hacer un compendio de resultados para determinar cual de ellos conviene más utilizar para mejorar la transferencia de potencia y que exista menos pérdidas en el proceso.

Finalmente, se recomienda utilizar el sistema en conjunto (emulador-convertidor-inversor) para emular la generación de energía eléctrica y suministrarla a la red eléctrica, implementando un control sobre la inyección de la máxima potencia generada a través del emulador de turbina eólica.

# APÉNDICE A: CÓDIGO DEL MICROCONTROLADOR.

```
#define F CPU 12000000UL
\#include \langle \text{avr}/\text{io.h}\rangle\#define ADC_MIN 0
#define ADC MAX 1024
\#define PWM_MIN 0
#define PWM MAX 255
static uint32 \text{ t map} map(const uint32 \text{ t x},
const uint32 t in min, const uint32 t in max,
const uint32 t out min, const uint32 t out max) { return (x - in min) * (out max -
out_min) / (in\_max - in\_min) + out\_min;}
int main(void) \{uint16<sub>-t</sub> adc;
    DIDR0 = (1 << ADC0D);\text{ADMUX} = (1 \leq \text{REFS0}) \mid (0 \leq \text{MUX0}) \mid (0 \leq \text{MUX1}) \mid (0 \leq \text{MUX2}) \mid (0 \leq \text{MUX3});
```
 $\triangle$ ADCSRA = (1<<ADEN) | (1<<ADSC) | (1<<ADATE) | (1<<ADPS0) |

 $(1<\langle ADPS1\rangle | (1<\langle ADPS2\rangle);$ 

 $\text{DDRB} = (1 \leq \text{PORTB1});$ 

 $TCCR1A = (1<$ 

 $TCCR1B = (1<< WGM12) | (1<$ 

// Forever.

while(1)  $\{$ 

 $\text{adc} = \text{ADC};$ 

// Constrain.

```
if (\text{adc} < \text{ADC_MIN}) {
```
 $\text{adc} = \text{ADC} \cdot \text{MIN};$ 

}

```
else if (adc > ADC\_MAX) {
```

```
\text{adc} = \text{ADC}\_\text{MAX};
```
}

```
// Scale to PWM output.
```
 $OCR1A = map(adc, ADC_MIN, ADC_MAX, PWM_MIN, PWM_MAX);$ 

} }

## Referencias

- [1] M. Ben Smida and A. Sakly, "Different conventional strategies of pitch angle control for variable speed wind turbines" 2014 15th International Conference on Sciences and Techniques of Automatic Control and Computer Engineering (STA), Hammamet, 2014, pp. 803-808.
- [2] Y. Xia, K. H. Ahmed and B. W. Williams, "Wind Turbine Power Coefficient Analysis of a New Maximum Power Point Tracking Technique," in IEEE Transactions on Industrial Electronics, vol. 60, no. 3, pp. 1122-1132, March 2013.
- [3] C. Wu and M. Lu, "The modeling and simulation for wind model of wind power," 2011 International Conference on Electrical and Control Engineering, Yichang, 2011, pp. 2715-2717.
- [4] Chakraborty S., Simões M. G., Kramer W. E., Power Electronics for Renewable and Distributed Energy System, 1st Edition, Springer 2013.
- [5] J. Sarkar and S. S. Khule, "A study of MPPT schemes in PMSG based wind turbine system," 2016 International Conference on Electrical, Electronics, and Optimization Techniques (ICEEOT), Chennai, 2016, pp. 100-105.
- [6] Disponible en: www.windbluepower.com (Nov, 2007). WindBlue Power, Indiana, USA.
- [7] S. Heier, Grid Integration of Wind Energy Conversion Systems. Hoboken, NJ: Wiley, 2006.
- [8] V. Reyes, J. J. Rodríguez, O. Carranza and R. Ortega, "Review of mathematical models of both the power coefficient and the torque coefficient in wind turbines," 2015 IEEE 24th International Symposium on Industrial Electronics (ISIE), Buzios, 2015, pp. 1458-1463.
- [9] Mohan N., Undeland T. M., Robbins W. P., Power Electronics: Converters, Applications and Design, 3rd. Edition, Wiley, New York, USA, 2009.
- [10] G. F. Franklin, J. D. Powell and M. Workman. "Digital Control of Dynamic Systems." Adisson Wesley. 1998.
- [11] Chi-Tsong Chen, Linear System Theory and Design, 3rd. edition, England: Oxford University Press, 2009.
- [12] Disponible en: www.grainger.com (1994-2008). Grainger Inc., California, USA.
- [13] S. Kouadria, S. Belfedhal, E. M. Berkouk and Y. Meslem, "Development of real time wind turbine emulator based on DC motor controlled by PI regulator," 2013 Eighth International Conference and Exhibition on Ecological Vehicles and Renewable Energies (EVER), Monte Carlo, 2013, pp. 1-5.
- [14] Disponible en: www.rtai.org (Jan, 2018). Dipartimento di Scienze e tecnologie, Milano, Italia.
- [15] Disponible en: https://library.e.abb.com (Sep. 30, 2007). ABB Group, Zürich, Suiza.
- [16] Mayo Maldonado Jonathan C. "Control de velocidad de un motor de Corriente Directa en Tiempo Real", Tesis ITCM, Mayo 2008.
- [17] D. Maksimovic; S. Cuk, "Switching converters with wide DC convertsion range." IEEE Trans. Power Electronics, vol 6, Issue 1,pp. 151-157. Jan 1991.
- [18] R.D. Middlebrook, "Transformerless DC-to-DC converters with large conversion ratios." IEEE Trans. Power Electronics, vol. 3, Issue 4, pp.484-488. Oct. 1998.
- [19] J. C. Rosas-Caro, J. M. Ramirez, F. Z. Pen, A. Valderrabano. A DC-DC multilevelboost converter, Power Electronics, IET, Vol III, no.1, pp.129-137, January 2010.
- [20] J. C. Mayo-Maldonado et al., "State space modeling and control of the dc-dc multilevel boost converter," 2010 20th International Conference on Electronics Communications and Computers (CONIELECOMP), Cholula, 2010, pp. 232-236.
- [21] Disponible en: www.atmel.com (Ago, 2008). ATMEL Corporation, California, USA.
- [22] Zill D.,Wright W., Calculus. Early transcendentals, 4th Edition, MacGraw-Hill, Los Angeles, USA, 2010.
- [23] L. Ni, D. J. Patterson and J. L. Hudgins, "Maximum power extraction from a small wind turbine using 4-phase interleaved boost converter," 2009 IEEE Power Electronics and Machines in Wind Applications, Lincoln, NE, 2009, pp. 1-5.
- [24] Hassan K. Khalil, Nonlinear Systems, Prentice Hall, 3rd Edition, 2001.